# **UNIVERSIDADE DE TAUBATÉ Chester Contatori**

Um Sistema Inteligente baseado em Redes Neurais Artificiais, aplicado na Monitoração Térmica de Máquinas Elétricas.

> **Taubaté – SP 2005**

# **Livros Grátis**

http://www.livrosgratis.com.br

Milhares de livros grátis para download.

# **UNIVERSIDADE DE TAUBATÉ Chester Contatori**

# Um Sistema Inteligente baseado em Redes Neurais Artificiais, aplicado na Monitoração Térmica de Máquinas Elétricas.

**Dissertação apresentada para obtenção do Título de Mestre pelo curso de Automação em Engenharia do Departamento de Engenharia Mecânica da Universidade de Taubaté.** 

**Área de Concentração: Automação Industrial e Robótica** 

**Orientador : Prof. Dr. Ronaldo Rossi** 

**Taubaté – SP 2005** 

#### **CHESTER CONTATORI**

### **UM SISTEMA INTELIGENTE BASEADO EM REDES NEURAIS ARTIFICIAIS, APLICADO NA MONITORAÇÃO TÉRMICA DE MÁQUINAS ELÉTRICAS.**

**Dissertação apresentada para obtenção do Titulo de Mestre pelo curso de Automação em Engenharia do Departamento de Engenharia Mecânica da Universidade de Taubaté. Área de Concentração: Automação Industrial e Robótica**

**Data:\_\_\_\_\_\_\_\_\_\_\_\_\_\_\_\_\_\_\_\_\_\_\_\_\_\_\_** 

**Resultado:\_\_\_\_\_\_\_\_\_\_\_\_\_\_\_\_\_\_\_\_\_\_\_** 

# **BANCA EXAMINADORA**

**Prof. Dr. Ronaldo Rossi Universidade de Taubaté**

**Assinatura\_\_\_\_\_\_\_\_\_\_\_\_\_\_\_\_\_\_\_\_\_\_\_\_\_\_\_\_\_** 

**Prof. Dr. Luiz Octávio Mattos dos Reis Universidade de Taubaté Assinatura\_\_\_\_\_\_\_\_\_\_\_\_\_\_\_\_\_\_\_\_\_\_\_\_\_\_\_\_\_** 

**Prof. Dr. Germano Lambert Torres Universidade Federal Itajubá Assinatura\_\_\_\_\_\_\_\_\_\_\_\_\_\_\_\_\_\_\_\_\_\_\_\_\_\_\_\_\_** 

# **Dedicatória**

**Dedico este trabalho a minha amada esposa, aos meus pais e a minha querida filha.** 

# **Agradecimentos**

Ao Prof. Dr. Ronaldo Rossi, pela habilidade na orientação deste trabalho.

À WEG TRANSFORMADORES, pela colaboração no fornecimento de informações técnicas, as quais serviram para a validação do trabalho aqui apresentado.

Ao CEFET-SP, e em particular na pessoa de seu diretor geral, Sr. Garabed Kenchian, pela formalização do convênio de capacitação com a UNITAU.

Aos colegas de turma, e em especial ao amigo Henrique de Camargo Kottke, pela parceria e ajuda durante todos os meses que se passaram até o término deste curso.

E acima de tudo, a "DEUS", por me conceder este momento.

#### **Resumo**

A presente dissertação busca efetuar a simulação da monitoração térmica de máquinas elétricas, através do rastreamento em tempo real das temperaturas apresentadas pelos meios isolantes dos equipamentos em estudo, quando da operação em condições de funcionamento em regime nominal e/ou sobrecarga, utilizando-se para tanto um sistema inteligente, desenvolvido com base nas aplicações de Redes Neurais Artificiais (RNA).

O trabalho propõe inicialmente, avaliar o comportamento da temperatura do óleo isolante, verificada em Transformadores de Força. Como a elevação de temperatura, sua distribuição térmica e a sua dissipação de calor obedecem a condições físicas aplicáveis em qualquer equipamento submetido a situações semelhantes , pode-se aproveitar e projetar os resultados obtidos neste desenvolvimento, para servirem de parâmetros em estudos similares para outras supervisões térmicas de outros equipamentos afins, como motores de indução, reatores, etc. Para tanto, esse trabalho propõe a utilização de uma arquitetura de redes neurais, tipo Perceptron Multicamadas, cujo treinamento será efetuado pelo algoritmo de retropropagação de Erros, denominado "RESILIENT PROPAGATION".

**Palavras – Chaves:** Rede Neural Artificial; Resilient Propagation**;** Error Backpropagation**;**  Monitoração Térmica de Máquinas Elétricas

### **Abstract**

This project presents the simulation of thermal effect checking in insulating means of Electrical Machine, through the tracking in real time of temperatures showed in the equipment in study, with the operation in conditions of nominal regimen and/or overload functioning, using for that an intelligent system, developed on the basis of Artificial Neural Network (RNA) applications. The project initially considers to evaluate the behavior of isolating oil temperature, verified in Power Transformer. As the rise of temperature, its thermal distribution and its wasting of heat obey the applicable physical conditions in any submitted equipment of similar situations, can be used to advantage and to project the given results in this development, to serve of parameter in similar studies for other thermal supervisions in similar equipment, as rotating machines, reactors, ig. For that, this project considers the use of an architecture of neural nets, type Multilayer Perceptron, whose training will be effected by the algorithm of Error Backpropagation, called "RESILIENT PROPAGATION" – "RPROP".

**Keywords:** Artificial Neural Network; Resilient Propagation; Error Backpropagation**;**  Thermal Monitoring of Electrical Machines

## **LISTA DE TABELAS**

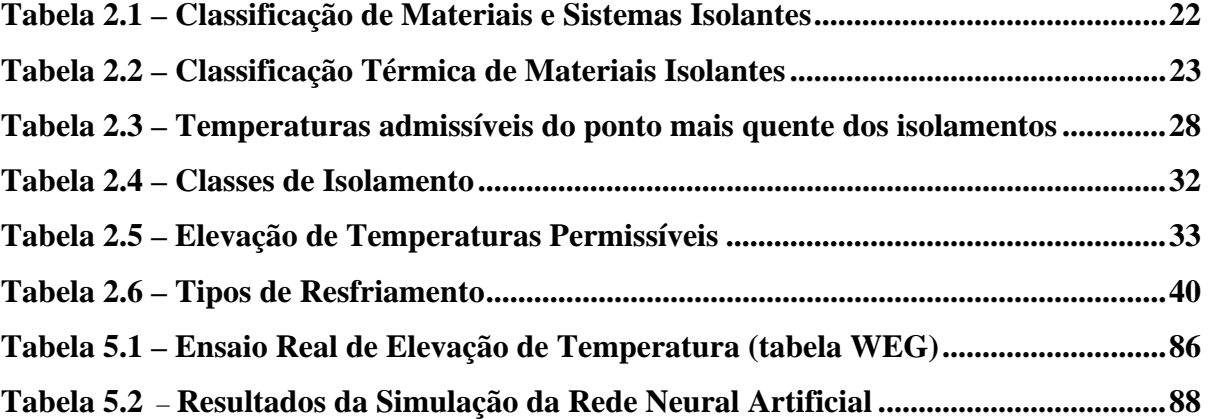

#### **LISTA DE FIGURAS**

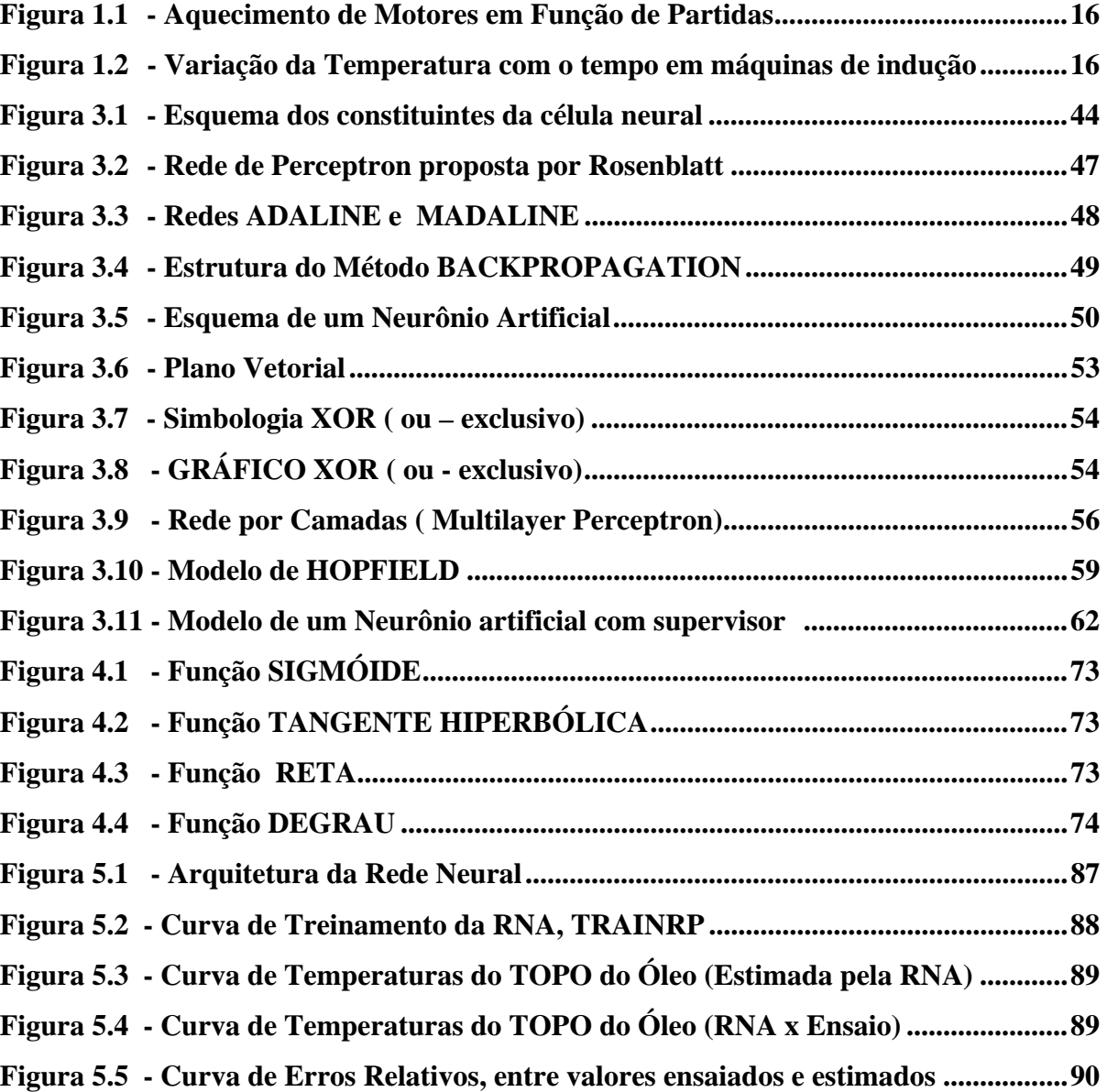

#### **LISTA DE ANEXOS**

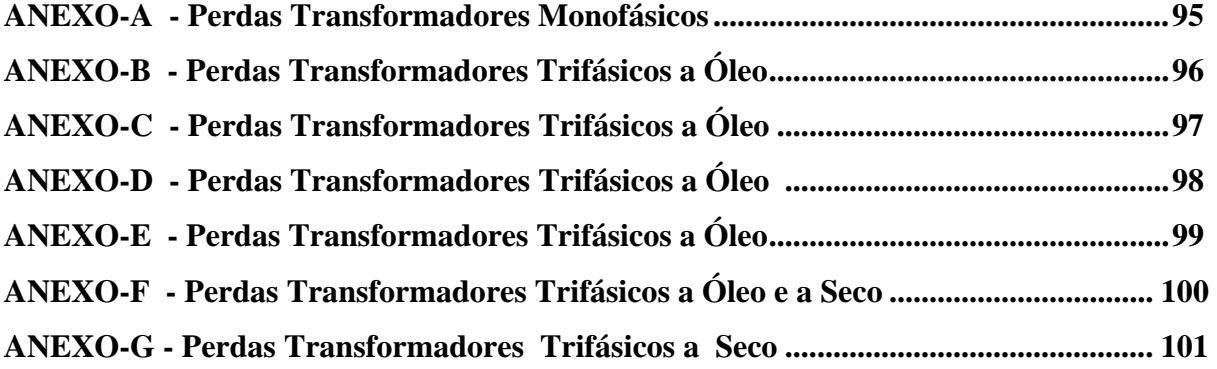

# **SUMÁRIO**

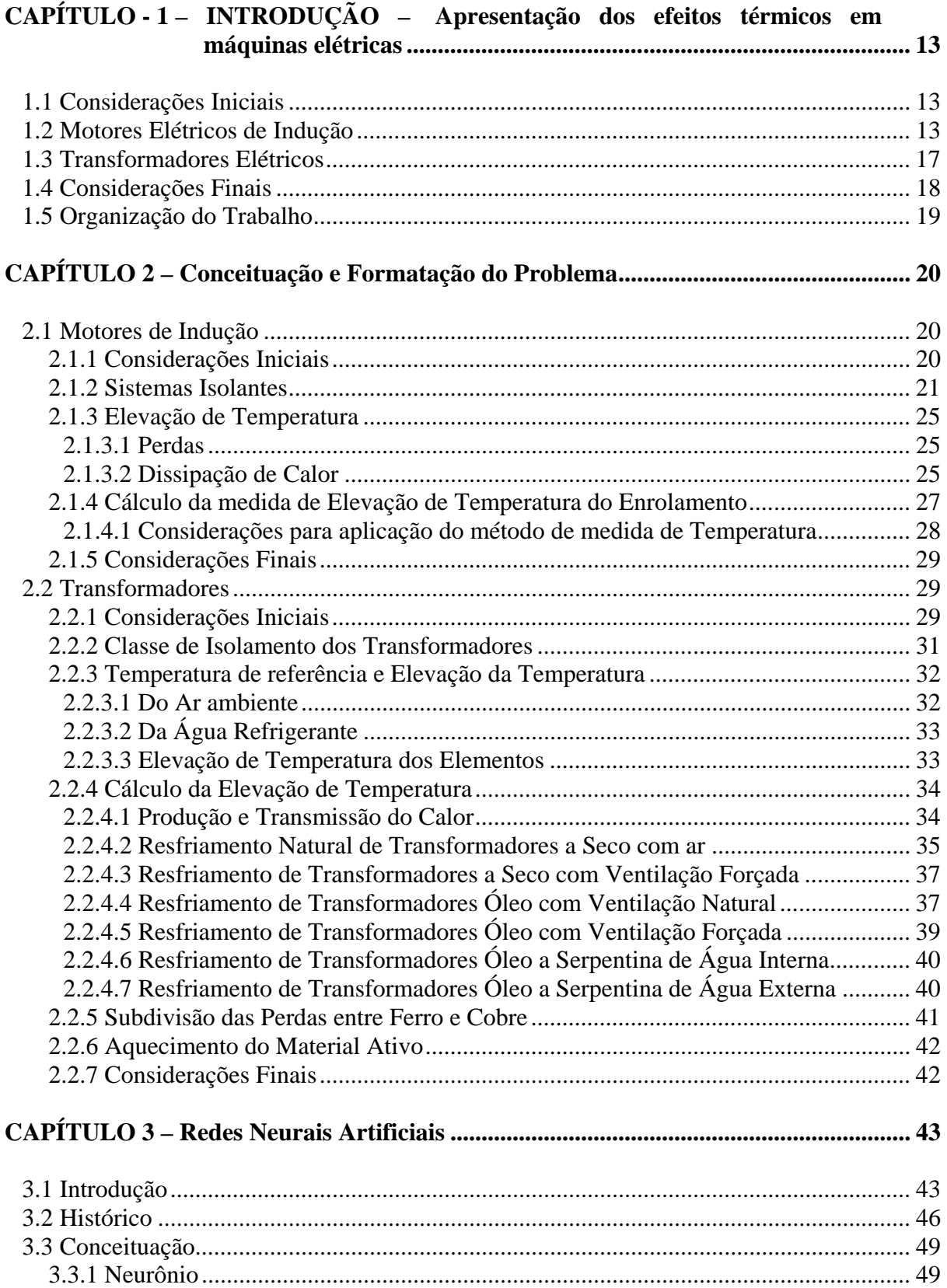

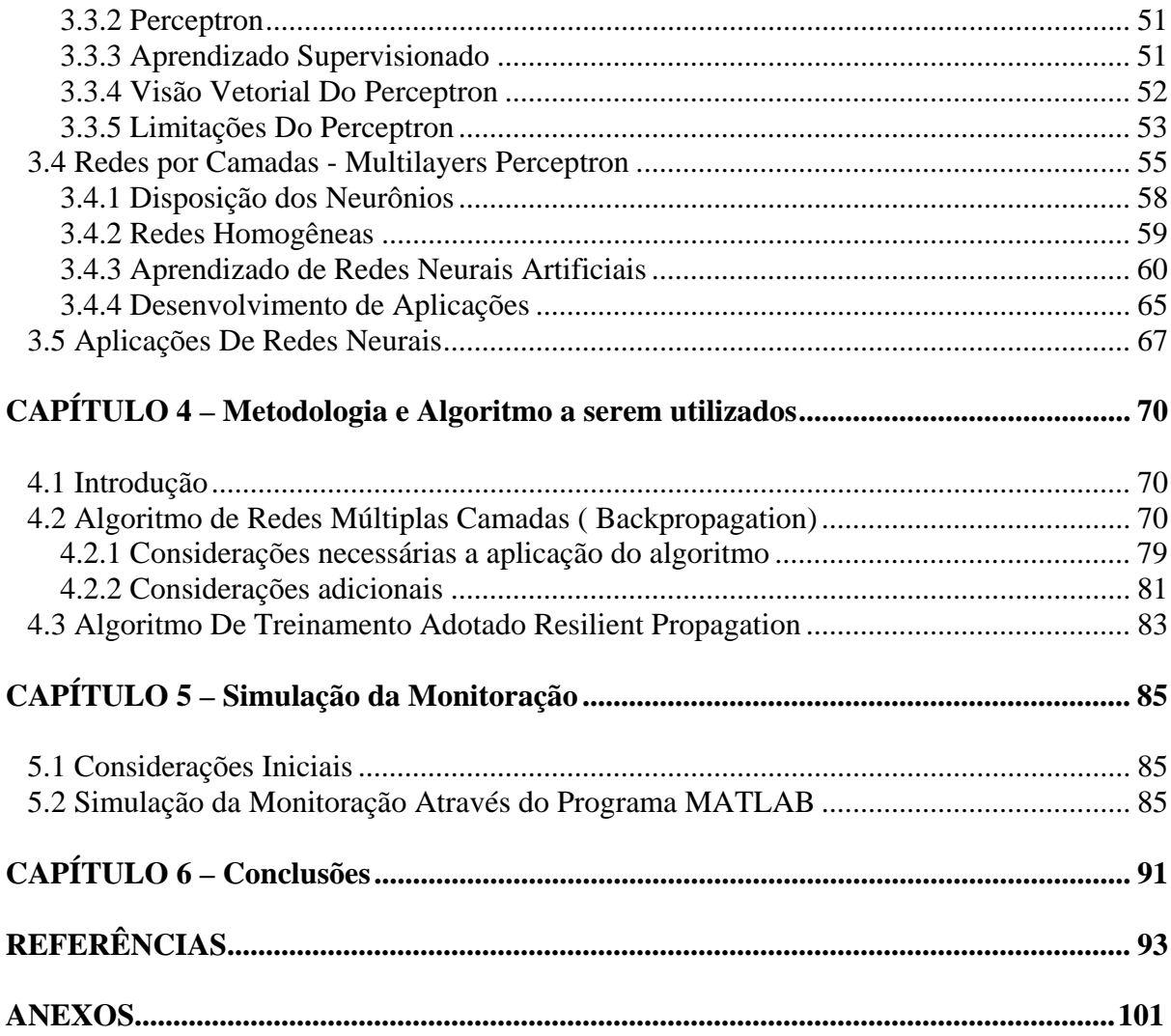

## **1.1 CONSIDERAÇÕES INICIAIS**

Este trabalho estuda a simulação da monitoração térmica de máquinas elétricas, através do rastreamento em tempo real, das temperaturas de seus meios isolantes, em regime nominal ou em sobrecarga, utilizando-se de um sistema inteligente baseado em redes neurais artificiais. Como a elevação de temperatura, sua dissipação de calor e distribuição térmica, obedecem as mesmas condições físicas, aplicáveis em qualquer equipamento submetido a situações similares, os resultados obtidos neste estudo poderão ser utilizados como parâmetro em estudos semelhantes de outras supervisões térmicas em equipamentos afins, tais como máquinas de indução rotativas, geradores, reatores e demais transformadores.

# **1.2 MOTORES ELÉTRICOS DE INDUÇÃO**

O motor de indução elétrica com rotor em gaiola é o mais difundido e utilizado dos motores, sendo empregado tanto na motorização de sistemas quanto em processos industriais.

A utilização dos servossistemas possibilitou a implementação de recursos, tais como, manutenção de corrente, tensão e freqüência, de forma a permitir uma melhora da eficácia do motor, porém o problema relativo à deficiência térmica, mesmo com sistemas de ventilação forçada incorporados à carcaça da máquina, continuam sendo motivo de queima do

equipamento, causando prejuízos a muitos sistemas de produção. Nos motores autoventilados, o fluxo de ar arrasta consigo poeira e materiais leves que obstruem aos poucos as aberturas ou canais e impede a passagem do ar e a dispersão normal de calor, o que aumenta fortemente o aquecimento do motor. Por outro lado, é comum encontrar nas indústrias, motores instalados em espaços exíguos que limitam a circulação do ar, provocando aquecimentos excessivos. Nos motores que utilizam ventilação forçada externa, a parada do grupo moto-ventilador pode causar os mesmos problemas.

A temperatura limite suportada pelos isolantes do motor é calculada para o funcionamento num ambiente com temperatura de 40ºC. Portanto, é importante verificar e controlar a temperatura ambiente para não ultrapassar os valores para os quais o motor foi projetado. Por outro lado, o equilíbrio térmico de um motor é modificado quando a tensão de alimentação varia. Uma queda de tensão limita o fluxo do circuito magnético, reduzindo as perdas no ferro e a corrente em vazio. Como o conjugado motor deve superar o conjugado resistente, para impedir o aumento excessivo do escorregamento, e sendo o conjugado motor, função do produto entre o fluxo e a intensidade da corrente absorvida, se o fluxo diminui a intensidade da corrente aumenta. Com a corrente em carga aumentada pela queda de tensão, o motor se aquecerá, aumentando as perdas. Já um aumento de tensão de alimentação terá efeitos mais limitados, uma vez que a corrente em vazio aumenta enquanto a corrente em carga diminui.

Ressaltamos também, que um motor elétrico é dimensionado para fornecer um conjugado nominal  $C_n$  [N.m], a uma determinada velocidade nominal  $N_n$  [RPM], isto é, para uma potência nominal  $P_n$  [W], conforme a equação:

$$
P_n = C_n x (N_n / 9, 55)
$$
 (1.1)

 As perdas elétricas (ou perdas térmicas) variam com o quadrado das correntes estatórica e rotórica impostas pela carga conectada ao eixo do motor. Dessa forma, num motor, em geral se deseja que o conjugado resistente deva ser menor ou aproximadamente igual ao valor de seu conjugado nominal. Se for ligeiramente superior, o aquecimento resultante já poderá ser considerável dependendo das condições e do regime de trabalho da máquina.

Por outro lado, um motor "sub-carregado" apresentará uma sensível redução em seu rendimento e um comprometimento no valor de seu fator de potência operacional.

Assim, o carregamento ideal deveria corresponder à carga do trabalho a ser efetuado, o que nem sempre é uma tarefa fácil de equacionar.

Aquecimentos excessivos de motores ocorrem também em decorrência de partidas muito demoradas, isto é, em situações onde o conjugado motor se comporta apenas como ligeiramente superior ao conjugado resistente. O fato resulta da sobre-intensidade de corrente absorvida, enquanto a velocidade nominal não é atingida, provocando um significativo aquecimento que pode ser nocivo ao motor. Da mesma forma, uma frenagem provocada por um aumento brusco de torque no eixo, (efeito denominado "contra-corrente"), ou até mesmo, através de uma inversão no sentido de operação do motor, isso pode representar, a grosso modo, o custo equivalente a três partidas desta máquina.

Por outro lado, quando o processo industrial exige partidas freqüentes, essa característica deve ser prevista no projeto do equipamento e o motor deve estar adaptado para trabalhar desta forma. Porém, em conseqüência de reguladores de algumas máquinas, pode ser necessário proceder a várias partidas num tempo relativamente curto, não permitindo que o motor esfrie adequadamente. A figura seguinte mostra que entre cada partida a curva de aquecimento tem sua origem e pico mais elevados e pode ultrapassar rapidamente o limite crítico de temperatura.

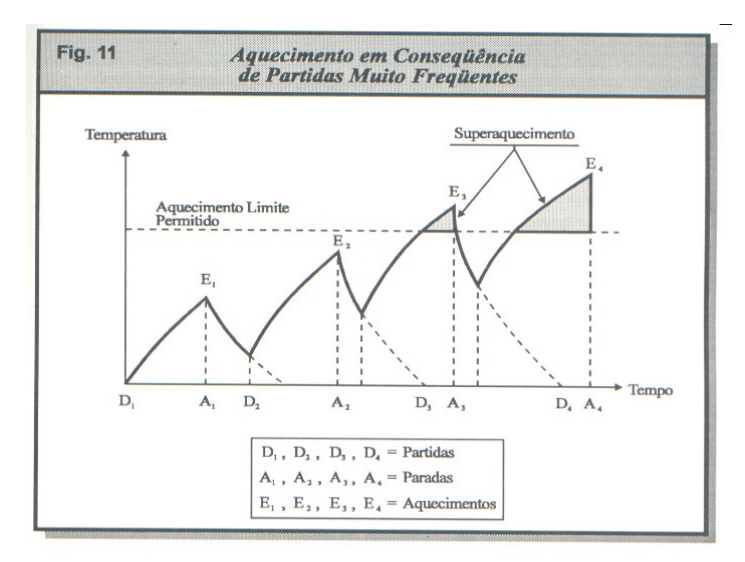

**Figura 1.1 –** Aquecimento de Motores em Função de Partidas (Araujo, I.M.; Souza, S.C.K.; 2004)

Sabe-se que para máquinas de indução, o comportamento térmico da mesma é avaliado em função de sua constante térmica, a qual é observada e definida a partir da variação da temperatura da máquina em função do tempo de exposição ao regime de trabalho considerado. A figura 1.2 abaixo mostra essa variação de temperatura em função do tempo, permitindo assim a definição da constante térmica dessa máquina.

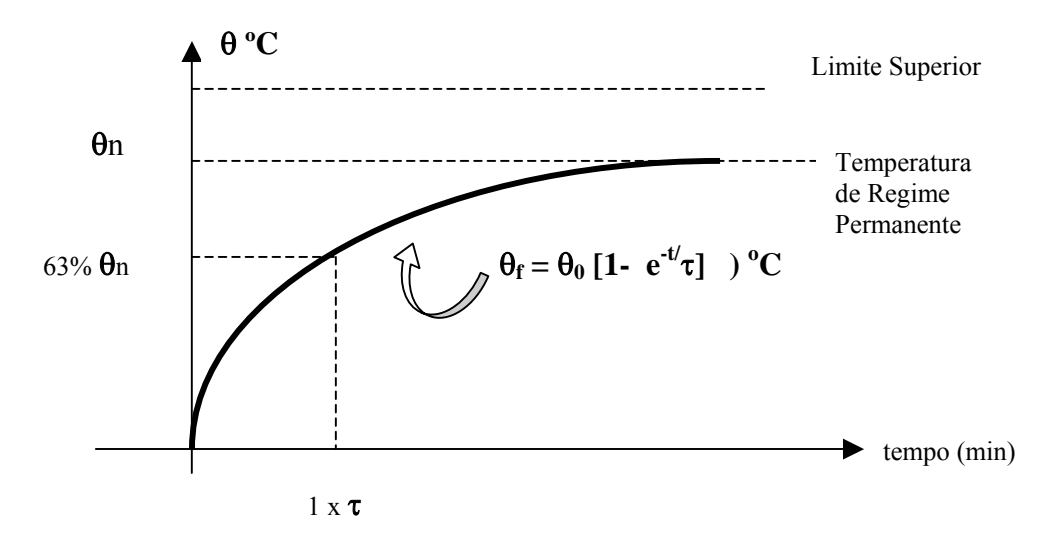

**Figura 1.2 –** Variação da temperatura com o tempo em máquinas de indução(Weedy, B.M.- 1984)

#### **1.3 TRANSFORMADORES ELÉTRICOS**

Da mesma forma que os motores de indução, os Transformadores de Força e de Distribuição estão presentes em todas as plantas industriais, postes de redes urbanas, centros de convenções, de exposições, etc., pois são através destes equipamentos que efetuamos a conversão da energia elétrica proveniente das redes de concessionárias de energia, normalmente distribuídas de média para baixa tensão, (de classe 15 kV para classe 1 kV), permitindo assim, operacionalizar uma instalação industrial, comercial ou residencial. A falta de manutenção em equipamento desta importância ou o sub-dimensionamento dos mesmos podem causar paradas indesejadas de setores produtivos, podendo ocasionar significativas perdas de produtividade e conseqüentes comprometimentos nos resultados econômicos.

 A titulo de informação, publicou-se recentemente que o mercado de transformadores de distribuição no Brasil movimenta em torno de 350 a 400 milhões de dólares americanos ano. Embora os últimos anos da década de 90 a taxa de crescimento manteve-se em torno de 6% a 8% ao ano, sendo, portanto pouco significativa para nosso mercado, estes números começaram a crescer a partir de 2000, acentuando-se ainda mais com a implantação do programa do governo federal "Luz para Todos", criado em novembro de 2003 (Ver "Gazeta Mercantil" – Seção de Energia, matéria publicada em 23/12/04).

Os transformadores são fabricados de acordo duas classes ou grupos de materiais isolantes utilizados, os quais definem seu grau de isolamento elétrico. Um primeiro grupo é o isolamento a óleo, os quais podem ser mineral, orgânico, vegetal, ou sintético, ou então, um segundo grupo, que são os isolamentos a seco, podendo então, os transformadores serem encapsulados com resina de epóxi, ou em baixa tensão, providos de isolamento a ar.

Os transformadores a seco podem substituir com vantagem os transformadores a óleo, principalmente as aplicações onde a segurança é fator preponderante.

Apresentamos a seguir algumas utilizações típicas de transformadores a seco, tais como: Plantas Industriais, Plantas Químicas, Petroquímicas, Plataformas Off-Shore, Prédios Comerciais, "Shopping Centers", Unidades de Tratamento de Água, Aeroportos, Centros de Entretenimentos ou de Convenções, etc.

## **1.4 CONSIDERAÇÕES FINAIS**

Rede neural artificial é uma forma de processamento de informação, inspirado no modelo de funcionamento neural do cérebro humano. As principais características que tornam desejáveis o estudo e a utilização das redes neurais artificiais estão atreladas à capacidade das mesmas em aprender através da experiência, associada à capacidade de adaptação a situações adversas, além de sua tolerância a ruídos. Essas características fazem com que as Redes Neurais possam ser utilizadas com relativo sucesso na resolução de problemas, tais como: identificação e classificação de padrões, processamento e controle de imagens.

A proposta deste trabalho consiste em efetuar o rastreamento para manutenção e controle dos efeitos térmicos existentes em máquinas elétricas, decorrentes das variações de cargas e diversidades de processos, através da simulação da monitoração térmica em tempo real, utilizando-se de Redes Neurais Artificiais.

Por se tratar de um fenômeno físico, cujas respostas assemelha-se em equipamentos afins, um estudo de rastreamento térmico em transformadores de força imersos em óleo, será apresentado, e os resultados obtidos servirão de parâmetros para tratamento similar, quando da realização de monitoramento em outros equipamentos afins, tais como, motores elétricos, reatores, etc.

### **1.5 ORGANIZAÇÃO DO TRABALHO**

Este trabalho terá seu desenvolvimento estruturado em 6 (seis) tópicos, buscando apresentar o problema e as causas provocadas pelos mesmos, descrever as formas de rastreamento, definindo a seguir um método a ser desenvolvido, o qual deverá ser acompanhado de uma simulação e finalmente, a apresentação dos resultados, conforme a seqüência abaixo:

- Capítulo 1 Introdução Apresentação dos efeitos térmicos em máquinas elétricas;
- Capítulo 2 Conceituação e Formulação do Problema a ser analisado;
- Capítulo 3 Conceituação. Modelagens, Metodologias de Análise e Treinamento de Redes Neurais Artificiais (RNA's);
- Capítulo 4 Metodologia e Algoritmos a serem utilizados na monitoração dos Efeitos Térmicos;
- Capítulo 5 Simulação da monitoração, através do programa MATLAB;
- Capítulo 6 Conclusões Finais.

# **CAPÍTULO 2 – Conceituação e Formulação do Problema**

## **2.1 MOTORES DE INDUÇÃO**

#### 2.1.1 Considerações Iniciais

De acordo com os desenvolvimentos apresentados na referência (WEG – Motores, 2005), apresentam-se a seguir algumas considerações a serem adotadas no controle de motores elétricos.

Sendo o motor de indução, uma máquina de construção robusta e simples, a sua vida útil depende quase que exclusivamente da vida útil da isolação dos enrolamentos. Esta é afetada por muitos fatores, como umidade, vibrações, ambientes corrosivos e outros. Dentre todos os fatores, o mais importante é sem dúvida a temperatura de trabalho dos materiais isolantes empregados. Um aumento de 8 a 10 graus na temperatura da isolação acima de sua classe térmica reduz sua vida pela metade.

Conforme a referência (WEG – Motores, 2005), quando se fala em diminuição da vida útil do motor, não se está referindo às temperaturas elevadas, ocorridas quando o isolante se queima e o enrolamento é destruído repentinamente. Vida útil da isolação (em termos de temperatura de trabalho, bem abaixo daquela em que o material se queima), é aquela referente ao envelhecimento gradual do isolante, que vai se tornando ressecado, perdendo o poder isolação, até que não suporte mais a tensão aplicada e produza um escoamento de corrente de fuga, estabelecendo assim um provável curto-circuito. A experiência mostra que a isolação tem uma duração praticamente ilimitada, se a sua temperatura for mantida abaixo do limite de sua classe térmica. Acima deste valor, a vida útil da isolação vai se tornando cada vez mais

curta, à medida que a temperatura de trabalho é mais alta. Este limite de temperatura é muito mais baixo que a temperatura de "queima" do isolante e depende do tipo de material empregado. Esta limitação de temperatura refere-se ao ponto mais quente da isolação e não necessariamente ao enrolamento todo. Evidentemente, basta um "ponto fraco" no interior da bobina para que o enrolamento fique inutilizado.

O material isolante, conforme explica o fabricante, impede, limita e direciona o fluxo das correntes elétricas. Apesar da principal função do material isolante ser o de impedir o fluxo de corrente de um condutor para terra ou para um potencial mais baixo, ele serve também para dar suporte mecânico, proteger o condutor de degradação provocada pelo meio ambiente e transferir calor para o ambiente externo. Gases, líquidos e sólidos são usados para isolar equipamentos elétricos, conforme as necessidades do sistema. Os sistemas de isolação influenciam na boa qualidade do equipamento, sendo que o tipo e a qualidade da isolação afetam o custo, peso, desempenho e a vida útil desse equipamento.

#### 2.1.2 Sistemas Isolantes

O material isolante utilizado nos motores, em termos gerais poderá até, impedir, limitar e direcionar o fluxo das correntes elétricas. Apesar da principal função do material isolante ser de impedir o fluxo de corrente de um condutor para terra ou para um potencial mais baixo, ele serve também para dar suporte mecânico, e proteger o condutor da degradação provocada pelo meio ambiente além de transferir calor para o ambiente externo. Gases, líquidos e sólidos são usados para isolar equipamentos elétricos, conforme as necessidades do sistema. Os sistemas de isolação influenciam na boa qualidade do equipamento e o tipo e a qualidade da isolação afetam o custo, o peso e a vida do mesmo.

À combinação de dois ou mais materiais isolantes usados num equipamento elétrico, denomina-se de sistema isolante (WEG – Motores, 2005). Essa combinação num motor elétrico consiste do fio magnético, isolação de fundo de ranhura, isolação de fechamento de ranhura, isolação entre fases, verniz e/ou resina de impregnação, isolação do cabo de ligação, isolação de solda. Qualquer material ou componente que não esteja em contato com a bobina é considerado como não fazendo parte do sistema de isolação.

A durabilidade da isolação de um produto eletromecânico é afetada por muitos fatores, tais como: temperatura, esforços elétricos e mecânicos, vibração, atmosfera agressiva, umidade, pó e radiação.

Como a temperatura em produtos eletromecânicos é freqüentemente o fator predominante para o envelhecimento do material isolante e do sistema de isolação, certas classificações térmicas básicas são úteis e reconhecidas mundialmente. O que diferencia as classes de isolação são os materiais isolantes utilizados, sendo que os materiais e sistemas isolantes são classificados conforme a resistência à temperatura por longo período de tempo.

As normas citadas a seguir referem-se à classificação de materiais e sistemas isolantes:

| <b>Materiais</b> | <b>Sistemas Isolantes</b> | <b>Materiais e Sistemas</b> |
|------------------|---------------------------|-----------------------------|
| UL 746B          | <b>UL</b> 1446            | <b>IEC 85</b>               |
| <b>IEC 216</b>   | UL 1561/1562              |                             |
|                  | <b>IEC 505</b>            |                             |
|                  | <b>IEEE 117</b>           |                             |

**Tabela 2.1 –** Classificação de Materiais e Sistemas Isolantes(WEG – Motores, 2005)

Complementando a informação acima, apresentamos abaixo as classes térmicas estabelecidas por normas, como segue:

| Temperatura máxima | <b>Classes de Temperatura</b> |                |  |
|--------------------|-------------------------------|----------------|--|
|                    | <b>IEC 85</b>                 | <b>UL 1446</b> |  |
| $90^{\circ}$ C     | $Y(90^{\circ}C)$              |                |  |
| $105^{\circ}$ C    | $A(105^{\circ}C)$             |                |  |
| $120^{\circ}$ C    | $E(120^{\circ}C)$             | 120(E)         |  |
| $130^{\circ}$ C    | $B(130^{\circ}C)$             | 130(B)         |  |
| $155^{\circ}$ C    | $F(155^{\circ}C)$             | 155(F)         |  |
| $180^{\circ}$ C    | $H(180^{\circ}C)$             | 180(H)         |  |
| $200^{\circ}$ C    | $200(200^{\circ}C)$           | 200(N)         |  |
| $220^{\circ}$ C    | 220 (220°C)                   | 220(R)         |  |
| $240^{\circ}$ C    |                               | 240(S)         |  |
| $250^{\circ}$ C    | $250(250^{\circ}C)$           | Acima 240°C    |  |

**Tabela 2.2 –** Classificação Térmica de Materiais Isolantes (WEG – Motores; 2005)

As classes de isolamento utilizadas em máquinas elétricas e os respectivos limites de temperatura, conforme a ABNT NBR-7034, são os seguintes:

- $\checkmark$  Classe A ---------(105°C);
- $\checkmark$  Classe E ---------(120°C);
- $\checkmark$  Classe B ---------(130°C);
- $\checkmark$  Classe F ---------(155°C);
- $\checkmark$  Classe H ---------(180°C).

Conforme as diretrizes estabelecidas pelas diferentes normas técnicas na especificação de um equipamento eletromecânico, a classe térmica representa a temperatura máxima que o equipamento pode alcançar no seu ponto mais quente, ao estar operando em carga nominal. A classificação térmica de um material ou sistema é baseado na comparação com sistemas ou material de referência conhecida. No entanto, nos casos em que não se conhece nenhum material de referência, a classe térmica pode ser obtida extrapolando a curva de durabilidade térmica (Gráfico de Arthenius) para um dado tempo . Exemplo: para materiais IEC 216, especifica-se 20.000 horas (WEG – Motores; 2005).

A especificação de um produto numa determinada classe térmica não significa e não implica que cada material isolante usado na sua construção tenha a mesma capacidade térmica (classe térmica). O limite de temperatura para um sistema de isolação não pode ser diretamente relacionado à capacidade térmica dos materiais individuais neste sistema. Num sistema, o desempenho térmico de um dado material pode ser melhorado através das características de proteção de um ou mais, outro(s) determinado(s) material(ais), utilizado(s) em conjunto com o inicialmente citado. Por exemplo, um material de classe 155ºC pode ter o seu desempenho melhorado quando o conjunto é impregnado com verniz classe 180ºC (WEG – Motores; 2005).

 Finalmente, cumpre salientar ainda, que essa avaliação térmica deve ser decorrente de todo o processo de aquecimento global da máquina, isto é, deve-se também levar em consideração as perdas em Watts, que ocorrem no circuito magnético da mesma, as quais, em função da presença de correntes parasitas (*Foucault*) e efeitos de histerese remanescente, também produzem tais dissipações térmicas, a serem então consideradas nesse processo (Del Toro, V. – 1990); (Fitzgerald, A. E.; Kingsley, C. Jr. – 1978).

#### 2.1.3 Elevação de Temperatura

#### 2.1.3.1 Perdas

Conforme se sabe, do Diagrama de Stanley para a distribuição de potências numa máquina de indução, a potência útil fornecida pelo motor na ponta do eixo é menor que a potência que o motor absorve da rede de alimentação e conseqüentemente, essa relação é uma função do rendimento apresentado pelo motor, durante o processo dessa conversão de energia.

A diferença entre essas duas potências representa as perdas ocorridas internamente na máquina, as quais se destacam como as ocorridas no ferro (histerese e *Foucault*), as perdas joules no estator e rotor, as perdas rotacionais, etc., as quais são transformadas em um processo de dissipação de calor, provocando um aquecimento geral na máquina, envolvendo seus enrolamentos, núcleo e carcaça, que portanto deve ser dissipado para fora do motor, para evitar que a elevação de temperatura atinja níveis excessivos aos permitidos e/ou estabelecidos pelos limites térmicos do motor. O mesmo acontece em todos os tipos de máquinas de indução, máquinas rotativas e algumas máquinas estáticas, como os transformadores e reatores (Del Toro, V. – 1990); (Fitzgerald, A. E.; Kingsley, C. Jr. – 1978).

#### 2.1.3.2 Dissipação do Calor

O calor gerado pelas perdas no interior do motor é dissipado para o ar ambiente através da superfície externa da carcaça. Em motores fechados essa dissipação é normalmente

auxiliada por meio de um ou mais ventilador(es) montado(s) no próprio eixo do motor. Uma boa dissipação depende da:

- $\checkmark$  Eficiência do sistema de ventilação;
- $\checkmark$  Área total de dissipação da carcaça;
- $\checkmark$  Diferença de temperatura entre a superfície externa da carcaça e do ar ambiente.

#### Observações:

a) O sistema de ventilação bem projetado, além de ter um ventilador eficiente, capaz de movimentar grande volume de ar, deve dirigir esse ar de modo à "varrer" toda a superfície da carcaça, onde se dá a troca de calor. De nada adianta um grande volume de ar se ele se espalha sem retirar o calor do motor;

b) A área total de dissipação deve ser a maior possível. Entretanto, um motor com uma carcaça muito grande, para obter maior área, seria muito dispendioso e pesado, além de ocupar muito espaço. Por isso, a área de dissipação disponível é limitada pela necessidade de fabricar motores pequenos e leves. Isso é compensado em parte, aumentando-se a área disponível por meio de aletas de resfriamento, fundidas com a carcaça;

c) Um sistema de resfriamento eficiente é aquele que consegue dissipar a maior quantidade de calor disponível, através da menor área de dissipação. Para isso, é necessário que a queda interna de temperatura seja minimizada, ou seja, deve haver uma boa transferência de calor do interior do motor até a superfície externa.

O fabricante de motores WEG reforça que na realidade, eles buscam limitar a elevação da temperatura do enrolamento sobre a temperatura do ar ambiente, isto é, procuram reduzir a queda interna (melhorar a transferência de calor até a carcaça), para poder ter uma queda externa maior possível, pois esta é que realmente ajuda a dissipar o calor. Os critérios modernos de projeto procuram aprimorar a transmissão de calor internamente, de modo que a

temperatura do enrolamento fique um pouco acima da temperatura externa da carcaça, pois a parte externa é onde realmente ocorre a dissipação das perdas(WEG – Motores; 2005).

2.1.4 Cálculo da medida de Elevação Temperatura do Enrolamento

O controle da temperatura do enrolamento de motores elétricos através de termômetros ou termopares é muito difícil, pois a temperatura varia de um ponto a outro e nunca se sabe se o ponto da medição está próximo do ponto mais quente. O método mais eficiente e confiável de se medir a temperatura de um enrolamento é através da variação de sua resistência ôhmica com a temperatura, que aproveita a propriedade dos condutores de variar sua resistência, segundo uma lei conhecida. A elevação da temperatura pelo método da resistência, é calculada por meio da seguinte fórmula, para condutores de cobre (WEG – Motores; 2005):

$$
\Delta t = t2 - ta = \frac{R2 - R1}{R1} (235 + t1) + t1 - ta
$$
 (2.1)

onde:  $\Delta t$  = elevação de temperatura;

- t1 = temperatura do enrolamento antes do ensaio;
- t2 = temperatura do enrolamento no final do ensaio;
- ta = temperatura do meio refrigerante no fim do ensaio;
- R1 = resistência ôhmica do enrolamento antes do ensaio;
- R2 = resistência ôhmica do enrolamento no final do ensaio.

2.1.4.1 Considerações para aplicação do método de medida de temperatura

Considerando que a temperatura do ponto mais quente do enrolamento deve ser mantida abaixo do limite da classe de isolação do motor, temos que a temperatura total do enrolamento será igual a soma da temperatura ambiente com a elevação de temperatura "∆t", mais a diferença que existe entre a temperatura média do enrolamento e a do seu ponto mais quente. As normas de motores fixam a máxima elevação de temperatura "∆t", de modo que a temperatura do ponto mais quente fica limitada, baseada nas seguintes considerações:

- a) A temperatura ambiente é, no máximo 40ºC, por norma, e acima disso as condições de trabalho são consideradas especiais;
- b) A diferença entre a temperatura média e a do ponto mais quente não varia muito de motor para motor e seu valor estabelecido em norma, baseado na prática é 5ºC, para as classes A e E, 10ºC para as classes B, F e H.

As normas de motores, portanto, estabelecem um máximo para a temperatura ambiente e especificam uma elevação de temperatura máxima para cada classe de isolamento. Deste modo, fica indiretamente limitada a temperatura do ponto mais quente do motor. Os valores numéricos e a composição da temperatura admissível do ponto mais quente, são indicados na tabela – 2.3 abaixo:

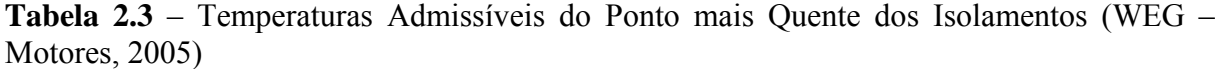

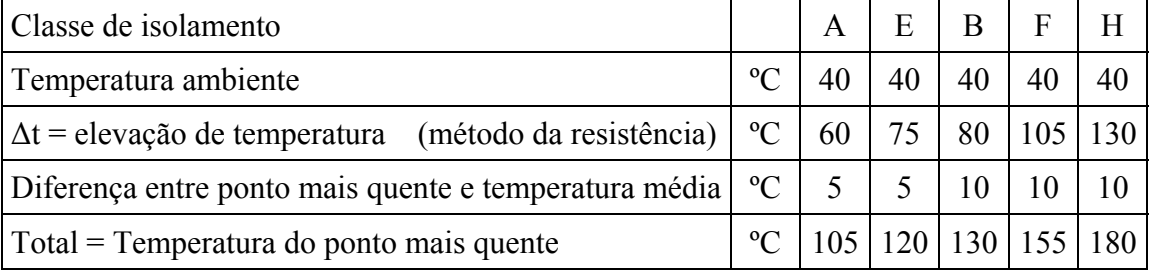

A manutenção e controle dos efeitos térmicos existentes nos motores, decorrentes das variadas aplicações industriais, poderá ser controlada através da variação da resistência ôhmica do enrolamento do motor, conforme equacionado anteriormente, e definido pelo fabricante, como o método mais eficaz de controle (WEG – Motores, 2005).

#### **2.2 TRANSFORMADORES**

#### 2.2.1 Considerações Iniciais

Os transformadores são máquinas estáticas que transferem energia elétrica de um circuito para outro, mantendo a mesma freqüência e, normalmente, variando valores de corrente e tensão (Martignoni, A.; 2002). Esta transferência de energia é acompanhada de perdas que dependem basicamente da construção do transformador, do seu regime de funcionamento e da manutenção nele efetuada. As principais perdas de energia nos transformadores são as perdas no cobre e as perdas no ferro. As perdas no ferro são determinadas pelo fluxo estabelecido no circuito magnético e são praticamente constantes para cada transformador, estando ele operando com carga ou em vazio. Na realidade, essas perdas por efeito joule no ferro, de acordo com as equações de Steinmetz, (Del Toro, V. – 1990); (Fitzgerald, A. E.; Kingsley, C. Jr. – 1978) elas variam com a freqüência da rede e exponencialmente com a densidade de indução magnética existente no núcleo do

transformador. Por outro lado, as perdas no cobre correspondem à dissipação de energia por efeito joule, sendo elas determinadas pelas correntes que circulam nos enrolamentos do primário e do secundário, dependendo também da carga elétrica alimentada pelo transformador, sendo proporcionais ao quadrado das correntes impostas pela carga aos circuitos do primário e secundário do transformador. Com relação às perdas no cobre, para se determinar o carregamento econômico de cada transformador devem ser considerados os parâmetros de construção, operação, tempo de utilização com carga e em vazio e o custo do fornecimento dessa energia. Na prática, deve-se evitar o funcionamento dos transformadores com carga superior à potência nominal. O valor do carregamento máximo recomendável para um transformador de força deve situar-se em torno de 80% a 90% de sua capacidade nominal.

Para as perdas no ferro, deve-se avaliar o regime de operação em vazio de cada transformador, verificando-se a possibilidade de desligamento nos períodos onde eles não fornecem energia útil, evitando essas perdas. Essa avaliação deve levar em consideração as características construtivas de cada transformador e os custos de operação e manutenção envolvidos.

 Quanto às normas, lembra-se que os transformadores fabricados no Brasil obedecem ao estabelecido pela ABNT (Associação Brasileira de Normas Técnicas), salientando neste primeiro momento a norma NBR-5416 da ABNT que estabelece as Aplicações de Cargas em Transformadores de Potência.

Podemos também definir os transformadores quanto a sua utilização conforme abaixo:

¾ Transformador Seco: Transformador cujo núcleo e enrolamento estão envolvidos e refrigerados pelo ar ambiente;

¾ Transformador em Líquido Isolante: Transformador cujo núcleo e enrolamento são imersos em líquido isolante;

¾ Transformador para interior: Transformador que, pela sua construção, não pode ser instalado ao tempo;

¾ Transformador para exterior: Transformador que, pela sua construção, pode ser instalado ao tempo;

¾ Transformador para Poste: Transformador projetado de forma a ser instalado em poste ou suporte equivalente;

¾ Transformador para Plataforma:Transformador projetado de forma a ser instalado em plataforma ou suporte equivalente;

¾ Transformador para Estação: Transformador de construção adequada a ser instalado em estação;

¾ Transformador Subterrâneo: Transformador de construção resistente à umidade e à eventual submersão em água em condições específicas de tempo e pressão externa, projetado para instalação em câmaras subterrâneas.

Finalizando essas considerações iniciais, reforça-se que as perdas que se produzem no ferro e no cobre de um transformador geram calorias que provocam a elevação de temperatura das partes ativas do equipamento. A seguir veremos as causas e efeitos da elevação de temperatura em transformadores.

#### 2.2.2 Classe de Isolamento dos Transformadores

A classe de isolamento é definida pelo material isolante empregado no transformador e determina a temperatura máxima que pode ser alcançada, conforme tabela-2.4, a seguir:

| <b>CLASSE DE ISOLAMENTO</b> |                         |                                                                                                    |  |  |  |  |
|-----------------------------|-------------------------|----------------------------------------------------------------------------------------------------|--|--|--|--|
| Temperatura<br>Máxima       | Designação<br>da Classe | Alguns Materiais representativos da classe                                                                                                    |  |  |  |  |
| $90^{\circ}$ C              | $\theta$                | Algodão, seda e papel não impregnados.                                                                                                    |  |  |  |  |
| $105\text{°C}$              | $\mathbf{A}$            | Algodão, seda e papel impregnados ou revestidos, ou<br>quando imersos em líquido isolante. Esmalte e vernizes<br>imersos em líquido isolante.       |  |  |  |  |
| $130^{\circ}$ C             | B                       | Mica, fibra de vidro e asbesto, com substâncias<br>aglutinantes adequadas às elevações de temperatura<br>correspondentes.                           |  |  |  |  |
| $155^{\circ}$ C             | $\mathbf{F}$            | Mica, fibra de vidro e asbesto, com substâncias<br>aglutinantes adequadas às elevações de temperatura<br>correspondentes.                           |  |  |  |  |
| $180^{\circ}$ C             | H                       | Elastômeros de silicatos, mica, fibra de vidro e asbesto,<br>com substâncias aglutinantes adequadas às elevações de<br>temperatura correspondentes. |  |  |  |  |
| Acima de<br>$180^{\circ}$ C | C                       | Materiais formados inteiramente por mica, porcelana,<br>vidro, quartzo e materiais semelhantes.                                                     |  |  |  |  |

**Tabela 2.4 –** CLASSES DE ISOLAMENTO (Martignoni, A.; 2002)

## 2.2.3 Temperatura de Referência e Elevação da Temperatura

## 2.2.3.1 Do Ar Ambiente

Os transformadores operam conforme suas características nominais, de acordo com as normas, desde que a temperatura ambiente não exceda:

- $\checkmark$  média, por 24 horas: 30°C;
- $\checkmark$  máxima:.......................40°C.

 Os transformadores resfriados com água operarão satisfatoriamente quando a temperatura do líquido refrigerante não exceder:

- $\checkmark$  média, por 24 horas: 25°C;
- $\checkmark$  máxima:..........................30°C

2.2.3.3 Elevação de Temperatura dos Elementos

 Nos transformadores, operando com suas características nominais, em altitudes até 1000 metros, conforme a ABNT, a elevação de temperatura de seus elementos não deve ultrapassar os limites indicados pela tabela – 2.5 abaixo:

|                                       |                    |                                      | $\mu$ . The $\mu$ is the state of $\mu$ is the state of $\mu$ is the state of $\mu$ |                                          |                        |                                           |  |  |
|---------------------------------------|--------------------|--------------------------------------|-------------------------------------------------------------------------------------|------------------------------------------|------------------------|-------------------------------------------|--|--|
|                                       |                    |                                      | Elevações de Temperaturas Permissíveis                                              |                                          |                        |                                           |  |  |
| <b>Tipos</b><br>de<br>Transformadores |                    | Classe<br>de<br>material<br>isolante | Dos Enrolamentos                                                                    |                                          |                        | Das<br>partes                             |  |  |
|                                       |                    |                                      | Por<br>variação<br>da<br>resistência                                                | Por<br>medida no<br>ponto mais<br>quente | Do líquido<br>isolante | metálicas em<br>contato com o<br>isolante |  |  |
| Em<br>líquidos<br>isolante            | Sem<br>conservador | $105\textdegree C$                   | $55^{\circ}$ C                                                                      | $65^{\circ}$ C                           | $50^{\circ}$ C         | $65^{\circ}$ C                            |  |  |
|                                       | Com<br>conservador | $105\textdegree C$                   | $55^{\circ}$ C                                                                      | $65^{\circ}$ C                           | $55^{\circ}$ C         | $65^{\circ}$ C                            |  |  |
| <b>SECO</b>                           |                    | $105^{\circ}$ C                      | $55^{\circ}$ C                                                                      | $65^{\circ}$ C                           |                        | $65^{\circ}$ C                            |  |  |
|                                       |                    | $130^{\circ}$ C                      | $80^{\circ}$ C                                                                      | $90^{\circ}$ C                           |                        | $90^{\circ}$ C                            |  |  |
|                                       |                    | $155^{\circ}$ C                      | $105\textdegree C$                                                                  | $115^{\circ}$ C                          |                        | $115^{\circ}$ C                           |  |  |

**Tabela 2.5 –** ELEVAÇÃO DE TEMPERATURAS PERMISSÍVEIS (Martignone, A. ; 2002)

2.2.4 Cálculo da Elevação de Temperatura

#### 2.2.4.1 Produção e Transmissão do Calor

Conforme já fora citado, as perdas que se produzem no ferro e no cobre de um transformador geram uma dissipação térmica (calorias...!) que provocam a elevação de temperatura das partes ativas do equipamento em questão.

Por efeito desta elevação de temperatura cria-se um desequilíbrio térmico entre a parte aquecida e o ambiente (ar ou óleo), transmitindo-se para este uma parte dessas energias assim produzidas.

A temperatura deixa de elevar-se quando se atinge o equilíbrio térmico, isto é, quando o número das calorias transmitidas ao ambiente é igual ao número das calorias produzidas pelas perdas. A transmissão de calorias para o ambiente processa-se através da superfície de contato entre a parte aquecida e o meio ambiente.

Do exposto compreende-se que a elevação de temperatura da parte ativa do transformador é diretamente proporcional às perdas que nela se produzem e inversamente proporcional à superfície de contato existente entre esta e o meio ambiente, dependendo ainda do material de que a parte ativa é construída e do elemento refrigerante. Nos transformadores o elemento refrigerante é o ar ou o óleo isolante. Assim sendo existem os seguintes tipos de resfriamento, isto é:

- $\checkmark$  Resfriamento seco natural (com ar) (SN);
- $\checkmark$  Resfriamento seco com ventilação forçada (SVF);
- $\checkmark$  Resfriamento por circulação natural do líquido isolante ONAN (antigo LN);
- $\checkmark$  Resfriamento por circulação natural do líquido isolante e ventilação forçada sobre o tanque e radiadores – ONAF (antigo  $LN - VF$ );
- $\checkmark$  Refrigeração em óleo com serpentina de água interna (LN ACF);
- $\checkmark$  Refrigeração em óleo com serpentina de água externa (LCF ACF).

#### 2.2.4.2 Resfriamento Natural de Transformadores a SECO com ar (SN)

Nos transformadores secos com resfriamento natural com ar, o calor é fornecido de superfície emissora diretamente ao ar ambiente por irradiação e por convecção. A relação entre a potência perdida em watts e a superfície de contato entre o elemento aquecido e o ar ambiente, fornece a quantidade de watts perdidos que correspondem a uma unidade de superfície de transmissão [Str]. Esta relação caracteriza-se o aquecimento do elemento considerado e deve ser contida entre determinados limites, conforme veremos a seguir:

a) Aquecimento do núcleo

 Nos transformadores resfriados com ar, o espaço existente entre as bobinas e o núcleo, não é suficiente para que a superfície externa do núcleo possa ser considerada como superfície de transmissão de calor. Assim sendo, a dissipação térmica produzida no núcleo deverá ser transmitida ao ar pelas superfícies do núcleo, que existem externamente às bobinas.

 Neste caso o fluxo térmico se propaga facilmente no sentido da laminação, e caso haja canais de ventilação, serão consideradas somente uma das superfícies dos mesmos.

 O coeficiente de adução para o núcleo de ferro pode ser considerado **KFe = 12 (w/m² ºC)**, isto é, à irradiação de 12 watts por metro quadrado de superfície corresponde a elevação de temperatura de 1ºC.
36

Conhecendo-se as perdas no ferro "WFe" e a superfície total de transmissão "Str" em metros quadrados, tem-se a densidade de perdas tal como mostrado na equação 2.2:

$$
W_{Fe}/m^2 = \frac{W_{Fe}}{Str}
$$
 (2.2)

Em conseqüência, portanto, a elevação de temperatura da superfície da bobina é obtida por:

$$
\Delta t = \frac{W_{Fe} / m^2}{K_{Fe}}
$$
 (2.3)

sendo que, o fator "KFe" pode ser considerado **12 (w/m² ºC).**

**Nota:** Observar a elevação limite de temperatura, conforme especificação da tabela-2.5.

b) Aquecimento da Bobina

A elevação de temperatura da bobina é diretamente proporcional às perdas de potência no cobre "Wcu", as quais se verificam por efeito Joule nos seus condutores que é inversamente proporcional à superfície de transmissão.

Nas bobinas não subdivididas considera-se como superfície de transmissão unicamente a superfície lateral de cada canal de ventilação. Conhecida a superfície total de transmissão "Str" calcula-se a densidade de perdas, pelas equações 2.4 e 2.5, como segue:

$$
W_{cu}/m^2 = \frac{W_{cu}}{Str}
$$
 (2.4)

Portanto a elevação de temperatura da superfície da bobina é obtida por:

$$
\Delta t = \frac{W_{cu}/m^2}{K_{cu}}
$$
 (2.5)

sendo que, o fator "Kcu" pode ser considerado **20 (w/m² ºC).**

2.2.4.3 Resfriamento de Transformadores a Seco com Ventilação Forçada (SVF)

Com o resfriamento artificial que é obtido por meio de ventilação forçada, pode-se considerar o valor dos coeficientes de adução como sendo o dobro do considerado pela refrigeração natural, isto é,  $Kcu = 40$  para a bobina e  $KFe = 28$  para o núcleo.

a) Aquecimento do núcleo

$$
\Delta t = \frac{W_{Fe}/m^2}{K_{Fe}}
$$
 (2.6)

b) Aquecimento da Bobina

$$
\Delta t = \frac{W_{\text{cu}}/m^2}{K_{\text{cu}}}
$$
 (2.7)

**Nota:** Observar elevação limite de temperatura, conforme especificação da tabela-2.5.

## 2.2.4.4 Resfriamento de Transformadores Óleo com Ventilação Natural (LN)

A eficiência do resfriamento em óleo baseia-se sobre o fato de que o líquido, em contato com a parte ativa dos transformadores, se aquece, tornando-se menos denso que o líquido menos aquecido. O óleo menos denso, encontrando-se numa massa líquida com densidade maior, desloca-se para cima. Este deslocamento força as camadas superiores a se deslocarem para baixo. Assim sendo, em pouco tempo estabelece-se no interior do tanque um processo de convecção, resultando numa circulação de óleo tal que no centro ela é ascendente e na periferia é descendente.

O óleo central, ascendente, retira calorias das partes ativas do transformador, enquanto o óleo periférico transmite calorias para as paredes do tanque, e estas por sua vez as transmitem para o ar, através da condução e da irradiação metálica aí presente.

Para que o calor seja retirado das partes ativas do transformador é preciso que estas possuam uma temperatura superior à do óleo. O óleo, por sua vez, deve possuir uma temperatura superior àquela das paredes do tanque, para poder estabelecer o gradiente térmico para estas e essas serem irradiadas para o ar. A resistência térmica oferecida pela chapa do tanque é desprezível.

A transferência de calor das paredes do tanque para o ar ambiente processa-se em grande parte por convecção e em menor parte por irradiação. O resfriamento é eficiente quando o calor é transmitido das paredes do tanque para o ar sem que as temperaturas dos enrolamentos, do ferro e do óleo, superem os valores fixados pelas normas, os quais estão apresentados na tabela – 2.5.

Nos tanques a maior parte dessa energia transmite-se ao ar por convecção ao longo das paredes laterais. A transmissão de calor através da tampa e do fundo processa-se por irradiação, representando uma pequena parte do calor transmitido, podendo-se desprezar esta parcela de energia irradiada.

A relação entre o número que expressa a potência perdida, em watts, e a superfície de transmissão medida em metros quadrados fornece a quantidade de watts, que deve ser transmitida para o ar por cada metro quadrado de superfície, isto é, define-se a densidade de perdas no transformador, tal como mostrado anteriormente, através da aplicação das equações correspondentes 2.8 e 2.9:

$$
W/m^2 = \frac{Wt}{Str}
$$
 (2.8)

Conhecendo-se o coeficiente de adução K, isto é, a quantidade de watts cedida para o ar, por metro quadrado da superfície transmissora e por cada grau centígrado de elevação da temperatura, é possível calcular a elevação da temperatura da superfície do tanque, como segue:

$$
\Delta t = \frac{W}{m^2} = \frac{Wt}{Str.K}
$$
 (2.9)

O valor do coeficiente de adução K pode ser considerado, **K = 12 (watts / m² . ºC).**

 Calculada a elevação de temperatura do tanque calcula-se a elevação média da temperatura do óleo, pois esta em geral é de 5ºC superior à do tanque. Assim sendo:  $\Delta$ to =  $\Delta t$  + 5°C

Conforme as normas da ABNT, tabela – 2.5, a elevação de temperatura do óleo não deve ultrapassar 50 ºC para tanque sem conservador e 55 ºC para tanque com conservador de líquido. Com tanques providos de aletas construídas de chapa ondulada, é possível construir transformadores até 5000 kVa. Utilizando-se tubos em substituição à chapa ondulada podem ser construídos transformadores até 20.000 kVA.

## 2.2.4.5 Resfriamento de Transformadores à Óleo com Ventilação Forçada (LN-VF)

A transferência do calor do tanque para o ar é feita por meio de chapas onduladas, tubos ou câmaras. Embora o coeficiente de adução permaneça o mesmo, a quantidade de ar projetada contra a superfície de irradiação do transformador varia entre 4 e 6 m<sup>3</sup> por minuto. Nestes casos é possível obter um acréscimo de potência no transformador com a melhora da refrigeração, conforme demonstra a tabela-2.6 abaixo:

| Tipo de      | Potência com Resfriamento Natural em |                  | Aumento da Potência  |
|--------------|--------------------------------------|------------------|----------------------|
| Resfriamento | (kVA)                                |                  | com                  |
|              | MONOFÁSICO                           | <b>TRIFÁSICO</b> | Resfriamento Forçado |
| $LN - VF$    | até 2.500                            | até 2.500        | 15%                  |
| $LN - VF$    | 2.500 a 8.333                        | 2.500 a 10.000   | 25%                  |
| $LN - VF$    | 8.333 a mais                         | $12.000$ a mais  | 30%                  |

**Tabela 2.6 –** TIPOS DE RESFRIAMENTO (Martignone, A. ; 2002)

2.2.4.6 Resfriamento Transformadores à Óleo com Serpentina de Água Interna (LN-ACF)

Um processo eficiente de resfriamento do óleo dos grandes transformadores consiste no uso de serpentinas percorridas pela água refrigerante. A colocação das serpentinas deve ser feita nos pontos em que a temperatura do óleo é mais elevada.

Considera-se que as perdas produzidas em transformadores, sejam irradiadas em partes pelo tanque (de 10 a 15%do total) e cerca de 90% do calor total deve ser retirado pelas serpentinas. Este processo apresenta um coeficiente de adução **K = 12 (watts / m² . ºC)** , para a superfície de irradiação do tanque cuja área de transmissão é "**Str**", associado ao coeficiente global do óleo, **Ko = 60 (watts/m².ºC),** cuja área de refrigeração das serpentinas è "**Ss**", e assim, tem-se para a elevação de temperatura a equação 2.10:

$$
\Delta t = \frac{W}{m^2} = 0.90 \frac{Wt}{Ss.Ko} + 0.10 \frac{Wt}{Str.K}
$$
 (2.10)

## 2.2.4.7 Resfriamento Transformadores à Óleo com Serpentina de Água Externa (LCF - ACF)

Este tipo de resfriamento é realizado bombeando-se o óleo através de tubos mergulhados em água externamente ao tanque. A quantidade de óleo necessária aos transformadores refrigerados com este processo é aproximadamente a metade da que é necessária para os transformadores com refrigeração natural.

2.2.5 Subdivisão das Perdas entre Ferro e Cobre

Teoricamente o máximo rendimento de um transformador verifica-se quando as perdas no ferro WFe são iguais às perdas totais no cobre Wcu e as perdas no primário são iguais às do secundário.

 Diferentes fatores influem na escolha da relação Wcu / WFe sendo um destes o custo do ferro e do cobre. Um transformador que trabalha muitas horas em vazio ou com carga reduzida, a despeito de possuir um baixo fator de potência operacional, deve também apresentar perdas no ferro de valor baixo.

 Os anexos de "A" até "G" mostram como variam as perdas no cobre e no ferro dos transformadores de construção padronizada, para as freqüências de 60 Hz, em diferentes tipos de ligações e classes de tensão. As tabelas mencionadas apresentam também os valores do rendimento e da regulação com fator de potência 1 e 0,8, apresentando também os valores da impedância e em alguns casos o peso da parte ativa do transformador.

 Para transformadores com circulação de óleo e refrigeração com água externa, as perdas no cobre podem ser cerca de 40% maiores que as indicadas nas tabelas anteriores. Nas mesmas condições de refrigeração, as perdas no ferro podem ser consideradas cerca de 10% maiores que as indicadas nas tabelas dos anexos.

#### 2.2.6 Aquecimento do Material Ativo

 Seja qual for o processo de resfriamento utilizado, a temperatura da parte interna do núcleo e das bobinas é consideravelmente mais alta que a do óleo ou do ar de refrigeração. Nos transformadores de construção comum, a temperatura das partes mais quentes das bobinas e do núcleo é superior ao do meio refrigerante de um valor próximo dos 15 ºC.

 É importante observar que embora este valor esteja por volta de 15 ºC superior ao do meio refrigerante, deve-se estar atentos no projeto do método de refrigeração do transformador, para atender as especificações da tabela – 2.5, isto é, o valor da elevação da temperatura do enrolamento não pode ultrapassar 65 ºC para transformadores a óleo e a seco em seu ponto mais quente. Alguns transformadores a seco com isolantes especiais podem chegar a elevação de temperatura de 90 ºC ou 105 ºC, em seu ponto mais quente do enrolamento. (Vide especificações na **Tabela-2.5**)

#### 2.2.7 Considerações Finais

A manutenção e controle dos efeitos térmicos existentes em transformadores, decorrentes das variadas aplicações industriais, seja a 80% da potência nominal ou em sobrecarga, poderá ser efetuada através das equações anteriormente apresentadas, conforme o tipo de transformador e método de refrigeração utilizado, respeitando o estabelecido nas normas, cujos valores limites estão definidos nas Tabelas 2.4 e 2.5, para buscarmos obter o controle da temperatura em tempo real, através de Redes Neurais Artificiais.

## **3.1 INTRODUÇÃO**

Muito estudo tem sido feito nas últimas décadas com o objetivo de projetar sistemas eletrônicos que se assemelhassem a redes neurais biológicas e seus atributos. Alguns desses sistemas, chamados de redes neurais artificiais foram desenvolvidos e implementados tanto em "*hardware*" como em *"software"*. A procura pelo melhor sistema é objeto de estudo ainda hoje. Redes neurais ou modelos de redes neurais artificiais, também pode ser designado por modelos de associação ou modelos de processamento paralelo distribuído. Independente da designação apresentada, esses modelos devem desempenhar muito bem seus objetivos através de uma interconexão grande e complexa de elementos computacionais simples.

Assim, a estrutura de uma rede neural é comparada ao sistema nervoso biológico conhecido atualmente.

O cérebro humano é considerado o mais fascinante processador baseado em carbono existente, sendo composto de aproximadamente 10 (dez) bilhões de neurônios, sendo que cada neurônio está conectado a outros 10 (dez) mil neurônios. Todas as funções e movimentos do organismo estão relacionados ao funcionamento destas pequenas células.

A investigação detalhada da estrutura interna das células nervosas com auxílio do microscópio eletrônico mostrou que todos os neurônios são constituídos das mesmas partes básicas, independente do tamanho e formato de cada um. Na parte central, encontra-se o corpo celular ou soma; partem daí muitas extensões com formato de raízes (ramificações) chamadas dendritos e também uma fibra tubular simples chamada de axônio que se ramifica na extremidade também em um número de pequenos "braços", também chamados de botão, como mostra a figura 3.1.

O tamanho do soma de um neurônio típico é de 10 a 80µm, enquanto os dendritos e axônios têm um diâmetro de alguns µm. Enquanto os dendritos funcionam como receptores de sinais provindos de neurônios adjacentes, os axônios transmitem a atividade neural para outras células nervosas ou para fibras musculares. Portanto, os dendritos fazem o transporte de informações vindas de outros neurônios para dentro da célula. As informações são somadas no corpo celular (somma), processando assim uma outra informação, que sai da célula através do axônio. Então esse axônio e outros axônios de outros neurônios vão se comunicar com os dendritos de uma determinada célula, montando uma rede. Essa comunicação recebe o nome de sinapse nervosa ou junção sinápticas, que é a unidade funcional básica para a construção dos circuitos neurais biológicos, as quais são resultantes da junção das membranas plasmáticas de dois neurônios, formando uma junção pontual orientada do neurônio pré-sináptico para o pós-sináptico.

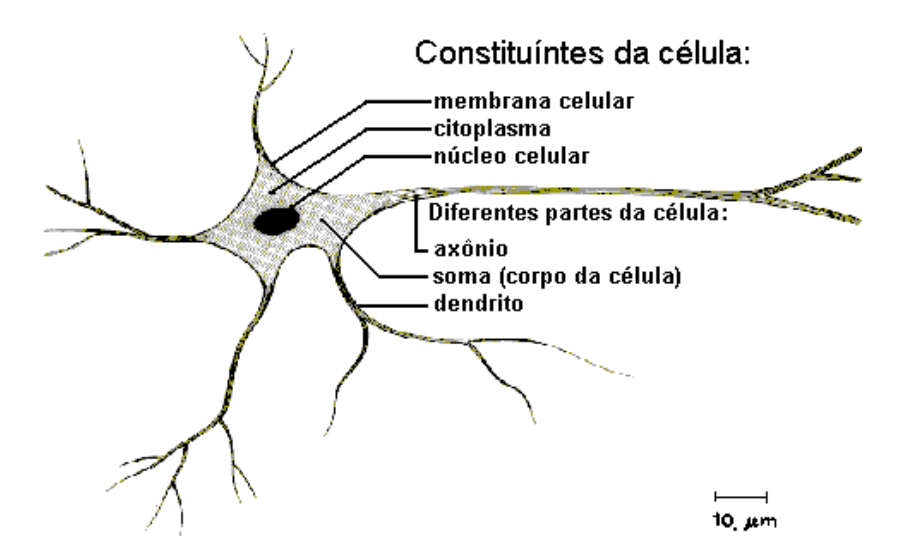

**Figura 3.1 – Esquema dos constituintes da célula neural** (Haykin, S.; 1999)

Os sinais nervosos são transmitidos tanto elétrica como quimicamente, sendo que as transmissões elétricas ocorrem no interior do neurônio, enquanto que as transmissões químicas ocorrem entre diferentes neurônios (nas sinapses). A transmissão elétrica se baseia em uma descarga elétrica que se inicia no corpo celular e então atravessa o axônio até as várias conexões sinápticas. No instante de inatividade, o interior do neurônio, chamado de protoplasma, é negativamente carregado em relação ao líquido neural situado em sua volta. Essa diferença de potencial (potencial de repouso) pode ser de aproximadamente -70mV e é mantida pela ação da membrana celular que é impenetrável para os cátions Na<sup>+</sup>, causando uma deficiência de íons positivos no protoplasma. Os sinais, que chegam pelas conexões sinápticas, causam uma redução do potencial de repouso (despolarização). Quando esse potencial é reduzido para menos de -60mV, a membrana perde subitamente sua impermeabilidade para os cátions  $Na<sup>+</sup>$  que entram no protoplasma e neutralizam a diferença de potencial.

 Fazendo-se um paralelo entre o cérebro humano e o computador, observa-se que a principal diferença entre o homem e o computador, está no fato dos computadores efetuarem processamentos lógicos e numéricos, tais como lidar com bancos de dados, fazer contas, gráficos e etc, enquanto o cérebro humano, pode, além disso, fazer coisas abstratas, tais como reconhecer qualquer objeto, controlar nossos movimentos, aprender outros idiomas e elaborar estratégias. Essas tarefas, em princípio não lógicas, também podem ser feitas por computadores, porém para isso, são necessários técnicas e algoritmos complexos. Uma maneira simples de caracterizar a diferença entre o computador e o homem, reside no fato do computador ser uma máquina de funções seriais, ao passo que nosso cérebro efetua raciocínios de forma altamente paralela, tendo como característica principal à capacidade de aprendizado.

## **3.2 HISTÓRICO**

No século XIX, o psicólogo William James já relatava fatos relacionados com a estrutura e função do cérebro humano apresentando alguns princípios básicos de aprendizado e memória associativa (Muller, B; Reinhardt, J – 1987).

 Dentro do desenvolvimento das redes neurais, alguns fatos importantes podem ser citados:

• 1943 - Warren McCulloch (neurofisiologista) e Walter Pitts (matemático) (Kartapoulos, S.V. – 1996) apresentam uma teoria geral de funcionamento de neurônios, baseada em teorias do funcionamento biológico do cérebro humano conhecidas na época. Baseava-se em elementos de decisão, chamados "neurônios". Cada elemento poderia obter um valor de saída 0 ou 1 para sua ativação ou não. O modelo não apresentava uma regra de aprendizagem para determinação dos "pesos" de interligação entre os "neurônios".

• 1949 - Donald O. Hebb (Muller, B; Reinhardt, J. –1987) define um método de atualizar os "pesos" no aprendizado. Através de seu livro *"The Organization of Behavior"* (A Organização do Comportamento), ele perseguiu na idéia de que o condicionamento psicológico clássico está presente em qualquer parte dos animais, pelo fato de que esta é uma propriedade de neurônios individuais. Suas idéias não eram completamente novas, mas ele foi o primeiro a propor uma lei de aprendizagem específica para as sinapses dos neurônios, apresentando conseqüentemente uma contribuição para a teoria de redes neurais.

• 1951 – Marvin Minsky construiu o primeiro neuro-computador, denominado *Snark*, porém ele nunca executou qualquer função de processamento de informação interessante, servindo somente de inspiração para idéias futuras.

• 1959 - Frank Rosenblatt e seus colaboradores pesquisam um tipo específico de rede neural chamada *"perceptron"*, que apresenta duas camadas separadas de conjuntos de "neurônios": entrada e saída. O grupo introduz um algoritmo iterativo para determinação dos "pesos" que interligam os "neurônios". Surgiu o primeiro neuro computador a obter sucesso (*Mark I Perceptron*), criado por Frank Rosenblatt, Charles Wightman e outros. Devido à profundidade de seus estudos, suas contribuições técnicas e de sua maneira moderna de pensares, muitos o vêem como o fundador da neuro computação na forma em que temos hoje.

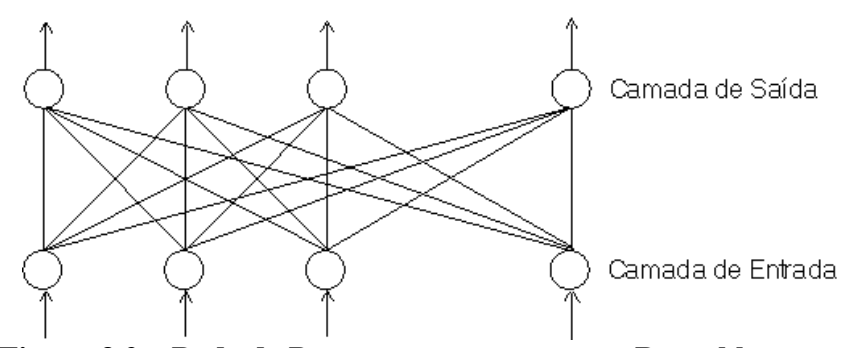

**Figura 3.2 – Rede de Perceptron proposta por Rosenblatt** 

• 1960 - Widrow e Hoff apresentou um novo modelo chamado ADALINE *"Adaptive Linear Element"* (Kartapoulos, S.V. – 1996), introduzindo um algoritmo de aprendizagem mais rápido do que o apresentado pelo grupo de Rosenblatt, baseado no método dos mínimos quadrados (*gradient descent*). Eles mostraram que a forma com que ajustavam os "pesos", minimizava o erro para todos os padrões de treinamento. O erro é calculado através da diferença entre a saída desejada e a saída obtida no "Adaline". Aprimorando seus estudos Widrow e Holff, desenvolveram a rede neural chamada ADALINE/MADALINE, sendo a sigla MADALINE "many ADALINE".

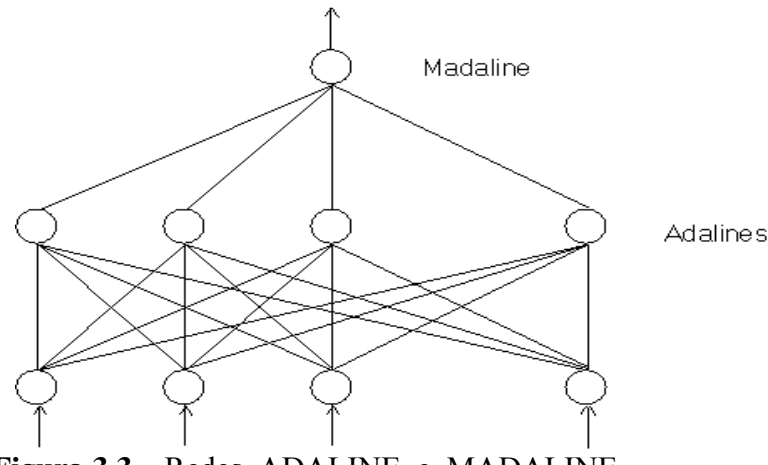

**Figura 3.3** – Redes ADALINE e MADALINE

- 1969 Marvin Minsky e Seymore Papert, criticam a teoria das redes neurais, afirmando que elas serviam apenas para resolução de problemas insignificantes. Mostram que o *"Perceptron"* não apresentava solução para alguns problemas simples, como por exemplo, o da função lógica "ou exclusivo" (XOR) (Kartapoulos, S.V. – 1996).
- 1970 Stephen Grossberg propõe a função de ativação do neurônio do tipo sigmoidal (Loesch, C.; Sari, S.T. – 1996).
- 1972 Teuvo Kohonen apresenta um neurônio linear e contínuo diferente do descrito por McCulloch e Pitts em 1943 e Widrow e Hoff em 1960 (Lippmann, R.- 1987).
- 1982 John Hopfield realiza estudos relativos ao armazenamento e restabelecimento de informação em redes neurais.

• 1986 - David E. Rumelhart, James L. McClelland e um grupo de pesquisadores retomam estudos em redes neurais baseadas nos *"perceptron"* (Rumelhart, D.; McClelland, J. –1986). Isso foi iniciado pela descoberta de um eficiente algoritmo de aprendizagem apresentado por Paul Werbos em 1974 (Kartapoulos, S.V. – 1996), para determinação dos "pesos" de ligação entre os neurônios. O poderoso método de aprendizagem, denominado *"error Backpropagation"* (Retropropagação de erros), é popularizado pelos estudiosos Rumelhart,

Hinton e Willians (Rumelhart, D.; Mcclelland, J.; PDP Research Group – 1987). Nesta técnica de aprendizado supervisionado, a rede volta atrás buscando experiências anteriores, para estreitar o índice de erro.

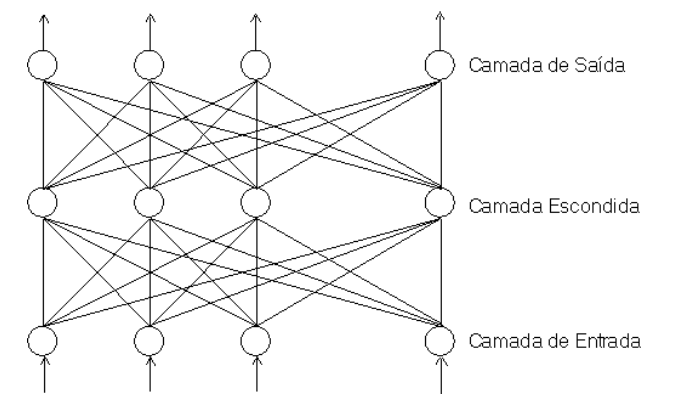

**Figura 3.4 – Estrutura do método BACKPROPAGATION**

## **3.3 CONCEITUAÇÃO**

#### 3.3.1 Neurônio

Neurônios biológicos são células nervosas que recebem e transformam estímulos em outros estímulos, enquanto neurônios artificiais transformam várias entradas em uma única saída. A função básica de um neurônio é adicionar entradas e produzir uma saída. Se o somatório das entradas for maior que um certo valor limite ou "*threshold*", haverá uma saída, caso o valor soma seja inferior a este valor limite, não será produzido uma saída, ou melhor, teremos uma saída zero. A estrutura de um neurônio artificial também será como nos neurônios biológicos, isto é, as informações chegam através dos dendritos, são somadas no

corpo celular (somma), processando assim uma nova informação, cuja saída será efetuada pelos axônios.

 Pode-se dizer que um neurônio só terá duas saídas: ligado ou desligado, dependendo única e exclusivamente das entradas. Algumas combinações de entradas serão capazes de dispararem saídas. Para melhorar a eficiência das junções sinápticas, colocam-se fatores multiplicativos em cada entrada que são chamados de pesos. Uma junção sinápticas mais eficiente terá pesos maiores, pois assim se está garantindo que haverá uma saída, ou seja, é mais provável que sinapses com pesos menores não atinjam o valor limite.

 Estabelecendo, então, uma diferença entre o neurônio biológico e o neurônio artificial, tem-se que o neurônio artificial passa a funcionar da seguinte forma: as entradas chegam pelos dendritos, são multiplicados pelos seus pesos e somados dentro do corpo celular. Se o resultado do somatório for maior que um determinado valor limite "*threshold*", haverá uma saída, caso contrário não haverá uma saída, ou melhor, pode-se dizer que a saída estará desligada.

Formalizando-se este processo matematicamente, tem-se:

Entrada total = (entrada 1 \* peso da entrada 1) + (entrada 2 \* peso da entrada 2) + .....+ (entrada n  $*$  peso da entrada n) = e<sub>1.p1</sub>+e<sub>2.p2</sub>+............+e<sub>n.pn</sub>

$$
Entrada total = \sum_{i=1}^{n} e_i p_i
$$

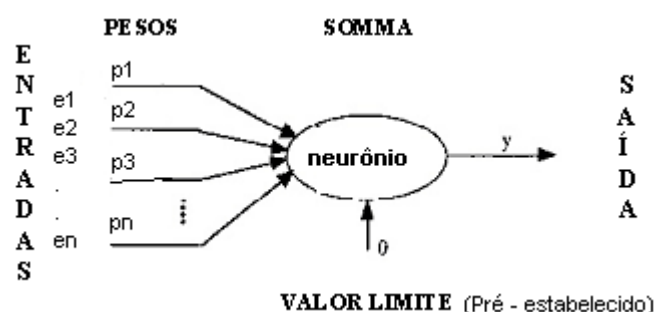

**Figura 3.5 - Esquema de um neurônio artificial** 

Um *Perceptron* é basicamente um neurônio artificial com algumas características similares ao sistema nervoso central, mas também se pode descrever um perceptron como uma rede bem simples.

*Perceptron* é apenas um nome, pois de forma prática ele é um neurônio, já que existe uma entrada, uma soma ponderada e também uma saída. O nome *perceptron* vem de percepção, tendo assim sua origem no sistema nervoso central, pois é o nosso cérebro que comanda a nossa percepção (Brunak, S.; Lautrup, B.- 1990).

#### 3.3.3 Aprendizado Supervisionado

 Necessita-se de uma técnica para o treinamento do neurônio artificial, pois quando conectados entre si, eles podem produzir qualquer saída, inclusive aquela errada. Assim sendo, eles serão treinados para que possam desempenhar suas funções corretamente. A seguir será apresentada uma regra bem simples, contendo a simplicidade do modelo de neurônio biológico.

 Quando uma criança começa a falar, geralmente troca alguns sons pronunciando as palavras de forma incorreta. A criança passa então, por um período de aprendizado, até falar de maneira correta. Este aprendizado é feito da seguinte forma: Todas as vezes que a criança pronuncia a palavra errada, alguém repete a mesma palavra de forma correta para que ela aprenda os sons. O mesmo processo ocorre para atores. Eles repassam seus textos diversas vezes, diminuindo assim a probabilidade da ocorrência de erros.

 Os exemplos acima, explicam o que é aprendizado supervisionado. Os dois exemplos possuem características comuns, pois a resposta correta é enfatizada. A idéia é passada a rede neural artificial, ou seja, é dado um estímulo para ativar as situações desejadas e para reprimir as situações que não são as esperadas.

 Considerando um pequeno exemplo de reconhecimento de padrões, têm-se dois grupos distintos os quais deverão ser reconhecidos. Suponhamos varias letras "A" e várias letras "B", escritas de maneiras diferentes. Assim sendo, para um deles teremos como saída "1" e para o outro a saída será "0". Determina-se a saída "1" quando a letra "A" é mostrada e "0" quando a letra "B" é mostrada. Na realidade pretende-se distinguir a letra "A" da letra "B". Caso ocorra o aparecimento de um "0" quando do aparecimento da letra "A", será necessário reduzir as chances para que tal situação não ocorra novamente e para isso é que são utilizadas as técnicas de aprendizado. Aplicando a idéia de estudo supervisionada à nossa rede, adota-se como primeira etapa à colocação dos pesos aleatoriamente nas entradas da apresentação de uma letra. Como segunda etapa, é efetuado o somatório de todas as nossas entradas multiplicadas pelos seus respectivos pesos, e caso a soma ultrapasse o nosso valor limite, a saída será "1", sendo o valor "0" correspondente ao não atendimento do valor limite. Se a resposta estiver correta, não será necessária qualquer alteração, porém se a mesma estiver incorreta, necessita-se alterar os pesos. Aumentando os pesos estaremos incrementa-se a soma ponderada, de forma a possibilitar que na próxima vez a soma ultrapasse o valor limite, gerando uma saída "1", que é o valor esperado.

#### 3.3.4 Visão Vetorial do *Perceptron*

 **N**este tópico o *perceptron* será tratado de uma forma analítica, considerando-o como uma entidade matemática. A seguir será apresentada uma visão vetorial que será útil mais adiante. Denomina-se de "vetor E", o vetor que conterão todas as nossas entradas. Por isso ele terá dimensão "n" e conseqüentemente será escrito como: E= (e0, e1, e2,....., en). Da mesma forma como efetuado para o "vetor E", considera-se o "vetor P", que será o conjunto de todos os pesos e, portanto também terá dimensão "n". Resulta, portanto, na soma ponderada como: ΣE\*P

 No exemplo anterior, o *perceptron* reconhecia as letras "A" e "B", portanto pela forma vetorial a solução deste problema é vista pelo traçado de um vetor, isto é, dividindo o nosso plano vetorial em dois. Em um semiplano ficariam todos os "A" e no outro todos os "B". Logo, a solução esperada para o problema é exatamente este vetor que dividirá o plano em dois semiplanos.

 A A A A A  $A A \angle B B$  $\sqrt{\text{B } \text{B } \text{B } }$ **BBBBBBB** 

**Figura 3.6 – Plano Vetorial** 

## 3.3.5 Limitações dos *Perceptrons*

Neste tópico serão demonstradas as limitações do modelo de *perceptron*. O modelo de *perceptron* traça uma linha reta separando os padrões "A" e "B" em dois semiplanos. Entretanto, existem vários casos no qual o modelo de *perceptron* não consegue separar as classes. Um exemplo clássico é o problema do XOR, ou "ou-exclusivo" (Beale, R.; Jackson,  $T. - 1994$ ).

O problema do XOR será representado da seguinte forma: existem duas entradas e uma saída. Caso ocorra como entradas "0" e "0", ocorrerá como saída "0"; caso as entradas sejam "1" e "1", a saída será "0". Por outro lado, caso a entrada seja "0" e "1", ocorrerá como saída "1".

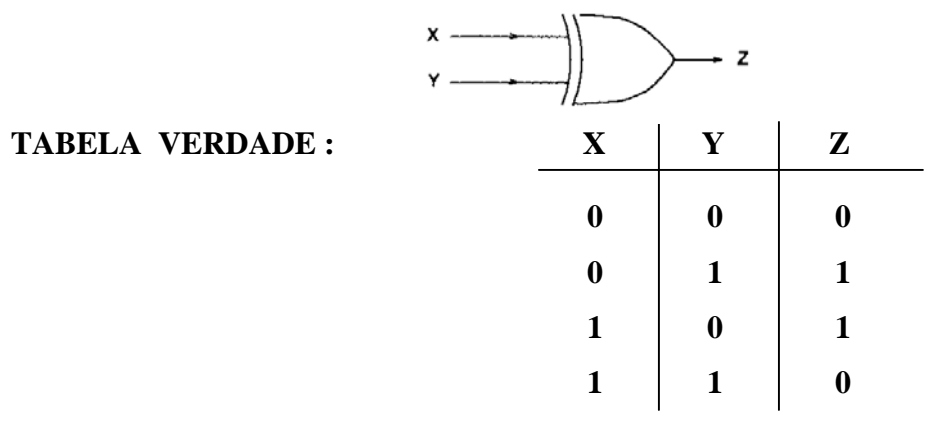

**Figura 3.7 – Simbologia XOR ( ou-exclusivo)** 

Representando este problema graficamente, têm-se: Quando as entradas forem "0" e "0", identifica-se a origem do plano. Quando as entradas forem  $x = 0$  e  $y = 1$ , é marcado o ponto (0,1), para  $x = 1$  e  $y = 0$ , o ponto (1,0), quando  $x = 0$  e  $y = 0$ , marcam-se os pontos  $(0,0)$  e finalmente para  $x = 1$  e y = 1, o ponto (1,1).

Visualizando a situação no gráfico abaixo, têm-se:

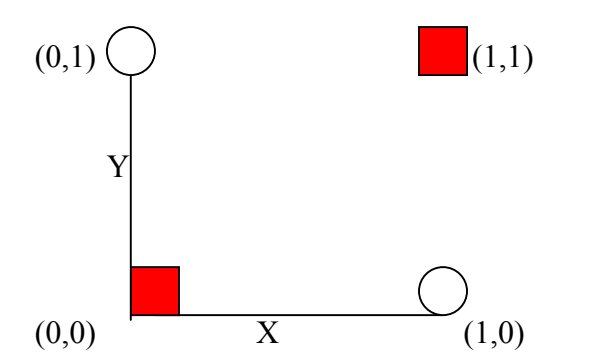

**Figura 3.8 – GRÁFICO XOR (ou-exclusivo)** 

 Percebe-se pela figura 3.8, que não é possível de maneira nenhuma traçar uma reta que separe as classes. Essas classes são chamadas de linearmente inseparáveis.

 Logo, o perceptron não será capaz de identificar e separar estas duas classes, ou seja, não será obtida a resposta desejada com um *perceptron* de uma única camada.

#### **3.4 REDES POR CAMADAS (Multilayer Perceptron)**

A rede por camadas é um sistema de neurônios ligados por conexões sinápticas dividido em neurônios de entrada, que recebem estímulos do meio externo, neurônios internos ou *hidden* (ocultos) e neurônios de saída, que se comunicam com o exterior. A forma de arranjar os *perceptron* em camadas denomina-se *Multilayer Perceptron* (Bealer, R.; Jackson, T.- 1994). O *Multilayer Perceptron* foi concebido para resolver problemas mais complexos, os quais não poderiam ser resolvidos pelo modelo de neurônio básico. Um único *perceptron* ou uma combinação das saídas de alguns perceptron poderia realizar uma operação XOR, porém seria incapaz de aprendê-la. Para isto são necessárias mais conexões, os quais só existem em uma rede de *perceptron* dispostos em camadas. Os neurônios internos são de suma importância na rede neural, pois se provou que a ausência destes tornaria impossível à resolução de problemas linearmente não separáveis. Em outras palavras, a rede é composta por várias unidades de processamento, cujo funcionamento é bastante simples. Essas unidades, geralmente são conectadas por canais de comunicação que estão associados a determinado peso. As unidades fazem operações apenas sobre seus dados locais, que são entradas recebidas pelas suas conexões. O comportamento inteligente de uma rede neural artificial vem das interações entre as unidades de processamento da rede. A maioria dos

modelos de redes neurais possui alguma regra de treinamento, onde os pesos de suas conexões são ajustados de acordo com os padrões apresentados. Em outras palavras, elas aprendem através de exemplos. Arquiteturas neurais são tipicamente organizadas em camadas, com unidades que podem estar conectadas as unidades da camada posterior. A rede neural passa por um processo de treinamento a partir dos casos reais conhecidos, adquirindo, a partir daí, a sistemática necessária para executar adequadamente o processo desejado dos dados fornecidos. Sendo assim, a rede neural é capaz de extrair regras básicas a partir de dados reais, diferindo da computação programada, onde é necessário um conjunto de regras rígidas préfixadas e algoritmos.

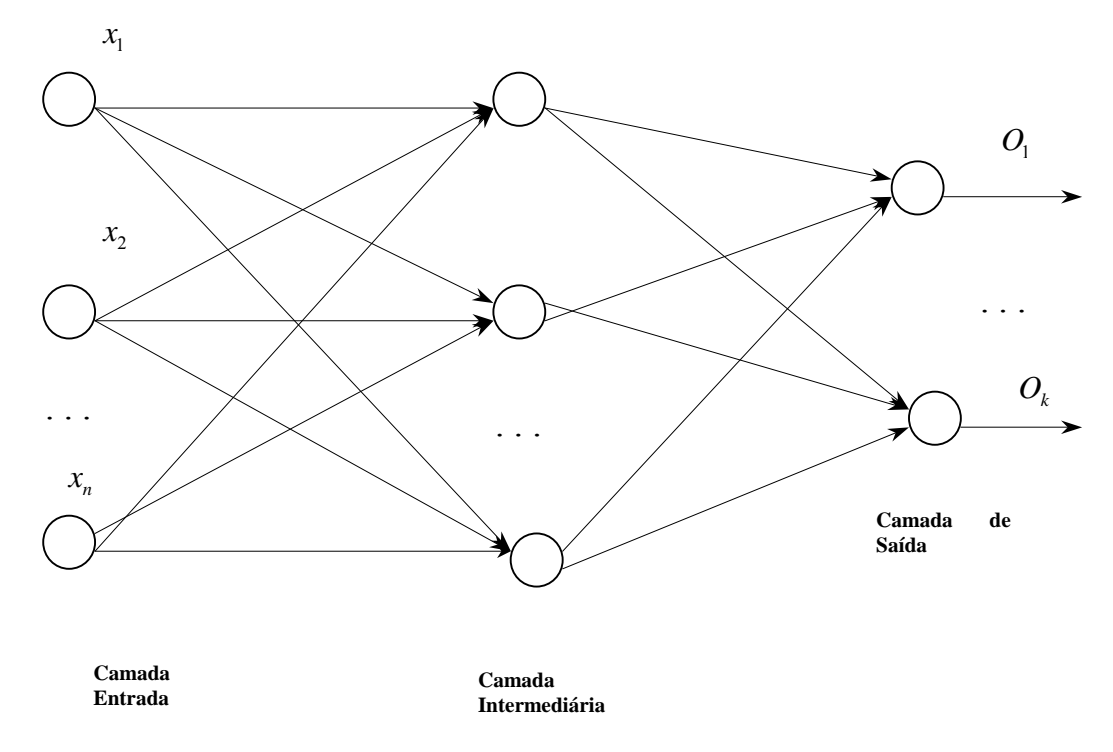

**Figura 3.9 – Rede por Camadas (***Multilayer Perceptron***)** 

Usualmente as camadas são classificadas em três grupos:

 $\checkmark$  Camada de Entrada: onde os padrões são apresentados à rede;

- $\checkmark$  Camadas Intermediárias ou Ocultas: onde é feita a maior parte do processamento, através das conexões ponderadas; podem ser consideradas como extratoras de características;
- $\checkmark$  Camada de saída: onde o resultado final é concluído e apresentado.

Redes neurais são também classificadas de acordo com a arquitetura em que foram implementadas, topologias, características de seus nós, regras de treinamento, e tipos de modelos.

Um dos objetivos da pesquisa sobre redes neurais na computação é desenvolver morfologias neurais matemáticas, não necessariamente baseadas na biologia, que podem realizar funções diversas. Na maior parte dos casos, modelos neurais são compostos de muitos elementos não lineares que operam em paralelo e que são classificados de acordo com padrões ligados à biologia.

Quando um processo é criado visando utilizar aspectos de redes neurais, este começa com o desenvolvimento de um neurônio artificial ou computacional baseado no entendimento de estruturas biológicas neurais, seguidas do aprendizado de mecanismos voltados para um determinado conjunto de aplicações, ou melhor, seguindo as três etapas seguintes:

- $\checkmark$  O desenvolvimento de modelos neurais motivados por neurônios biológicos;
- $\checkmark$  Modelos de estruturas e conexões sinápticas;
- $\checkmark$  O aprendizado das regras (um método de ajuste de pesos ou forças de conexões internodais).

Por causa de diferenças entre entidades envolvidas, diferentes estrutura de redes neural tem sido desenvolvida por pesquisadores. Do ponto de vista estrutural, a arquitetura de redes neurais pode ser classificada como estática, dinâmica ou *fuzzy*, e de única ou múltiplas camadas.

De acordo com Rummelhart, a rede neural deve possuir no mínimo duas camadas, a de entrada de dados e a de saída dos resultados. Como a rede apresenta desempenho muito limitado com somente duas camadas, a adição de uma camada intermediária faz-se necessária. Neste tipo de configuração, cada neurônio está ligado com todos os outros das camadas vizinhas, mas neurônios da mesma camada não se comunicam, resultando numa comunicação unidirecional, e apresentando assim um comportamento estático, conforme apresentado na figura-3.6 "ADELINE / MADELINE"

 Já a rede neural de Hopfield apresenta comportamento dinâmico e fluxo de dados multidirecional devido à integração total dos neurônios, desaparecendo assim a idéia das camadas bem distintas. Com isso seu funcionamento é mais complexo, havendo certas complicações, seja na fase de aprendizado quanto na fase de testes. Seu uso é direcionado à problemas de minimização e otimização, como por exemplo de percurso de caminhões.

A rede de Hopfield é o padrão das redes neurais artificiais que apresentam realimentação. Essas redes são formadas por uma única camada de neurônios simples totalmente interconectados; cada neurônio conectando-se a todos os outros e podendo receber estímulos de entrada "0" e "1" ou "-1" e "+1". A saída de cada neurônio (*O*) depende dos valores prévios de sua própria ativação, de forma que neurônios individuais têm comportamento dependente do tempo. Os pesos sinápticas geram comunicação global de informação, como visto na figura-3.10.

 A unidade básica dessa rede neural é um neurônio com duas saídas, uma inversora e outra não inversora que podem retornar como entradas dos outros neurônios. As conexões são "excitatórias" quando o valor de saída de um neurônio é o mesmo que o da entrada e utilizam as saídas não inversoras; são "inibitórias" quando a entrada do neurônio é diferente da sua saída e utilizam as saídas inversoras.

Embora a figura-3.10 mostre que ambas as saídas da função "*f"* realimentam o sistema, apenas uma fará a conexão (a ou b, c ou d).

A conexão entre os neurônios *i* e *j* é associada ao peso  $w_{ij}$ , que, quando positivo, significa: "se *i* estiver ativado, *j* também estará"; se  $w_{ii}$  for negativo, significa: " *j* não está ativado quando *i* estiver".

Em 1982, John J. Hopfield desenvolveu esse modelo e o descreveu em termos de uma função de energia que depende do estado de interconexão dos neurônios *i* com *j*, o estado de ativação *R* e dos pesos *wij* . A idéia básica é a determinação do mínimo global dessa função em relação às variações em *R*.

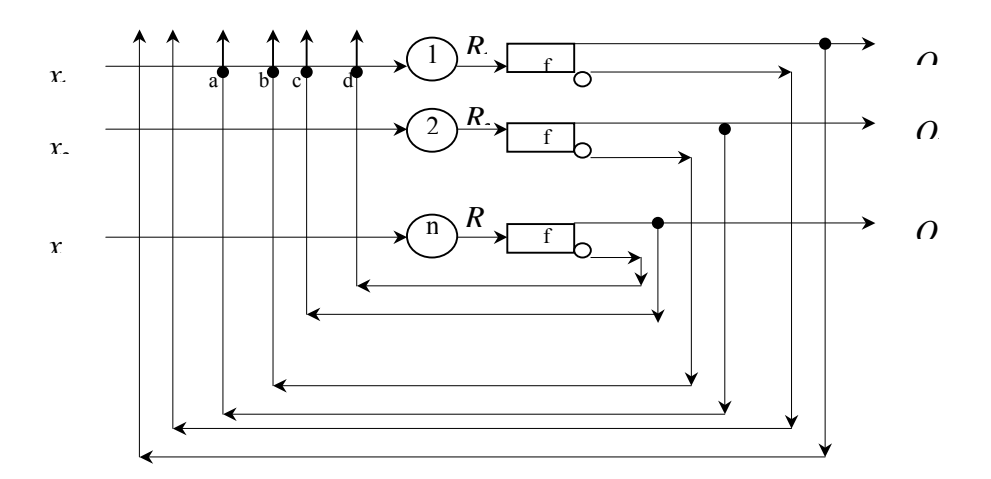

**Figura 3.10 – Modelo de Hopfield** 

3.4.2 Redes Homogêneas

Há pesquisadores como Hecht – Nelsen, que afirmam que com apenas uma camada oculta já é possível calcular uma função arbitrária qualquer a partir de dados fornecidos. De

acordo com Hecht – Nelsen, a camada oculta deve ter por volta de (2i+1) neurônios, onde i é o número de variáveis de entrada. Outros, como no caso de Cybenko, defendem o uso de duas camadas ocultas, enquanto que o pesquisador Kudricky, empiricamente observou que para cada 3 neurônios da primeira camada oculta era preciso uma da segunda camada.

 Independente de cada abordagem, quanto mais camadas de neurônios, melhores serão as condições de desempenho da rede neural, pois aumenta a capacidade de aprendizado, melhorando a precisão com que ela delimita regiões de decisão. Estas regiões de decisão são intervalos fixos onde a resposta pode estar. A camada de entrada possui um neurônio especial chamado de "*bias*" e serve para aumentar os graus de liberdade, permitindo uma melhor adaptação, por parte da rede neural, ao conhecimento a ela fornecido.

#### 3.4.3 Aprendizado de Redes Neurais Artificiais

 A propriedade mais importante das redes neurais é a habilidade de aprender de seu ambiente e com isso melhorar seu desempenho. Isso é feito através de um processo iterativo de ajustes aplicado a seus pesos, o treinamento. O aprendizado ocorre quando a rede neural atinge uma solução generalizada para uma classe de problemas.

 Denomina-se algoritmo de aprendizado a um conjunto de regras bem definidas para a solução de um problema de aprendizado. Existem muitos tipos de algoritmos de aprendizado especifico para determinados modelos de redes neurais, porém estes algoritmos diferem entre si principalmente pelo modo como os pesos são modificados.

 A rede neural se baseia nos dados para extrair um modelo geral. Portanto, a fase de aprendizado deve ser rigorosa e verdadeira, a fim de se evitar modelos espúrios. Todo o conhecimento de uma rede neural está armazenado nas sinapses, ou seja, nos pesos atribuídos.

 Outro fator importante é a maneira pela qual uma rede neural se relaciona com o ambiente. Nesse contexto existem os seguintes paradigmas de aprendizado:

- ¾ Por independência de quem aprende: As redes neurais artificiais aprendem por memorização, contato, exemplos, analogia, exploração e também por descoberta;
- ¾ Por retroação do mundo: Diz respeito à ausência ou presença de realimentação explícita do mundo exterior, ou seja, que em certos intervalos de tempo um agente assinala acertos e erros.
- ¾ Regra Delta: É baseada no ajuste contínuo dos pesos, de forma que a diferença entre a saída atual e a desejada no elemento (erro) de processamento seja reduzida. É também conhecida como regra de aprendizagem de Widrow-Hoff ou como regra dos Mínimos Quadráticos Médios.
- ¾ Regra Gradiente Descendente: Faz um ajuste nos pesos da rede, de forma proporcional ao valor da primeira derivada do erro entre o valor desejado de saída e o valor atual de saída de um elemento de processamento, com relação ao valor do peso. O objetivo é minimizar uma função de erro.
- ¾ Regra de Hebb: Aplica um ajuste no peso de ligação de uma dada entrada de um neurônio de acordo com o grau de atividade correlacionada entre esta entrada e a saída de outro neurônio.
- ¾ Aprendizado Supervisionado: utiliza um agente externo que indica à rede um comportamento bom ou ruim de acordo com o padrão de entrada. A aprendizagem supervisionada é aquela em que um estímulo de entrada é aplicado à rede, gerando uma resposta que é comparada com um valor desejado de saída, definido a priori. Se a resposta atual é diferente do padrão desejado, a rede gera um erro que será minimizado por um processo iterativo, envolvendo um supervisor para comparação. Nesse processo os pesos da rede são ajustados e a quantidade de cálculo utilizado no processo depende do algoritmo aplicado.Durante o processamento, alguns parâmetros

são analisados: tempo de processamento em cada iteração; número de iterações por padrão de entrada para o erro alcançar um mínimo durante a fase de treinamento; convergência: se a rede atingiu um erro mínimo global ou local e se o mínimo for local, se a rede pode sair dele ou não. Essa técnica é utilizada em muitas estruturas de redes neurais artificiais, sendo que, a figura 3.11 apresenta o modelo de um neurônio com um supervisor.

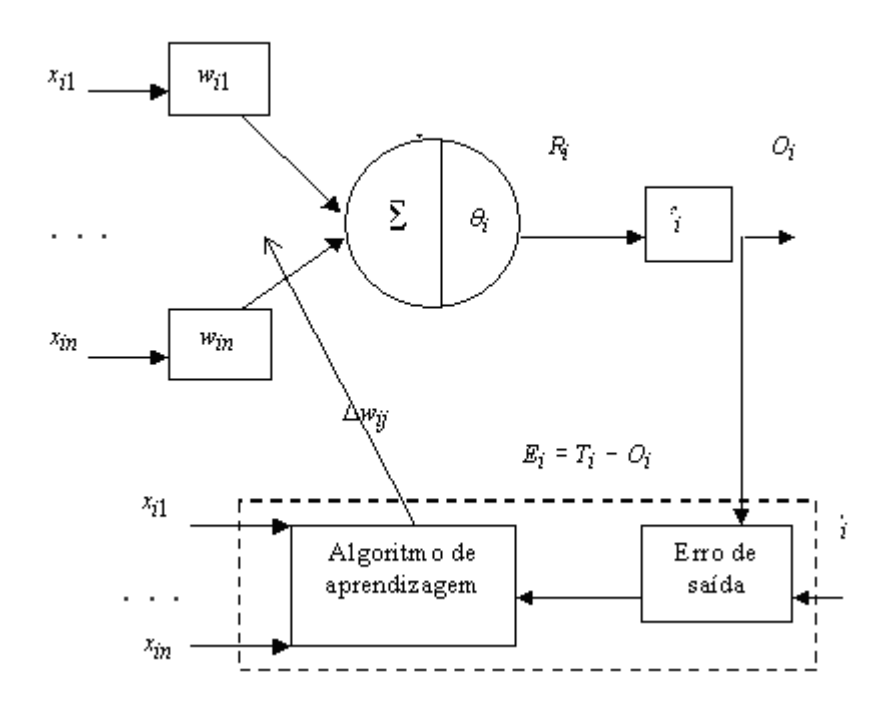

**Figura 3.11** - **Modelo de um neurônio artificial com o supervisor destacado pelo retângulo tracejado** 

Na figura  $-3.11$ :

 $w_{ii} = [w_{i1}, w_{i2}, \dots, w_{in}]$  é o vetor de pesos das entradas do i-ésimo neurônio;

 $x_{ii} = [x_{i1}, x_{i2}, \dots, x_{in}]$  é o vetor de entrada do i-ésimo neurônio;

 $R_i = \sum w_{ij} x_{ij}$  é a ativação do neurônio i;

 $\theta_i$  = Limiar a ser atingido para disparar um sinal de ativação  $R_i$ ;

*f* = Função de saída;

$$
O_i = f\left(\sum_{j=1}^n w_{ij} \cdot x_{ij}\right) \text{ é a saída do neurônio i;}
$$

*Ti* é o padrão desejado de saída;

 $E_i = T_i - O_i$  é o erro de saída utilizado durante a aprendizagem;

∆*wij* é a variação dos pesos durante a aprendizagem.

A regra de aprendizagem pode ser expressa como:

$$
w_{ij}(k+1) = w_{ij}(k) + \text{correção}
$$
 (3.1)

onde "k", indica o passo do processo iterativo.

 Em redes neurais artificiais a descrição matemática de como os pesos e limiares se modificam durante o processo de aprendizagem é chamada de algoritmo de aprendizagem e faz parte da supervisão nesse processo.

- ¾ Aprendizado não Supervisionado (auto-organização): não utiliza um agente externo para indicar o comportamento desejado conforme os padrões de entrada, entretanto utiliza-se de exemplos de situações semelhantes para que a rede responda de forma assemelhada, isto é, não há necessidade do supervisor no processo e não há um padrão de saída desejado. Durante a aprendizagem, a rede recebe vários padrões de estímulo de entrada que são organizados em categorias. Quando um estímulo é aplicado, a rede o classifica dentro das categorias existentes, se essa for encontrada; caso contrário, uma nova classe é formada. Esses agrupamentos podem ser baseados em forma, cor ou outras propriedades.
- ¾ Aprendizagem Reforçada: Necessita de um ou mais neurônios na camada de saída da rede e um supervisor que indica se a saída atual é igual ou não ao padrão desejado de saída. Difere do treinamento supervisionado, pois não indica o quão próximo à saída

atual está da saída desejada no processo de minimização do erro. Durante a etapa de aprendizagem, um estímulo de entrada é aplicado e uma saída é obtida. O supervisor apresenta apenas uma indicação "passa/falha". Se a indicação é "falha", a rede entra num processo de reajuste dos pesos até que a indicação seja "passa". Alguns parâmetros dessa técnica também são analisados durante o processamento: tempo de processamento; número de iterações por padrão de entrada para se alcançar uma saída desejada durante a fase de treinamento; convergência.

- $\triangleright$  Aprendizagem Competitiva é uma outra forma de aprendizagem supervisionada com características próprias de operação. Nessa técnica, vários neurônios estão na camada de saída. Quando um estímulo de entrada é apresentado, cada neurônio de saída compete com os outros para produzir o sinal de saída mais próximo do padrão desejado. Essa saída se torna a dominante e as outras não produzem um sinal de saída para aquele estímulo. Para um outro estímulo, um outro neurônio se torna o dominante e assim por diante. Assim, cada neurônio é treinado para responder a diferentes estímulos de entrada.
- ¾ Por Finalidade do Aprendizado
	- Auto associado: é apresentada à rede uma coleção de exemplos para que ela memorize. Quando se apresenta um dos elementos da coleção de exemplos mas de modo errôneo, a rede deve mostrar o exemplo original, funcionando assim como um filtro.
	- Hetero associado: é uma variação do Auto associado, mas que se memoriza um conjunto de pares. O sistema aprende a reproduzir o segundo elemento do par mesmo que o primeiro esteja pouco modificado, funcionando desta maneira como um reconhecedor de padrões.

#### 3.4.4 Desenvolvimento de Aplicações

 Este tópico procura ilustrar os passos necessários para o desenvolvimento de aplicações utilizando redes neurais artificiais.

Existem metodologias, "dicas" e "truques" na condução destas tarefas, porém normalmente estas escolhas são feitas de forma empírica, conforme os seguintes passos:

#### ¾ Coleta de dados e separação em conjuntos.

Os dois primeiros passos do processo de desenvolvimento de redes neurais artificiais são a coleta de dados relativos ao problema e a sua separação em um conjunto de treinamento e um conjunto de testes. Esta tarefa requer uma análise cuidadosa sobre o problema para minimizar ambigüidades e erros nos dados. Além disso, os dados coletados devem ser significativos e cobrir amplamente o domínio do problema, não devendo cobrir apenas as operações normais ou rotineiras, mas também as exceções e as condições nos limiares do domínio do problema.

Normalmente, os dados coletados são separados em duas categorias: dados de treinamento, que serão utilizados para o treinamento da rede e dados de teste, que serão utilizados para verificar a performance nas condições reais de utilização.

¾ Configuração da Rede.

O próximo passo é a definição da configuração da rede, que pode ser dividido em três etapas:

- $\checkmark$  Seleção do paradigma neural apropriado à aplicação;
- $\checkmark$  Determinação da topologia da rede a ser utilizada o número de camadas, o número de unidades em cada camada, etc.;

9 Determinação de parâmetros do algoritmo de treinamento e funções de ativação. Este passo tem um grande impacto no desempenho do sistema resultante.

 $\triangleright$  Treinamento.

O quarto passo é o treinamento da rede. Nesta fase, seguindo o algoritmo de treinamento escolhido, serão ajustados os pesos das conexões. É importante considerar, nesta fase, alguns aspectos tais como a inicialização da rede, o modo de treinamento e o tempo de treinamento.

Uma boa escolha dos valores iniciais dos pesos da rede pode diminuir o tempo necessário para o treinamento. Normalmente, os valores iniciais dos pesos da rede são números aleatórios uniformemente distribuídos, em um intervalo definido. A escolha errada destes pesos pode levar a uma saturação prematura.

 Quanto ao modo de treinamento, na prática é mais utilizado o modo padrão devido ao menor armazenamento de dados, além de ser menos suscetível ao problema de mínimos locais, devido à pesquisa de natureza estocástica que realiza. Por outro lado, no modo *batch* se tem uma melhor estimativa do vetor gradiente, o que torna o treinamento mais estável. A eficiência relativa dos dois modos de treinamento depende do problema que está sendo tratado.

 Quanto ao tempo de treinamento, vários fatores podem influenciar a sua duração, porém sempre será necessário utilizar algum critério de parada. O critério de parada do algoritmo *backpropagation* não é bem definido, e geralmente é utilizado um número máximo de ciclos. Mas, devem ser consideradas a taxa de erro médio por ciclo, e a capacidade de generalização da rede. Pode ocorrer que em um determinado instante do treinamento a generalização comece a degenerar, causando o problema de *over-* *training*, ou seja, a rede se especializa no conjunto de dados do treinamento e perde a capacidade de generalização.

O treinamento deve ser interrompido quando a rede apresentar uma boa capacidade de generalização e quando a taxa de erro for suficientemente pequena, ou seja, menor que um erro admissível. Assim, deve-se encontrar um ponto ótimo de parada com erro mínimo e capacidade de generalização máxima.

## **3.5 APLICAÇÕES DE REDES NEURAIS**

A aplicação de redes neurais pode ser classificada em classes distintas, tais como:

- ¾ Reconhecimento de padrões e Classificação;
- ¾ Processamento de imagens e visão;
- ¾ Identificação de sistema e controle;
- $\triangleright$  Processamento de sinais.

É importante verificar que uma determinada aplicação de um sistema baseado em rede neural não precisa necessariamente ser classificada em apenas uma das citadas acima.

Dentre as inúmeras aplicações de redes neurais, mencionamos a seguir algumas das mais bem sucedidas:

- $\checkmark$  Análise de pesquisa de mercado;
- $\checkmark$  Controle de processos industriais;
- $\checkmark$  Aplicações climáticas;
- $\checkmark$  Identificação de fraudes de cartão de crédito;
- $\checkmark$  Diagnósticos médicos;
- $\checkmark$  Robótica;
- Classificação de Dados:
- $\checkmark$  Reconhecimento de padrões de linha de montagem;
- $\checkmark$  Filtros contra ruído eletrônico;
- $\checkmark$  Análise de imagem;
- $\checkmark$  Análise de voz;
- Avaliação de crédito.

Conforme diversas estruturas neurais e algoritmos de aprendizagem propostos por vários pesquisadores, redes neurais possuem certas características exclusivas de sistemas biológicos. Tais características entram em conflito com os tradicionais métodos computacionais. Sistema de computação baseado em redes neural tem a capacidade de receber ao mesmo tempo várias entradas e distribuí-las de maneira organizada. Geralmente, as informações armazenadas por uma rede neural são compartilhadas por todas as suas unidades de processamento.

Em um sistema de rede neural, a informação pode parecer possuir uma representação redundante, porém, o fato de que ela se encontre distribuída por todos os elementos da rede significa que mesmo que parte da rede seja destruída, a informação contida nesta parte ainda estará presente na rede, e poderá ser recuperada. Portanto, a redundância na representação de informações em uma rede neural, diferente de outros sistemas, transforma-se em uma vantagem, que torna o sistema tolerante às falhas. Os atributos de uma rede neural, tais como aprender através de exemplos, generalizações redundantes, e tolerância a falhas, proporcionam fortes incentivos para a escolha de redes neurais como uma escolha apropriada para a modelagem de sistemas biológicos.

 O modelo de rede neural tem muitos neurônios conectados por pesos com capacidade de adaptação que podem ser arranjados em uma estrutura paralela. Por causa deste paralelismo, as falhas de alguns neurônios não causam efeitos significantes para o desenvolvimento de todo o sistema, o que é chamado de tolerância à falhas.

 A principal força na estrutura de redes neurais reside em sua habilidade de adaptação e aprendizagem. A habilidade de adaptação e aprendizagem pelo ambiente significa que modelos de redes neurais podem lidar com dados imprecisos e situações não totalmente definidas. Uma rede treinada de maneira razoável tem a habilidade de generalizar quando é apresentada às entradas que não estão presentes em dados já conhecidos por ela.

 A característica mais significante de redes neurais está em sua habilidade de aproximar qualquer função continua não linear de um grau de correção desejado. Esta habilidade das redes neurais as tem tornado útil para modelar sistemas não lineares na combinação de controladores não lineares. Como as redes neurais podem ter várias entradas e saídas, elas são facilmente aplicáveis a sistemas com muitas variáveis.

# **CAPÍTULO 4 – Metodologia e Algoritmos a serem utilizados**

## **4.1 Introdução**

 O objetivo deste trabalho é efetuar a simulação de uma monitoração térmica dos meios isolantes, de um transformador de força, através do treinamento de redes neurais artificiais, em função do carregamento do sistema e da temperatura ambiente.

 A capacidade de redes neurais artificiais em mapear sistemas complexos sem ter a necessidade de conhecer eventuais modelos matemáticos que descrevem o seu comportamento, é uma alternativa interessante para nos auxiliar na monitoração dos efeitos térmicos de transformadores de força.

 Sabendo-se que, de acordo com as normas, a elevação da temperatura do líquido isolante de transformador de força pode chegar a 55ºC sem prejudicar o enrolamento do mesmo, treinaremos uma rede neural para estimar a temperatura do líquido isolante do transformador a óleo, conforme temperatura ambiente e carga no primário deste equipamento, tomando por base valores ensaiados segundo a ABNT NBR-5380/87.

#### **4.2 Treinamento para Redes Múltiplas Camadas (BACKPROPAGATION)**

Os *Perceptron* multicamada constituem uma classe de redes neurais que superou a limitação das redes de uma única camada sendo capaz de representar relações não lineares entre a entrada e a saída. São uma extensão dos *Perceptron*, com adição de camadas intermediárias de neurônios artificiais.

 Esse modelo pode ser treinado para representar grande variedade de mapeamentos porque os neurônios das camadas intermediárias "aprendem" a responder a características encontradas na entrada. Essas características referem-se a correlações de atividade entre diferentes nós de entrada, possibilitando uma representação abstrata da informação de entrada nas camadas ocultas.

 O algoritmo de retropropagação do erro (Error-Backpropagation) ou Regra Delta Generalizada, para redes de neurônios de múltiplas camadas, foi popularizado através do trabalho de Rummelhart, Hilton e Willians (1986), sendo que o mesmo resolveu as limitações de treinamento de redes complexas.

Um sinal de erro calculado é realimentado modificando os parâmetros da rede, através da rede neural. Ocorre a alteração dos pesos, conforme os dados do conjunto de treinamento são apresentados à rede neural, fazendo assim, com que o erro vá sendo reduzido. A rede neural aprende (alterando os pesos e limiares), através da propagação para trás, de sinais de erro calculados na saída (de onde vem o seu nome), durante a fase de treinamento.

 A rede é treinada pela apresentação de pares de treinamento, entradas e saídas. Os pesos mudam, de forma que a rede eventualmente produza os padrões de saída esperados para o padrão de entradas estabelecido. A associação entre entradas e saídas pode ser entendida como um problema de minimização do erro total na saída da rede (diferença entre o valor desejado e o valor gerado pela rede). As variáveis independentes usadas são os pesos e os limiares que são alterados para tal minimização.

 Em redes multicamadas contendo unidades intermediárias, ou seja, unidades que não são nem de entrada nem de saída, o problema é mais complexo, sendo o erro, neste caso, gerado da mesma forma acima descrita, mas muitas sinapses poderão ser as responsáveis
pelos erros e não apenas as sinapses das unidades de saída. Desde que não se conhece o que são as saídas desejadas das unidades escondidas, não se pode diretamente computar o sinal de erro das unidades escondidas.

 No Algoritmo de retropropagação de erros, foi desenvolvida uma metodologia para ajustar os pesos das unidades internas, baseada no erro da camada de saída, minimizando o problema de ajuste das unidades escondidas.

 Este algoritmo pode treinar redes de trabalho de múltiplas camadas com funções de ativação de diferentes capacidades, sendo as mais comumente utilizadas em trabalhos recentes, as funções de ativação sigmóide, também conhecida como função logística, e a tangente hiperbólica, tendo em vista se tratar de funções simétricas de derivadas contínuas. Também são utilizados as funções de ativação Reta e Degrau ou Sinal. A seguir serão apresentadas as funções de ativação sigmóide, tangente hiperbólica, reta e degrau (Kovács, Z.L., - 1996):

$$
g(v)=(1+exp(-v))^{-1}
$$
 (signoide) (4.1)

$$
g(v)=tanh(v)=\frac{1-exp(-v)}{1+exp(-v)}
$$
 (tangente hiperbólica) (4.2)

$$
g(v) = \alpha x \qquad \text{(reta)} \tag{4.3}
$$

$$
g(v)=h(x) \t\t (degrau) \t\t (4.4)
$$

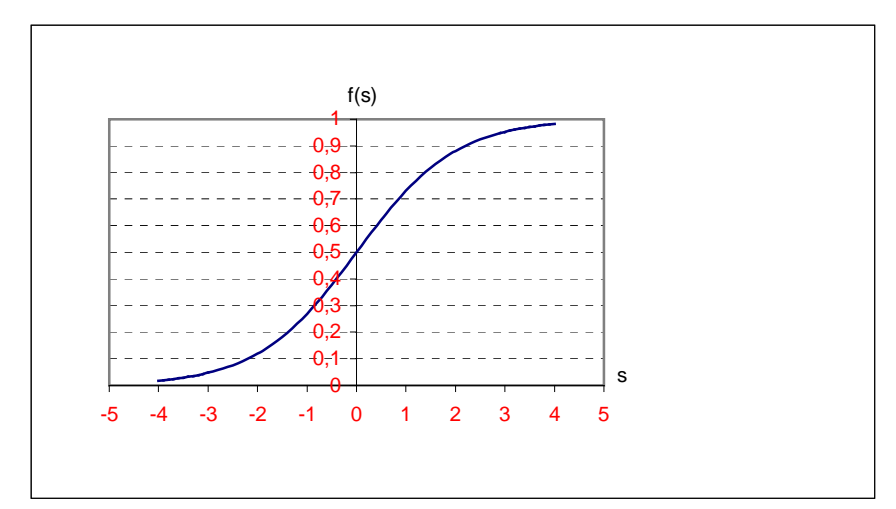

**Figura 4.1 (Função Sigmóide)**

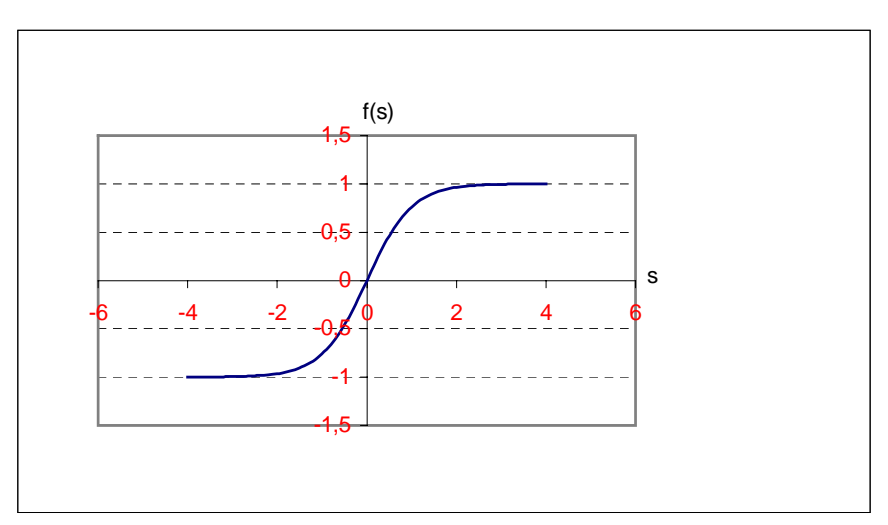

**Figura 4.2 (Função Tangente Hiperbólica)** 

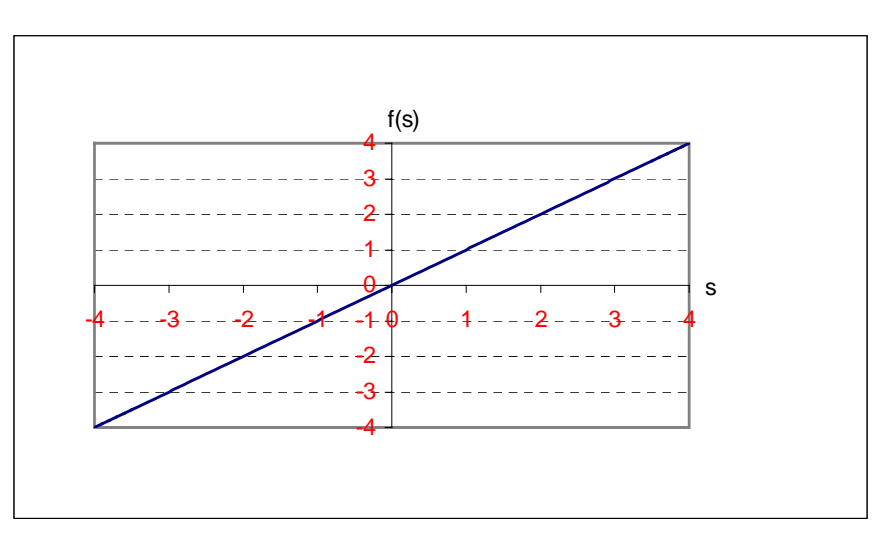

**Figura 4.3 (Função Reta)**

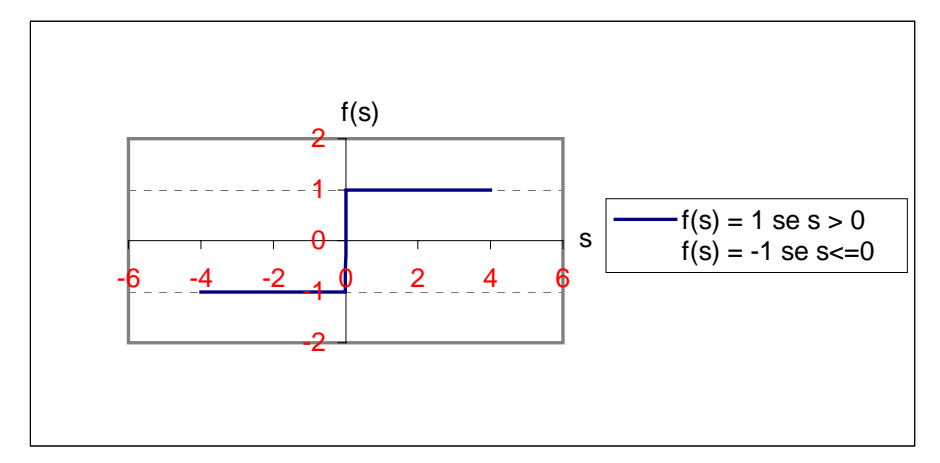

**Figura 4.4 (Função Degrau ou Sinal)**

O algoritmo de treinamento que será aplicado pode ser apresentado por dois momentos distintos. Primeiramente, quando um padrão de entrada é apresentado à rede, o fluxo é da entrada para a saída. A saída obtida, é então comparada com a saída desejada dada pela tabela de treinamento definida a priori e em caso de erro, ou seja, se a saída obtida não corresponder à desejada dentro de uma dada precisão escolhida, é feita uma correção nos pesos das conexões. Esse ajuste é proporcional ao gradiente do erro, segundo um fator de proporcionalidade (taxa de aprendizagem) e é realizado da camada de saída para a camada de entrada. O processo é repetido até que a convergência conduza a um valor satisfatório.

 A regra delta generalizada tem como objetivo, reduzir o erro médio quadrático da rede e a partir disso, determinar os pesos e limiares da rede.

O erro quadrático na saída da rede neural é calculado por (Kovács, Z.L., - 1996):

Sendo: y=g(v), portanto y=g
$$
\left(\sum_{j=1}^{m} w_j x_j\right)
$$
;

Então o erro quadrático será: E(w)= $\sum_{i=1}^{m} \left[g\left(w_j^{\text{t}} \cdot x_j^{\text{d}}\right) - y_j\right]^2$  $E(w) = \sum_{j=1}^{\infty} \left[ g(w_j^t.x_j^d) - y_j \right]^2$  (4.5)

O erro é função dos pesos e limiares atribuídos à rede, considerados como variáveis

independentes nesse modelo matemático.

Sendo 
$$
w_j^{(K)} = (w_{1j}^{(K)},..., w_{mj}^{(K)})
$$
o vector dos pessoas de entrada e  $x_K = (x_{1j},..., x_{mj})$ o vector das

entradas, o gradiente instantâneo para um neurônio ( j ) na camada (K) da rede é:

$$
\vec{\nabla}w_j^{(K)} = \frac{\partial E}{\partial w_j^{(K)}} = \left(\frac{\partial E}{\partial w_{1j}^{(K)}}, \dots, \frac{\partial E}{\partial w_{mj}^{(K)}}\right)
$$
(4.6)

ou

$$
\vec{\nabla}w_j^{(K)} = \frac{\partial E}{\partial w_j^{(K)}} = \frac{\partial E}{\partial s_j^{(K)}} \cdot \frac{\partial s_j^{(K)}}{\partial w_j^{(K)}}
$$
(4.7)

a condição de ativação do neurônio "j" da camada "k" é:

$$
S_j^{(k)} = w_{0,j}^{(k)} + \sum_{i=1}^m w_{ij}^{(k)} . x_i^{(k)}
$$
(4.8)

e sabendo-se que: 
$$
x_j^{(k)} = f(S_j^{(k)})
$$
 (4.9)

Como:  $w_j^{(K)}$  e  $x_j^{(K)}$  são independentes, temos:

$$
\frac{\partial s_j^{(K)}}{\partial w_j^{(K)}} = \frac{\partial w_j^{(K)} x_j^{(K)}}{\partial w_j^{(K)}} = x_j^{(K)}
$$
\n(4.10)

e portanto,

$$
\vec{\nabla}w_j^{(K)} = \frac{\partial E}{\partial w_j^{(K)}} = \frac{\partial E}{\partial s_j^{(K)}} \cdot x_j^{(K)}
$$
(4.11)

Definindo

$$
\delta_j^{(k)} = -\frac{1}{2} \cdot \frac{\partial E}{\partial s_j^{(k)}}
$$
\n(4.12)

resulta

$$
\vec{\nabla}w_j^{(K)} = -2\delta_j^{(K)}x_j^{(K)}
$$
\n(4.13)

Os  $\delta_j^{(k)}$  indicam qual é a taxa de variação do erro quadrático em relação à variação na saída de um neurônio.

Após um par de treinamento ser apresentado à rede e o erro na saída ter sido calculado, pode-se determinar a derivada do erro quadrático, dada por  $\delta_j^{(k)}$ , associado à saída de cada neurônio.

Assim,

$$
\delta_j^{(K)} = -\frac{1}{2} \cdot \frac{\partial E}{\partial s_j^{(K)}} = -\frac{1}{2} \frac{\partial \sum_{i=1}^{N_K} (d_i - O_i)^2}{\partial s_j^{(K)}} = -\frac{1}{2} \frac{\partial \sum_{i=1}^{N_K} (d_i - f(s_i^{(K)}))^2}{\partial s_j^{(K)}} \tag{4.14}
$$

e como todas as derivadas parciais para i diferente de j se anulam, pois cada erro na saída é apenas afetado pela saída linear do seu módulo somador, segue-se que:

$$
\delta_j^{(K)} = -\frac{1}{2} \frac{\partial (d_j - f(s_j^{(K)}))^2}{\partial s_j^{(K)}} = -(d_j - f(s_j^{(K)}))^2 \frac{\partial (d_j - f(s_j^{(K)}))}{\partial s_j^{(K)}} = (d_j - x_j^{(K)}) \cdot f'(s_j^{(K)})
$$
(4.15)

Sendo o erro na saída associado ao neurônio j da última camada é:

$$
E_j^{(K)} = y_j^d - x_j^{(K)} = y_j^d - y_j
$$
\n(4.16)

Resulta, portanto

$$
\delta_j^{(K)} = E_j^{(K)} \cdot f' \big( s_j^{(K)} \big) \tag{4.17}
$$

 Assim, a derivada do erro quadrático na camada de saída é calculada através do produto do erro de saída associado ao neurônio pela derivada da função de ativação.

 Os erros quadráticos associados às camadas intermediárias podem ser determinados de forma análoga. O erro quadrático da camada K é determinado pelas saídas da camada K+1 e portanto, pode-se expandir (4.14), pela regra da cadeia:

$$
\delta_j^{(K)} = -\frac{1}{2} \cdot \frac{\partial E}{\partial s_j^{(K)}} = -\frac{1}{2} \sum_{i=1}^{N_{K+1}} \left( \frac{\partial E}{\partial s_i^{(K+1)}} \cdot \frac{\partial s_i^{(K+1)}}{\partial s_j^{(K)}} \right) = \sum_{i=1}^{N_{K+1}} \left( \left( -\frac{1}{2} \frac{\partial E}{\partial s_i^{(K+1)}} \right) \cdot \frac{\partial s_i^{(K+1)}}{\partial s_j^{(K)}} \right)
$$
(4.18)

Então,

$$
\delta_j^{(K)} = \sum_{i=1}^{N_{K+1}} \left( \delta_i^{(K+1)} \cdot \frac{\partial s_i^{(K+1)}}{\partial s_j^{(K)}} \right)
$$
(4.19)

considerando  $s_i^{(K+1)}$ , conforme especificados em (4.8) e (4.9), temos:

$$
\delta_j^{(K)} = \sum_{i=1}^{N_{K+1}} \left( \delta_i^{(K+1)} \cdot \frac{\partial \left( w_{0i}^{(K+1)} + \sum_{p=1}^{N_K} w_{pi}^{(K+1)} \cdot f(s_p^{K}) \right)}{\partial s_j^{(K)}} \right) = \sum_{i=1}^{N_{K+1}} \left( \delta_i^{(K+1)} \cdot \sum_{p=1}^{N_K} w_{pi}^{(K+1)} \frac{\partial f(s_p^{(K)})}{\partial s_j^{(K)}} \right) \tag{4.20}
$$

Como,

$$
\frac{\partial f(s_p^{(k)})}{\partial s_j^{(k)}} = 0 \text{ para } p \neq j
$$

e definindo,

$$
\frac{\partial f(s_j^{(K)})}{\partial s_j^{(K)}} = f'(s_j^{(K)})\;,
$$

tem-se

$$
\delta_j^{(K)} = \sum_{i=1}^{N_{K+1}} \Bigl( \delta_i^{(K+1)} \cdot w_{ji}^{(K+1)} \cdot f' \Bigl( s_j^{(K)} \Bigr) \Bigr) ,
$$

ou seja,

$$
\delta_j^{(K)} = \left( \sum_{i=1}^{N_{K+1}} \left( \delta_i^{(K+1)} w_{ji}^{(K+1)} \right) \right) \cdot f' \left( s_j^{(K)} \right) ,
$$

portanto,

$$
E_j^{(K)} = \sum_{i=1}^{N_{K+1}} \left( \delta_i^{(K+1)} w_{ji}^{(K+1)} \right), \tag{4.21}
$$

o que resulta em :

$$
\delta_j^{(K)} = E_j^{(K)} \cdot f' \left( s_j^{(K)} \right) \tag{4.22}
$$

Esta equação é igual a (4.17), de forma que ela serve para obter o erro quadrático para qualquer camada, considerando-se o cálculo do erro quadrático "E", feito de acordo com,

$$
E_j^{(K)} = y_j^d - x_j^{(K)} = y_j^d - y_j
$$
\n(4.23)

para a última camada, sendo que, para as camadas intermediárias, devemos considerar a equação (4.21).

 O processo de propagação do erro de uma camada para a precedente é sucessivamente repetido até que seja calculado para todos os neurônios da rede. O próximo passo é usar esses valores para obter os gradientes correspondentes. A adaptação dos pesos, feita pelo método numérico do passo em sentido oposto ao do gradiente é iterativa e adapta os pesos de acordo com a expressão:

$$
w_j^{(K)}(t+1) = w_j^{(K)}(t) + \eta \left( -\vec{\nabla} w_j^{(K)}(t) \right)
$$
 (4.24)

O escalar " $\eta$ " é a taxa de aprendizagem da rede, que controla o grau segundo o qual o gradiente afeta os pesos, e substituindo a equação (4.13) em (4.24) temos:

$$
w_j^{(K)}(t+1) = w_j^{(K)}(t) + 2\eta \delta_j^{(K)}(t) \cdot x_j^{(K)}(t)
$$
\n(4.25)

A equação (4.25), representa o algoritmo de treinamento, para uma rede de multicamadas pelo processo de retropropagação de erros (*Backpropagation*).

#### 4.2.1 Considerações necessárias a aplicação do Algoritmo

Existem algumas condições necessárias para aplicação do algoritmo que são:

¾ Definição da utilização da rede neural no problema (reconhecimento de padrões, generalização, etc);

¾ Definição do conjunto completo de padrões de treinamento. É feita uma normalização dos dados;

¾ Determinação do número de camadas da rede e o número de nós por camada;

¾ Seleção da função de ativação (tipicamente uma sigmoidal) e um valor para a taxa de aprendizagem;

¾ Determinação do critério de parada do processo iterativo.

O algoritmo de aprendizagem é então aplicado da seguinte maneira:

I – Inicializam-se os pesos com valores aleatórios (geralmente valores pequenos);

II - Supondo (x,d) o par de treinamentos, aplica-se (x) na camada de entrada e propagam-se os sinais na rede até a camada de saída (operação *"feed-forward"*);

III – Calculam-se as saídas atuais de cada neurônio em cada camada, começando da camada de entrada e prosseguindo de camada em camada na direção da camada de saída. Sendo obtido um valor na saída da rede, calcula-se o erro quadrático de saída. Se este valor for inferior à tolerância especificada, o processo termina, caso contrário, o processo continua;

IV – Define-se,  $K =$  última camada;

V – Calculam-se  $E_i^{(K)}$  e  $\delta_i^{(K)}$  para cada entrada do neurônio em uma camada, começando da camada de saída e voltando camada por camada em direção da camada de entrada (operação *"backward"*);

VI – Faz-se *K* ← *K* −1;

VII – Recalculam-se os pesos da rede na camada *K*, através de (4.25);

VIII - Com outro par de treinamentos, retorna-se ao passo II.

Uma variação do processo apresentado acima faz o ajuste de pesos uma única vez, após todos os pares de treinamento haverem sido considerados. Neste caso,  $\vec{\nabla} w_j^{(K)}$  contém os valores acumulados das correções dos pesos para todos os pares de treinamento tomados (treinamento por época). Uma outra consideração importante, é a de que a derivada da função de transferência, pode ser tratada de forma simples, como por exemplo, para função sigmóide

$$
f(s) = \frac{1}{1 + e^{-s}}, \text{ tem-se } f'(s) = f(s) \cdot (1 - f(s)) \text{ e para a função } f(s) = tgh(s), \text{ tem-se}
$$
  

$$
f'(s) = 1 - f^{2}(s).
$$

#### 4.2.2 Considerações adicionais

Quando a rede é treinada, os pesos podem tornar-se ajustados a valores grandes, produzindo derivadas da função de transferência muito baixas. Como o erro enviado no processo de volta para reajuste de pesos é proporcional a essa derivada, o treinamento pode tornar-se paralisado. Isto é normalmente evitado pela redução da taxa de aprendizagem, porém estendendo o tempo de treinamento. O valor da taxa de aprendizagem influencia a velocidade de convergência do processo, assim como a sua estabilidade. Se for relativamente grande, tende a acelerar o processo de convergência, pois força a passos maiores a cada iteração, mas por outro lado, pode produzir oscilações em torno do ponto de ótimo, não permitindo a convergência. Um valor pequeno da taxa estabiliza o processo, mas resulta em uma aprendizagem lenta e aumenta a entropia para mínimos locais. Em alguns casos, estabelece-se que, o valor sofre uma diminuição tendendo a zero no decorrer do treinamento. Se o padrão inicial estiver muito longe do que ele deveria ser, as mudanças poderão ser feitas em passos largos e quando o padrão se aproxima do objetivo, as mudanças deverão se fazer de maneira mais lenta, com passos menores (Kovács, Z.L., - 1996).

A escolha dos dados de treinamento é importante na determinação da taxa de aprendizagem apropriada. Se todas as amostras de treinamento do padrão desejado são muito próximas umas das outras, então uma grande taxa de treinamento deveria ser usada de forma que o treinamento fosse feito rapidamente. Se as amostras estão espalhadas, então a taxa de treinamento deverá ser baixa para prevenir ruídos no modelo. Usualmente a rede deve ser treinada mais de uma vez em um dado conjunto de treinamento, antes que o aprendizado seja completado.

Quando se utiliza a função de transferência sigmóide, podem ocorrer problemas quando as entradas para o treinamento são valores binários, pois a presença de muitos zeros na entrada de um neurônio, acarreta uma saída do módulo somador próxima de zero, resultando modificação quase nula no seu vetor de pesos e conseqüentemente a rede tende a não aprender.

Um método que possibilita acelerar o treinamento utiliza a técnica dos momentos, que consiste em acelerar a convergência com a escolha de uma " $\eta$ " taxa de aprendizagem grande,evitando a oscilação ao se aproximar do ponto de mínimo e utilizar um filtro passa baixas. Com um filtro de primeira ordem, procede-se ao cálculo dos  $\Delta w_i^{(K)}$ , por (Kovács, Z.L., - 1996):

$$
\Delta w_j^{(K)}(t) = \delta_j^{(K)} \Delta w_j^k(t-1) - \eta \cdot grad(E(w_j^k(t-1)) \tag{4.26}
$$

e a equação (4.25), torna-se:

$$
w_j^{(K)}(t+1) = w_j^{(K)}(t) + \Delta w_j^{(K)}(t)
$$
\n(4.27)

 Apesar do algoritmo de aprendizagem por "backpropagation" ser muito utilizado, alguns aspectos negativos devem ser considerados. A rede que o utiliza na etapa de aprendizagem, geralmente apresenta um tempo para o treinamento muito longo, pois há uma grande quantidade de operações no processo. Além disso, a forma como os pesos das conexões são ajustados não parece ser biologicamente aceitável.

### **4.3 Algoritmo de treinamento adotado (RESILIENT PROPAGATION - Rprop)**

 Como o algoritmo de aprendizagem *Resilient Propagation "Rprop"* possui a característica de ajustar os pesos (w) dos neurônios da rede e a taxa de aprendizado ( $\eta$ ) através apenas dos sinais dos gradientes da função erro E(w), não dependendo portanto de sua magnitude, a função E(w) será responsável pela especificação de um critério de desempenho estritamente associado à rede (Freitas, A. C. A. ; Silva, N. I.; Souza, N. A. – 2002).

 Este algoritmo de aprendizado faz com que os pesos e a taxa de aprendizado sejam treinados uma única vez em cada época de treinamento. Cada peso  $w_{ji}$  possui sua própria taxa de variação (∆ *ji* ), a qual varia em função do tempo "t" da seguinte forma (Freitas, A. C. A. ; Silva, N. I.; Souza, N. A. – 2002):

$$
\Delta_{ji}(t) - \begin{cases}\n\eta^{+} \Delta_{ji}(t-1), se \frac{\partial E}{\partial w_{ji}}(t-1) - \frac{\partial E}{\partial w_{ji}} > 0 \\
\eta^{-} \Delta_{ji}(t-1), se \frac{\partial E}{\partial w_{ji}}(t-1) - \frac{\partial E}{\partial w_{ji}} < 0 \\
\Delta_{ji}(t-1), case_{i} = 0\n\end{cases}
$$
\n(4.28)

onde:  $0 \le \eta^{-} \le 1 \le \eta^{+}$ .

 A ocorrência de uma mudança de sinal das derivadas parciais correspondentes ao peso *wji* , indica que a última mudança foi grande suficiente para que o sistema saltasse sobre um ponto de mínimo da função E(*w*), o que implica então numa diminuição do valor de  $\Delta_{ii}$ proporcional ao fator  $\eta$ <sup>-</sup>. Por outro lado as derivadas consecutivas com o mesmo sinal indicam que o sistema está movendo permanentemente em uma única direção, o que implica assim num aumento sensível de  $\Delta_{ii}$  proporcional ao fator  $\eta^+$ .

Conseqüentemente os pesos da rede são alterados através das seguintes equações(Freitas, A. C. A. ; Silva, N. I.; Souza, N. A. – 2002):

$$
\Delta_{ji}(t) - \begin{cases}\n-\Delta_{ji}(t), se \frac{\partial E}{\partial w_{ji}}(t) > 0 \\
+\Delta_{ji}(t), se \frac{\partial E}{\partial w_{ji}}(t) < 0 \\
0, caso\_contrario\n\end{cases}
$$
\n(4.29)

 A mudança nos pesos da rede depende apenas do sinal das derivadas parciais, independendo de sua magnitude. Caso a derivada parcial seja positiva, o peso será decrementado por  $\Delta_{ji}(t)$ , porém se a derivada for negativa, o peso será incrementado por  $\Delta_{ii}(t)$ .

#### **5.1 Considerações Iniciais**

 Neste capítulo será apresentado o desenvolvimento do treinamento e validação da rede neural artificial, que estimará a temperatura do topo do óleo isolante do transformador de força, em função da carga aplicada no mesmo e da temperatura ambiente, dados estes levantados durante a realização do ensaio.

 A capacidade de redes neurais artificiais em mapear sistemas complexos, sem ter a necessidade de conhecer eventuais modelos matemáticos, que descrevem o seu comportamento pode ser uma alternativa para auxiliar na simulação do monitoramento dos efeitos térmicos, oriundos da elevação de temperatura do meio isolante de transformadores de força, em regime nominal ou em sobrecarga.

 Como foi apresentado no capítulo anterior, será adotada uma rede de perceptron multicamadas, considerando o algoritmo de aprendizagem *"Rprop Resilient Propagation"*.

#### **5.2 Simulação da Monitoração através do programa MATLAB**

 Buscando a validação do experimento em dados reais, serão considerados os valores levantados e apresentados na Tabela-5.1, os quais demonstram os resultados do ensaio em laboratório, realizado em fabricante de máquina, conforme procedimentos especificados pela norma da ABNT, NBR-5380 de 1987, para servirem de parâmetro ao treinamento e simulação da Rede Neural Artificial em estudo.

|                                                                                                 | ACOMPANHAMENTO DO ENSAIO DE ELEVAÇÃO DE TEMPERATURA |                         |                |                                                                                                    |                |                |                                |               |                                                                              |  |
|-------------------------------------------------------------------------------------------------|-----------------------------------------------------|-------------------------|----------------|----------------------------------------------------------------------------------------------------|----------------|----------------|--------------------------------|---------------|------------------------------------------------------------------------------|--|
| Cliente:<br>Tensão Prim.:                                                                       | Potência: 150 KVA                                   | 13.8 KV                 | $No$ de fases: | $N^{\circ}$ Série: 212129 Item:<br>3<br>Tensão Sec.:                                                                                                    |                | Frequência     | 3005.9174 Data:<br>60<br>220 V | Hz            | 12/8/2004                                                                    |  |
|                                                                                                 |                                                     | Valores de Ensaio:      |                |                                                                                                    | Legenda        |                |                                |               |                                                                              |  |
| Perdas em Vazio:<br>331,40<br>W<br>Perdas em Carga:<br>1576,54<br>W<br>2610,05<br>Perdas Totais |                                                     |                         |                | Tm= Temperatura média ambiente<br>$T0 = T$ emperatura no topo do óleo<br>$T1, T2$ e T3 = Temperatura ambiente<br>W $\boxed{D}$ T = Elevação de temp. do óleo /Ambiente |                |                |                                |               | $T = T1 + T2 + T3$<br>$\overline{\mathbf{3}}$                                |  |
| Hora                                                                                            | Corrente                                            | Tensão                  | Perdas         | Óleo                                                                                                    | T1             | T <sub>2</sub> | T3                             | Tm            | Elevação                                                                     |  |
|                                                                                                 | (A)                                                 | (V)                     | (W)            | $T0(^{\circ}C)$                                                                                                    | $(^{\circ}C)$  | $\rm ^{o}C$ )  | (°C)                           | $(^{\circ}C)$ | $\mathbf{D} \mathbf{T} = \mathbf{T0} \cdot \mathbf{T}({}^{\circ}\mathbf{C})$ |  |
|                                                                                                 | $\mathfrak{D}$                                      | 20                      | 40             | $\mathbf{1}$                                                                                                    | $\overline{c}$ | 3              | $\overline{4}$                 |               |                                                                              |  |
| 00:00                                                                                           | 3,66                                                | 26,60                   | 65,25          | 57,30                                                                                                    | 17,70          | 17,30          | 17,70                          | 17,57         | 39,73                                                                        |  |
| 00:30                                                                                           | 3,66                                                | 26,60                   | 65,25          | 60,30                                                                                                    | 17,80          | 17,60          | 17,90                          | 17,77         | 42.53                                                                        |  |
| 01:00                                                                                           | 3.67                                                | 26,50                   | 65,24          | 60,70                                                                                                    | 17,70          | 17,80          | 17,80                          | 17,77         | 42,93                                                                        |  |
| 01:30                                                                                           | 3,66                                                | 26,50                   | 65,25          | 62,70                                                                                                    | 17,80          | 17,70          | 17,90                          | 17,80         | 44,90                                                                        |  |
| 02:00                                                                                           | 3,65                                                | 2,40                    | 65,30          | 64,60                                                                                                    | 17,90          | 17,90          | 17,90                          | 17,90         | 46,70                                                                        |  |
| 02:30                                                                                           | 3.65                                                | 26,50                   | 65,28          | 64,50                                                                                                    | 17,90          | 17,80          | 17,90                          | 17,87         | 46,63                                                                        |  |
| 03:00                                                                                           | 3.65                                                | 26,50                   | 65,26          | 65,00                                                                                                    | 18,00          | 18,10          | 17,90                          | 18,00         | 47,00                                                                        |  |
| 03:30                                                                                           | 3,65                                                | 26,50                   | 65,27          | 65,30                                                                                                    | 17,80          | 18,20          | 17,90                          | 17,97         | 47,33                                                                        |  |
| 04:00                                                                                           | 3,66                                                | 26,00                   | 65,25          | 65,10                                                                                                    | 17,50          | 17,80          | 17,70                          | 17,67         | 47,43                                                                        |  |
| 04:30                                                                                           | 3.68                                                | 26,50                   | 65,22          | 65,00                                                                                                    | 17,50          | 17,60          | 17,50                          | 17,53         | 47,47                                                                        |  |
| 05:00                                                                                           | 3.68                                                | 26,50                   | 65,25          | 65,00                                                                                                    | 16,90          | 17,00          | 16,80                          | 16,90         | 48,10                                                                        |  |
| 05:30                                                                                           | 3,68                                                | 26,20                   | 65,20          | 64,90                                                                                                    | 16,80          | 16,90          | 16,80                          | 16,83         | 48,07                                                                        |  |
| 06:00                                                                                           | 3,68                                                | 26,20                   | 65,15          | 65,10                                                                                                    | 16,90          | 17,00          | 16,90                          | 16,93         | 48,17                                                                        |  |
| 06:30                                                                                           | 3.68                                                | 26,20                   | 65,25          | 65,20                                                                                                    | 17,00          | 17,10          | 17,00                          | 17,03         | 48,17                                                                        |  |
| 07:00                                                                                           | 3,69                                                | 26,20                   | 65,16          | 65,10                                                                                                    | 17,00          | 17,00          | 17,00                          | 17,00         | 48,10                                                                        |  |
| 07:30                                                                                           | 3.68                                                | 26,30                   | 65,20          | 65.00                                                                                                    | 16.90          | 17.00          | 17.00                          | 16,97         | 48.03                                                                        |  |
|                                                                                                 |                                                     |                         |                |                                                                                                    |                |                |                                |               |                                                                              |  |
|                                                                                                 |                                                     |                         |                |                                                                                                    |                |                |                                | 48,03         |                                                                              |  |
|                                                                                                 |                                                     |                         |                |                                                                                                    |                |                |                                |               |                                                                              |  |
| 07:30                                                                                           | 3,137                                               |                         |                |                                                                                                    |                |                |                                |               |                                                                              |  |
|                                                                                                 |                                                     |                         |                |                                                                                                    |                |                | Elevação de temp. topo do óleo |               |                                                                              |  |
|                                                                                                 |                                                     |                         |                |                                                                                                    |                |                |                                |               |                                                                              |  |
|                                                                                                 |                                                     | <b>CORRENTE NOMINAL</b> |                |                                                                                                    |                |                |                                |               |                                                                              |  |
|                                                                                                 |                                                     |                         |                |                                                                                                    |                |                |                                |               |                                                                              |  |
|                                                                                                 |                                                     |                         |                |                                                                                                    |                |                |                                |               |                                                                              |  |
|                                                                                                 | Ensaio Realizado por:                               |                         |                |                                                                                                    |                |                |                                |               |                                                                              |  |
|                                                                                                 | <b>MAICON</b>                                       |                         |                |                                                                                                    |                |                |                                |               |                                                                              |  |

**Tabela-5.1** Ensaio Real de Elevação de Temperatura em Transformador de 150 kVA ( WEG Transformadores - 2005 )

C: Relatórios de Ensaios/Modelos/Acompanhamento do ensaio de elevação de Temperatura

A arquitetura geral do sistema neural utilizado na simulação da monitoração da temperatura no topo do óleo isolante é constituída de uma rede de perceptron multicamadas, sendo que, foram adotados os conceitos estabelecidos pelo pesquisador Nielsen (Helch-Nielsen, R. – 1989), que afirma ser possível calcular uma função arbitrária qualquer a partir de dados fornecidos, utilizando-se de uma única camada oculta com um número de neurônios

(2i+1), onde "i" é o número de variáveis de entrada. Portanto, a rede foi elaborada com uma camada intermediária contendo (2i+1) neurônios e 1 (um) neurônio na saída. As funções de ativação, que apresentaram o melhor desempenho da rede durante o seu treinamento, foram sigmóide na camada intermediária e rampa simétrica na camada de saída.

Consideramos em nossa rede neural artificial a função de treinamento *Resilient Propagation* "TRAINRP", com a função de aprendizagem de gradiente descendente "LEARNGDM" e a função de *performance* dos erros médios quadráticos "MSE"

 Iniciamos a simulação da monitoração da temperatura do topo do óleo isolante do transformador de força, considerando as cargas aplicadas e a temperatura ambiente registrada ao longo do ensaio, obtendo, portanto, como dados de entrada um total de 32 (trinta e dois) valores, o que nos levou a considerar 65 (sessenta e cinco) neurônios na camada intermediária, apresentando os seguintes resultados, como segue:

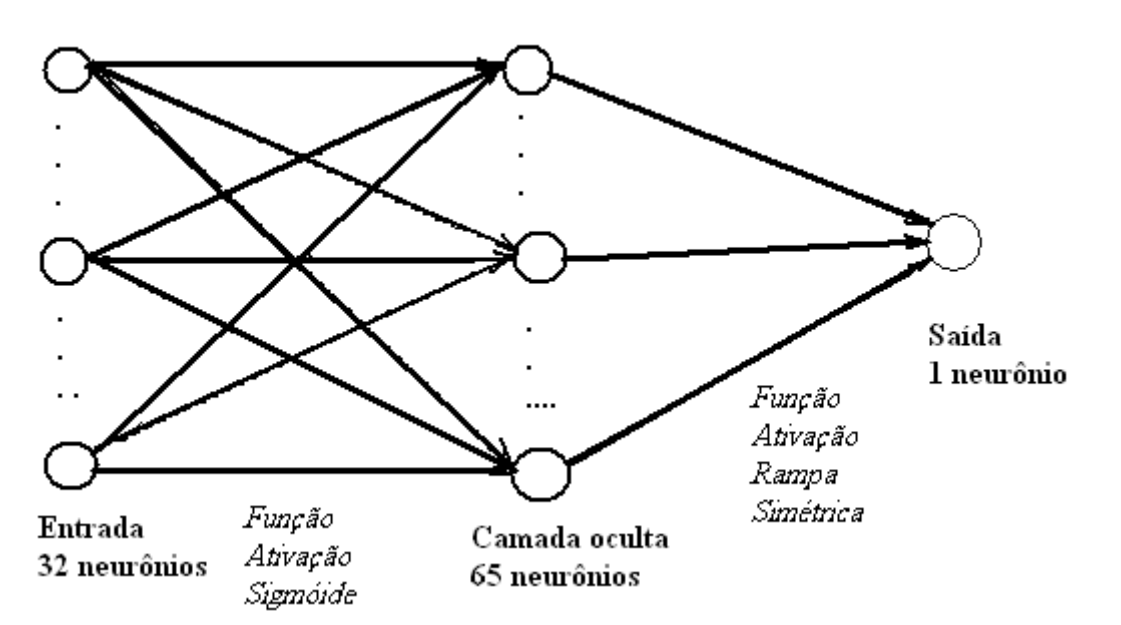

**Figura - 5.1** Arquitetura da Rede Neural

|             | Dados de Entrada | Valores | Valores       | Erro Relativo |
|-------------|------------------|---------|---------------|---------------|
|             |                  | Medidos | Estimados     |               |
| Temperatura | Carregamento     |         | $(^{\circ}C)$ | $(\% )$       |
| Ambiente    | (A)              |         |               |               |
| 17,57       | 3,66             | 57,30   | 57,310        | 0,0175        |
| 17,77       | 3,66             | 60,30   | 60,378        | 0,1294        |
| 17,77       | 3,67             | 60,70   | 60,700        |               |
| 17,80       | 3,66             | 62,70   | 62,641        | $-0,0941$     |
| 17,90       | 3,65             | 64,60   | 64,648        | 0,0743        |
| 17,87       | 3,65             | 64,50   | 64,466        | $-0,0527$     |
| 18,00       | 3,65             | 65,00   | 65,007        | 0,0108        |
| 17,97       | 3,65             | 65,30   | 65,284        | $-0,0245$     |
| 17,67       | 3,66             | 65,10   | 65,070        | $-0,0461$     |
| 17,53       | 3,68             | 65,00   | 64,999        | $-0,0015$     |
| 16,90       | 3,68             | 65,00   | 65,002        | 0,0031        |
| 16,83       | 3,68             | 64,90   | 64,900        |               |
| 16,93       | 3,68             | 65,10   | 65,096        | $-0,0061$     |
| 17,03       | 3,68             | 65,20   | 65,201        | 0,0015        |
| 17,00       | 3,69             | 65,10   | 65,100        |               |
| 16,97       | 3,68             | 65,00   | 65,002        | 0,0031        |

**Tabela 5.2 –** Resultados da Simulação da Rede Neural Artificial

 Para melhor elucidar os resultados obtidos na validação dos dados de entrada pela Rede Neural, apresentamos a seguir as curvas de Treinamento da RNA e de Temperaturas.

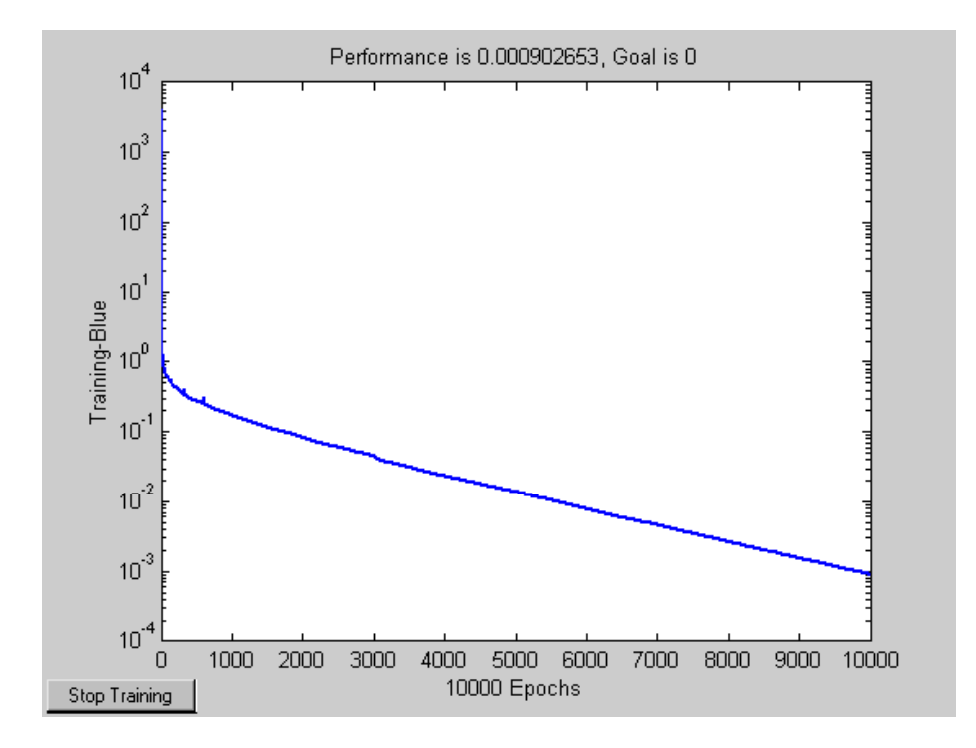

**Figura – 5.2** Curva de Treinamento da RNA, TRAINRP

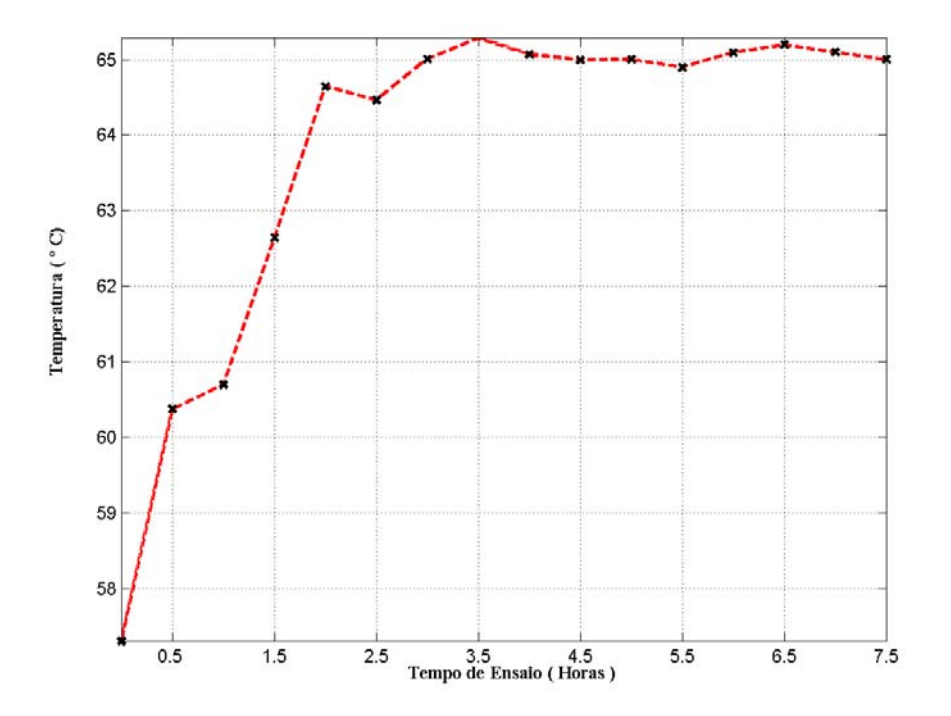

**Figura – 5.3** Curva de Temperaturas do TOPO do Óleo ( Estimada pela RNA)

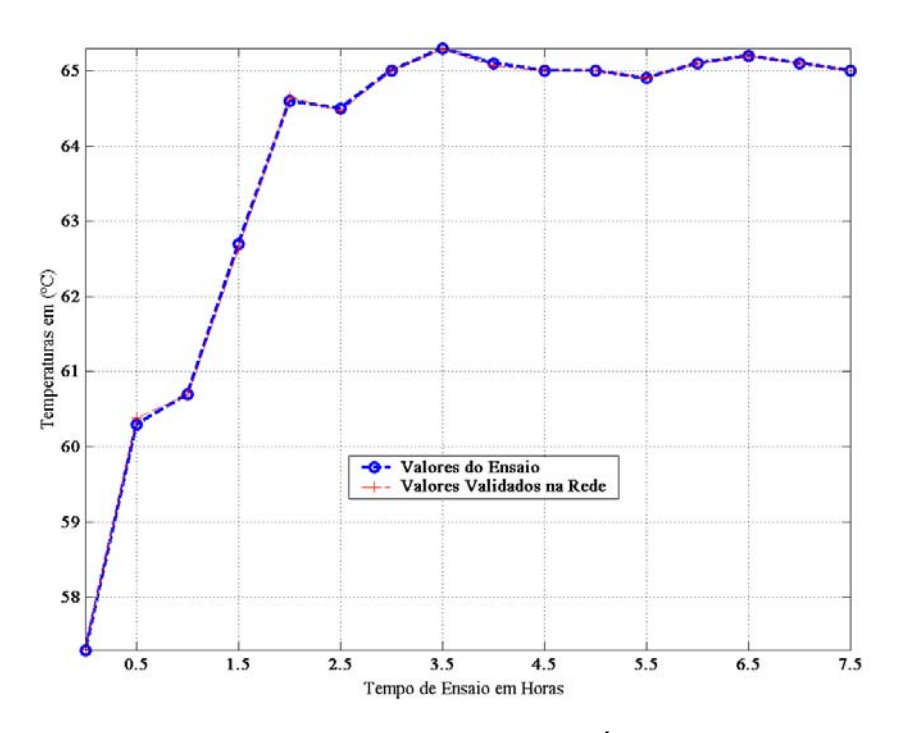

**Figura – 5.4** Curva de Temperaturas do TOPO do Óleo ( RNA x Valores Ensaiados)

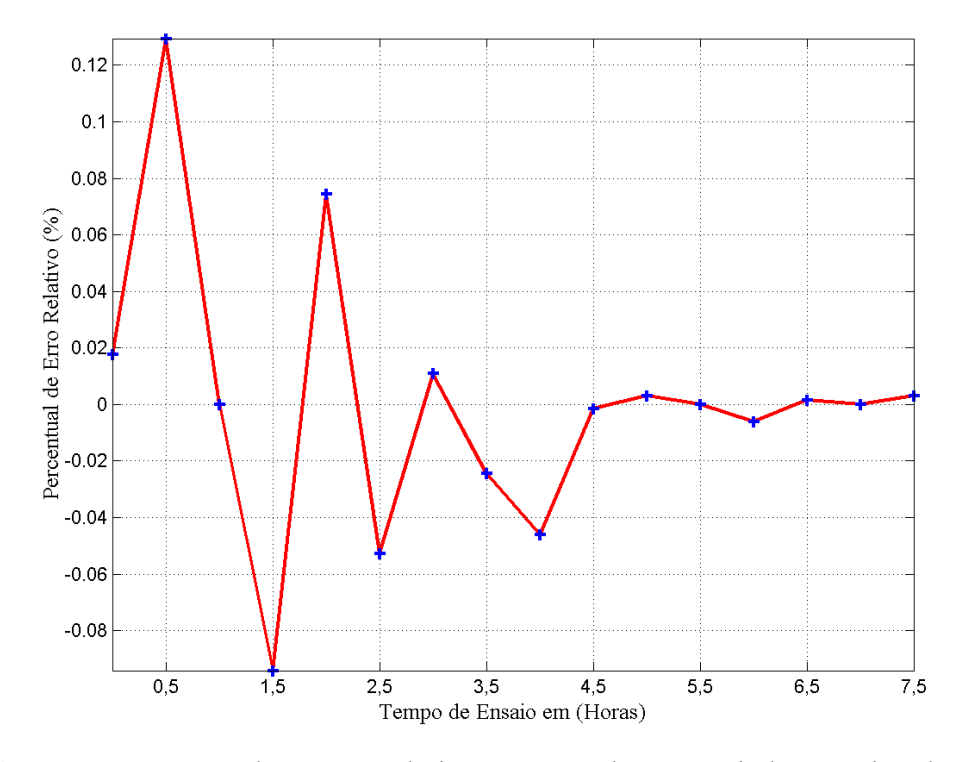

**Figura – 5.5** Curva de Erros Relativos, entre valores ensaiados e estimados

 Os resultados obtidos através da simulação da rede neural artificial, cujo algoritmo de treinamento adotado foi o *Resilient Propagation*, apresentou valores de erro muito pequenos o que demonstrou a excelente desempenho da rede durante o seu treinamento e aprendizado.

 Neste experimento foi utilizado na camada intermediária, um número de neurônios conforme definido pelo pesquisador Hecht-Nielsen, e os resultados apresentados foram excelentes, resultando nos valores de erros máximos entre  $+0.13\%$  e  $-0.095\%$ , conforme apresentado na tabela 5.2 e figura 5.5, o que comprova a autenticidade de suas afirmativas.

 O algoritmo apresentou uma ótima velocidade de processamentos durante a etapa de treinamento, sendo que foi observada após 10.000 ciclos de treinamento, uma estabilização no desempenho dos resultados, o que possibilitou sua parada de treinamento em 10.000 ciclos.

 Conclui-se, portanto, que conforme os resultados apresentados na simulação, os valores da temperatura no TOPO do óleo do transformador, estimados pela rede neural estão muito próximos dos obtidos no ensaio de laboratório. Estes resultados justificam a abordagem proposta neste trabalho, e conseqüentemente como elevação de temperatura, sua distribuição e dissipação de calor obedecem a condições físicas em equipamentos afins, pode-se aproveitar os resultados obtidos neste estudo para servirem de parâmetros em estudos similares, tais como, máquinas rotativas.

 Como aplicações futuras dos estudos levantados neste trabalho, pode-se aplicar esta metodologia para servir de suporte a sistemas supervisórios de equipamentos. Por exemplo, considerando-se um conjunto de transformadores, cujas temperaturas são monitoradas em tempo real por um determinado sistema supervisório, que através dos parâmetros estabelecidos por uma rede neural, poderá acionar uma determinada rotina toda vez que

ocorrerem sobrecargas nos mesmos. E através desta rotina pré-estabelecida, o sistema poderá desligar parte da carga aplicada nos transformadores, acionar um alarme, ligar sistemas de apoio para resfriamento dos mesmos, etc., buscando preservar o conjunto de equipamentos e evitar paradas desnecessárias no fornecimento de energia.

 Processo similar poderá ser aplicado em máquinas de indução rotativas, tendo em vista que a curva de elevação de temperatura em função do tempo obedece à mesma equação, conforme demonstrado na figura-1.2 deste trabalho. Como exemplo, estão os motores elétricos de partidas freqüentes no setor industrial, tendo em vista a elevação de suas temperaturas, conforme apresenta a figura-1.1 do trabalho. Uma rede neural artificial, previamente treinada com as características térmicas de motores, poderá auxiliar no dimensionamento e seleção do motor mais adequado para uma determinada aplicação, isto na fase de projeto do sistema, evitando problemas futuros de aplicações, quando da implantação do mesmo.

## **REFERÊNCIAS:**

- [1] **ARAÚJO, I. MATEUS; SOUZA SANTOS C. K.; "**Apostila Virtual de Manutenção de Motores Elétricos", publicação na internet site www.caee.ufrn.br/manut/index1.htm, da Universidade Federal do Rio Grande do Norte; 2004.
- [2] **DEL TORO, V.** *Fundamentos de Máquinas Elétricas*, Prentice Hall do Brasil, 1990.
- [3] **FITZGERALD, A. E., KINGSLEY, C. Jr.,**  *Máquinas Elétricas*  Editora Mc Graw Hill do Brasil, 1978.
- [4] **FREITAS**, A C Antônio; **SILVA** N. Ivan; **SOUZA** N. André; "Aplicações de Redes Neurais na Estimação da Temperatura Interna de Transformador de Distribuição Imerso em óleo"*,* Artigo Científico publicado Revista Controle & Automação/ vol. 13 nº 3 / dezembro 2002.
- [5] **HAYKIN, S.**  *Neural Networks A Comprehensive Foundation*, Prentice Hall, second edition; 1999.
- [6] **HECHT-NIELSEN**, **R**. *Neurocomputing*, Addison-Wesley Publishing Company, 1989.
- [7] **KARTALOPOULOS, S. V**.; *Undestanding Neural Networks and Fuzzy Logic Basic Concepts and Applications*, - IEEE Press, NJ, 1996.
- [8] **KOVÁCS, Z. L**. *Redes Neurais Artificiais, Fundamentos e Aplicações*, Edição Acadêmica, 1996
- [9] **LIPPMANN, R**.;  *An Introduction to Computing with Neural Nets*, IEEE ASSP Magazine, pp. 4-22, Apr. 1987.
- [10] **LOESH, C.; SARI, S. T**.; *Redes Neurais Artificiais, Fundamentos e Modelos*, Editora da FURB, 1996.
- [11] **MARTIGNONI, ALFONSO**; *TRANSFORMADORES* , 8ª Edição, 2002.
- [12] **MULLER, B.; REINHARDT, J**.; *Neural Networks An Introduction*, Springer-Verlag, 1987.
- [13] **NORMA TÉCNICA NBR-5380**; *Transformador de Potência- métodos de Ensaio. Associação Brasileira de Normas Técnicas*, 1987.
- [14] **NORMA TÉCNICA NBR-5416;** *Transformador de Potência; Aplicações de Cargas - Associação Brasileira de Normas Técnicas*, 1997.
- [15] **NORMA TÉCNICA NBR-10295;** *Transformador de Potência a Seco Associação Brasileira de Normas Técnicas*, 1988.
- [16] **R. BEALE AND T. JACKSON; "**Neural Computing An Introduction"; *World Scientific,* ISBN 0-85274-262-2, 1994.
- [17] **RUMELHART, D. E.;** Brain Style Computation: Learning and Generalization. In Zornetzer, S. F.; Davis, J. L.; Lau, C. An Introduction to Neural and Electronic Networks, Academic Press, pp. 405-420, 1990.
- [18] **RUMELHART, D.; MCCLELLAND, J.; PDP GROUP** *Parallel Distributed Processing*, *"Foundations"*, vol. 1, 1987.
- [19] **S. BRUNAK AND B. LAUTRUP; -** "Neural Networks Computers with Intuition"; *World Scientific,* ISBN 9971-50-939-3, 1990.
- [20] **WEEDY, B. M. –** *Electric Power Systems,* Hardcover 1984.
- [21] **WEG MOTORES;** *Catálogo de Motores WEG*; obtido no site "www.weg.com.br, 2005.
- [22] **WEG TRANSFORMADORES;** *Catálogo de Transformadores WEG*; obtido no site "www.weg.com.br, 2005.
- [23] **WIDROW, B.; WINTER R.; -** "Neural Nets for Adaptive Filtering and Adaptive Pattern Recognition". In Zornetzer, S. F.; Davis, J. L.; Lau, C.; *"An Introduction to Neural and Electronic Networks"*, Academic Press, pp. 249-271, 1990.
- [24] **ZEIDENBERG, M.;** *Neural Networks in Artificial Inteligence*, Ellis Horwood Limited, 1990.

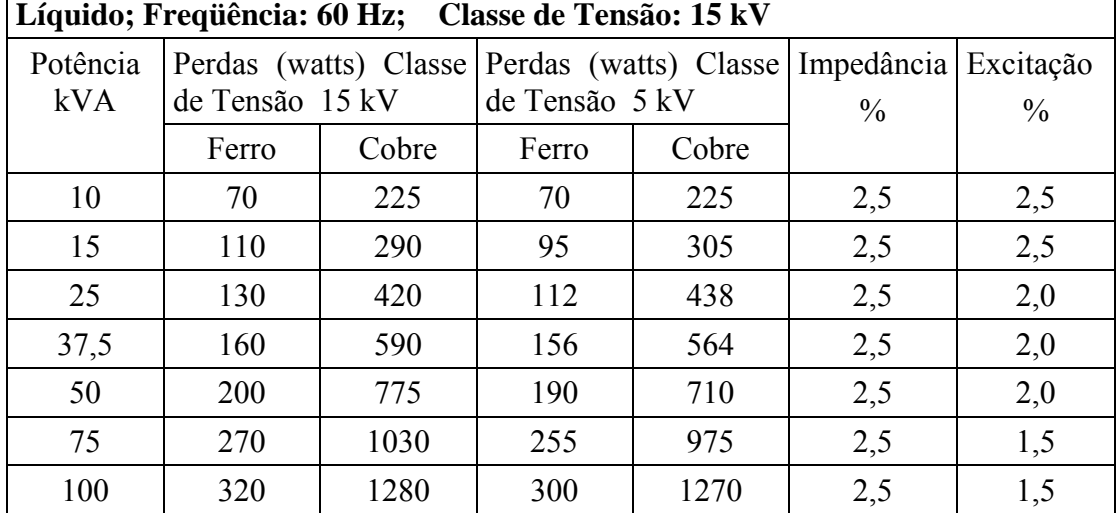

**Transformador Monofásico em Óleo, de Distribuição, sem Conservador de** 

Perdas no Transformador Monofásico a Óleo 15 kV (Martignone, A. ; 2002)

Perdas Transformador Monofásico a Óleo Rural 15 kV (Martignone, A.; 2002)

|                        | Transformador Monofásico em Oleo, de Distribuição<br><b>Rurais</b><br>Frequência: 50 e 60 Hz; Classe de Tensão: 15 kV |       |                                             |       |                             |     |             |                                         |  |  |  |
|------------------------|----------------------------------------------------------------------------------------------------|-------|---------------------------------------------|-------|-----------------------------|-----|-------------|-----------------------------------------|--|--|--|
| Potência Perdas<br>kVA | em Freq. 60 Hz                                                                                                    |       | (watts) Perdas<br>(watts)<br>em Freq. 50 Hz |       | IMPEDÃNCIA<br>$\frac{0}{0}$ |     | EXCITAÇÃO % |                                         |  |  |  |
|                        | Ferro                                                                                                    | Cobre | Ferro                                       | Cobre |                             |     |             | $F=60 Hz$ $F=50 Hz$ $F=60 Hz$ $F=50 Hz$ |  |  |  |
| 5                      | 63                                                                                                    | 135   | 53                                          | 156   | 2,5                         | 3,0 | 3,7         | 3,5                                     |  |  |  |
| 10                     | 85                                                                                                    | 249   | 78                                          | 307   | 2,5                         | 3,0 | 3,5         | 3,5                                     |  |  |  |
| 15                     | 114                                                                                                    | 315   | 104                                         | 358   | 2,5                         | 3,0 | 2,9         | 2,9                                     |  |  |  |
| 25                     | 154                                                                                                    | 473   | 136                                         | 524   | 2,5                         | 3,0 | 2,5         | 2,5                                     |  |  |  |
| 37,5                   | 198                                                                                                    | 671   | 176                                         | 731   | 2,5                         | 3,0 | 2,5         | 2,5                                     |  |  |  |

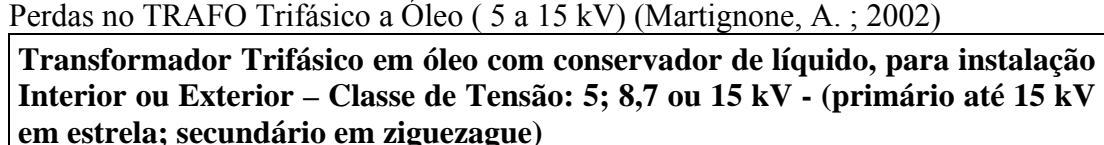

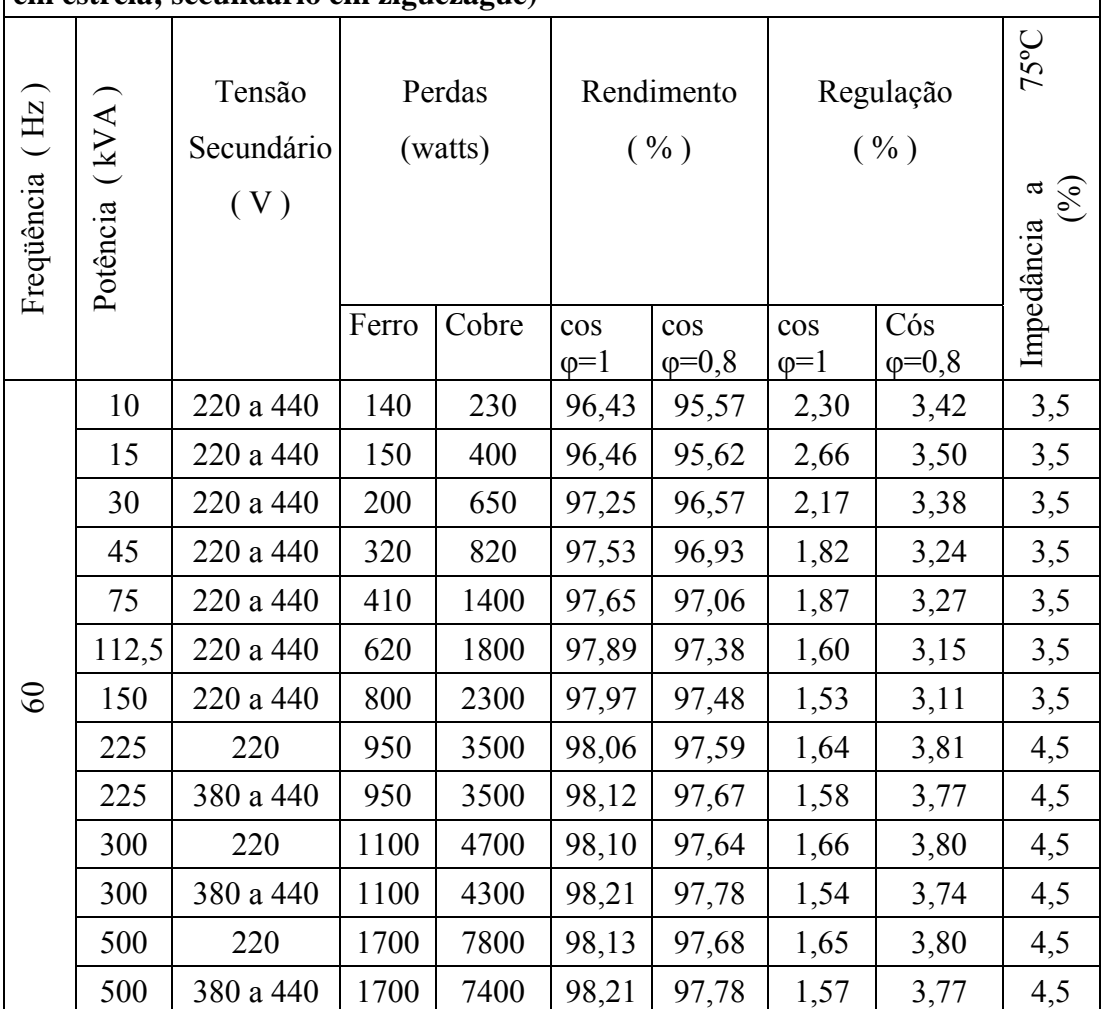

# **ANEXO – C** – Perdas Transformadores Trifásicos a Óleo

# Perdas em TRAFO Trifásico a Óleo ( 5 a 15 kV) 60 Hz (Martignone, A. ; 2002)

**Transformador Trifásico em óleo com conservador de líquido, para instalação Interior ou Exterior – Classe de Tensão: 5; 8,7 ou 15 kV** 

|  | (Primário até 15 kV em Estrela ou Triângulo; Secundário em Estrela) |
|--|---------------------------------------------------------------------|
|--|---------------------------------------------------------------------|

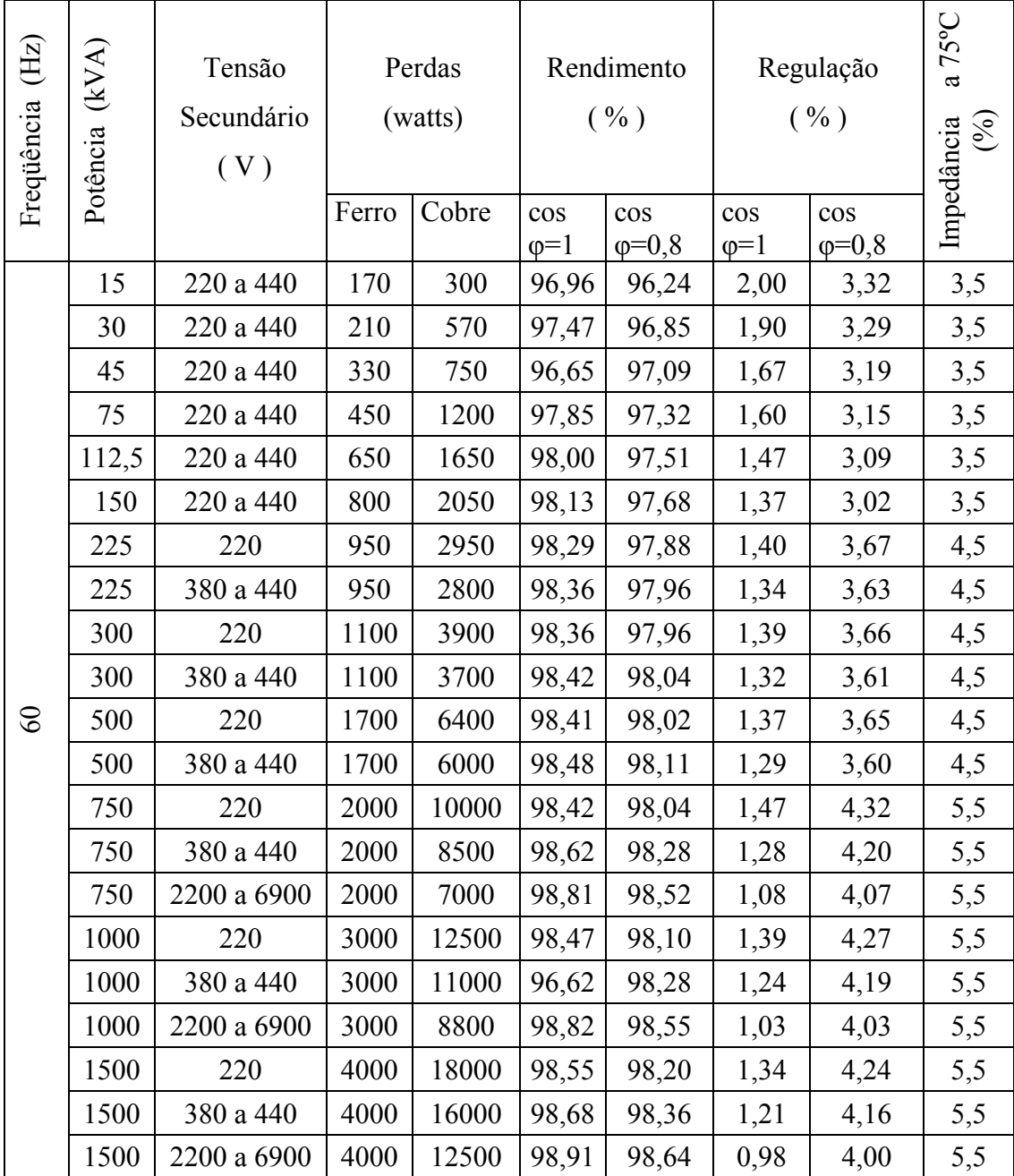

# Perdas em TRAFO Trifásico a Óleo 25 kV 60Hz (Martignone, A. ; 2002)

**Transformador Trifásico em óleo com conservador de líquido, para instalação Interior ou Exterior – Classe de Tensão: 25 kV – Primário em Estrela; Secundário até 150 kVA ZIGUEZAGUE; acima de 225 kVA em Estrela** 

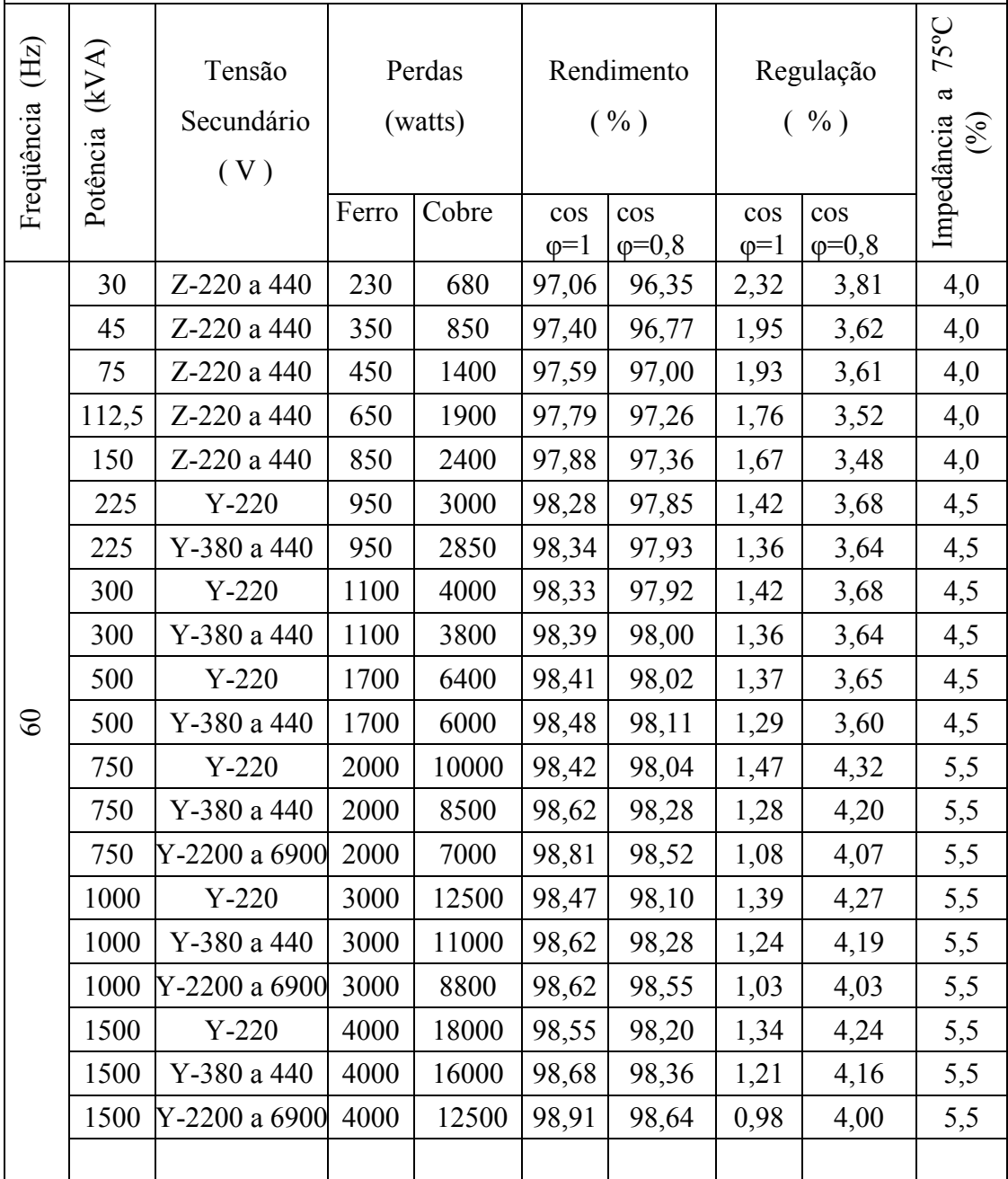

| Perdas em TRAFO Trifásico a Óleo 25 kV 60Hz (Martignone, A.; 2002) |  |
|--------------------------------------------------------------------|--|
|--------------------------------------------------------------------|--|

**Transformador Trifásico em óleo com conservador de líquido, para instalação Interior ou Exterior – Classe de Tensão: 25 kV –** 

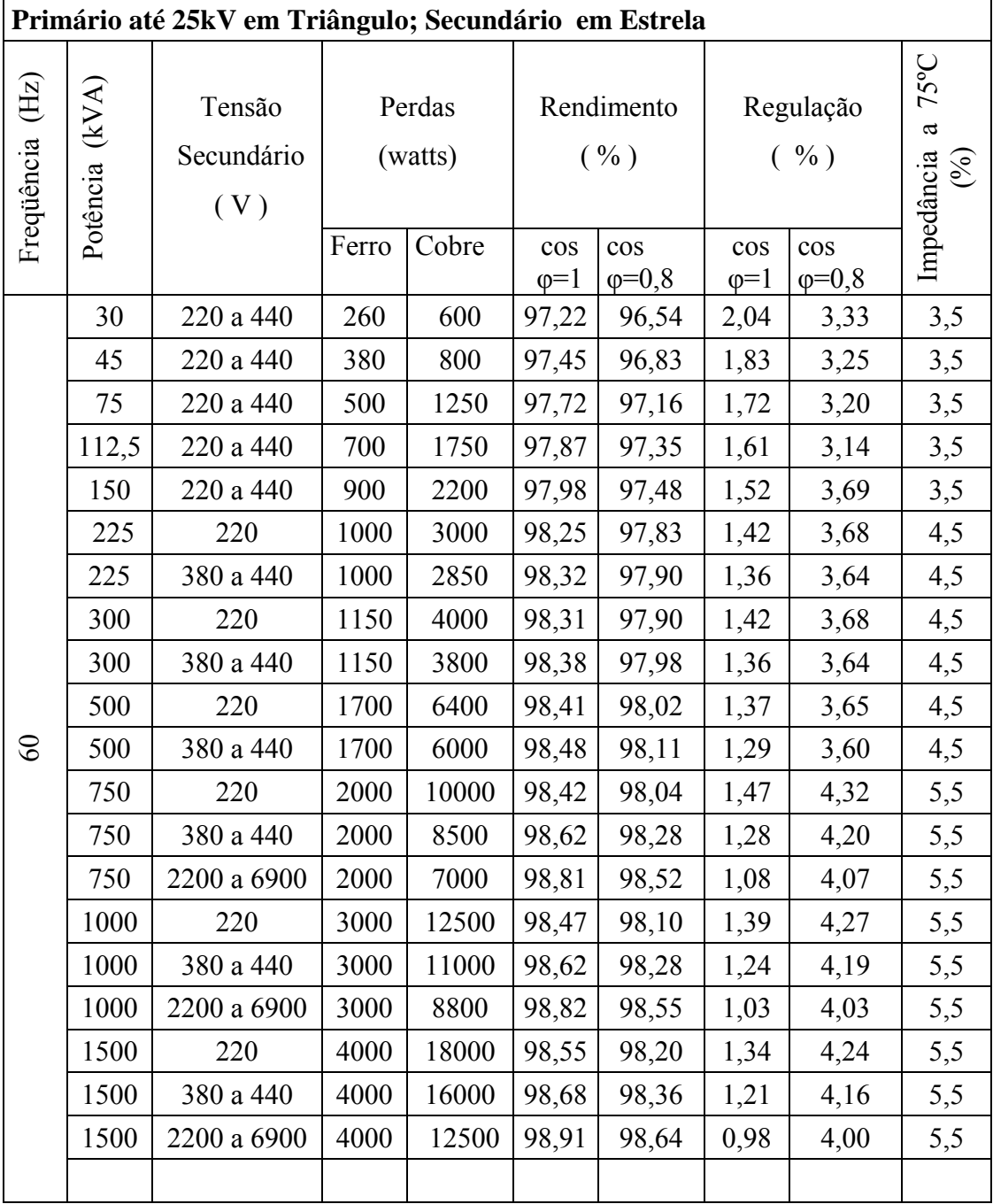

# **ANEXO – F -** Perdas Transformadores Trifásicos a Óleo e a Seco

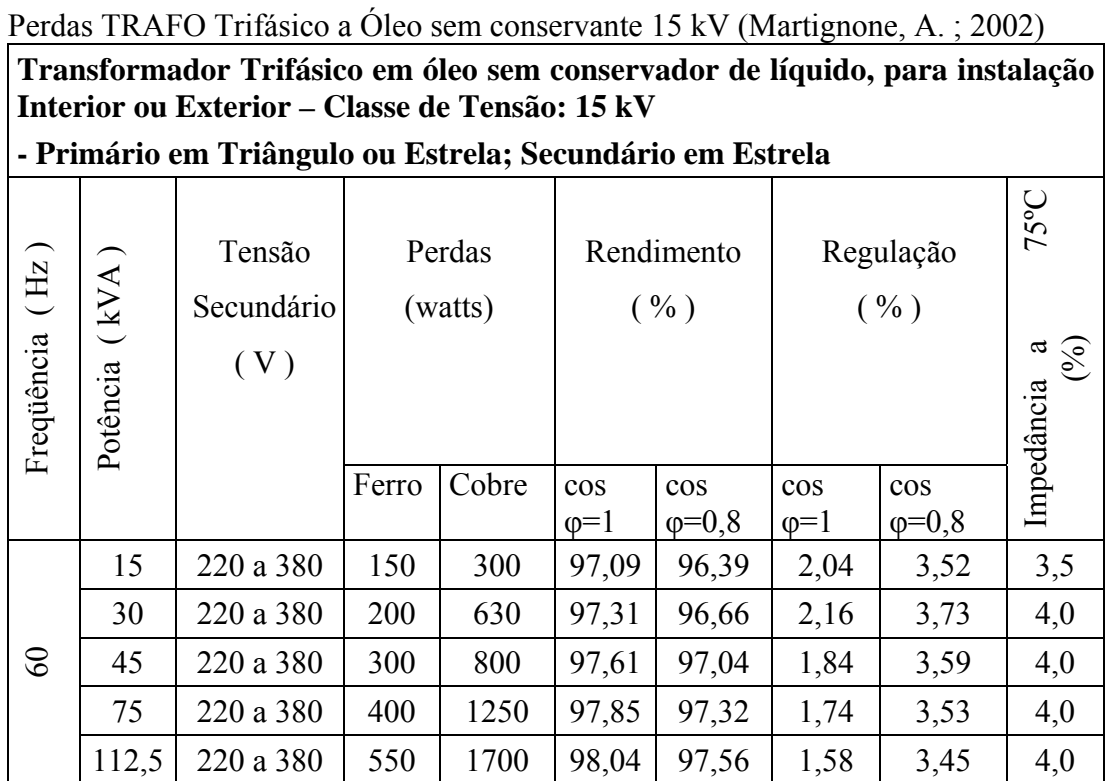

Perdas em TRAFO Trifásicos Médios – 60 Hz e 15 kV (Martignone, A. ; 2002)

| <b>Trifásicos</b><br><b>Médios,</b><br><b>Transformadores</b><br>instalação Interior e Exterior;<br>para<br>Frequência : 60 Hz; Classe de Tensão: 15 kV |       |       |      |                             |            |       |       |      |       |
|----------------------------------------------------------------------------------------------------|-------|-------|------|-----------------------------|------------|-------|-------|------|-------|
| BAIXA TENSÃO: 220 a 660 V                                                                                                    |       |       |      | BAIXA TENSÃO: 2400 a 4800 V |            |       |       |      |       |
| Potência Perdas (kw)                                                                                                    |       | I. Z. | Peso | Potência Perdas (kw)        |            |       | I. Z. | Peso |       |
| <b>KVA</b>                                                                                                    |       |       | ( %) | Fe+Cu                       | <b>KVA</b> |       |       | ( %) | Fe+Cu |
|                                                                                                    | Ferro | Cobre |      | (kg)                        |            | Ferro | Cobre |      | (kg)  |
| 750                                                                                                    | 1,9   | 7,20  | 5,0  | 1850                        | 1000       | 2,52  | 8,64  | 5,0  | 2100  |
| 1000                                                                                                    | 2,52  | 8,64  | 5,0  | 2100                        | 1500       | 3,40  | 11,25 | 5,0  | 2700  |
| 1500                                                                                                    | 3,51  | 11,61 | 5,0  | 2700                        | 2000       | 4,33  | 14,12 | 5,0  | 3300  |
| 2500                                                                                                    | 5,31  | 17,10 | 5,0  | 3900                        | 2500       | 5,20  | 14,60 | 5,0  | 3800  |
|                                                                                                    |       |       |      |                             | 3750       | 7,65  | 23,31 | 5,0  | 5300  |

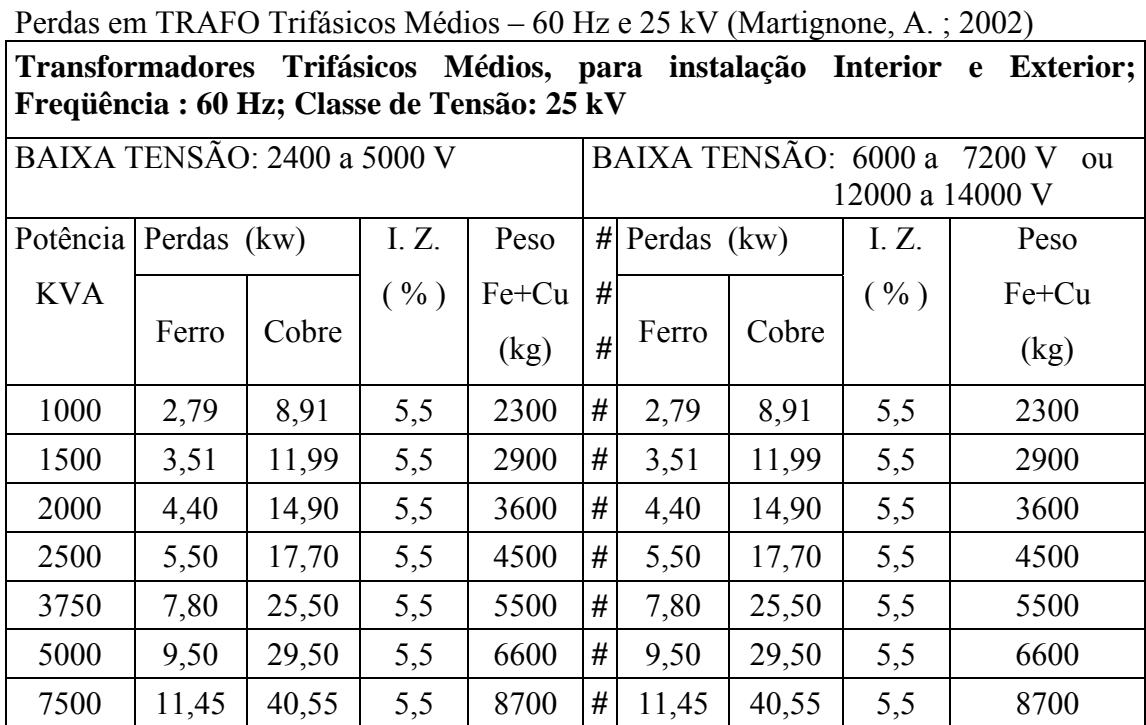

# **ANEXO – G -** Perdas Transformadores Trifásicos a Seco

Perdas em TRAFO Trifásicos Médios – 60 Hz e 34,5 kV (Martignone, A. ; 2002)

| Transformadores Trifásicos Médios, para instalação Interior<br><b>Exterior;</b><br>$\mathbf{e}$<br>Frequência : 60 Hz; Classe de Tensão: 34,5 kV |             |       |      |       |                               |                 |       |      |       |  |
|----------------------------------------------------------------------------------------------------|-------------|-------|------|-------|-------------------------------|-----------------|-------|------|-------|--|
| BAIXA TENSÃO: 2400; 4800 ou 7200V                                                                                                    |             |       |      |       | BAIXA TENSÃO: 12000 a 14400 V |                 |       |      |       |  |
| Potência                                                                                                    | Perdas (kw) |       |      | Peso  |                               | $#$ Perdas (kw) |       | I.Z. | Peso  |  |
| <b>KVA</b>                                                                                                    |             |       | ( %) | Fe+Cu | #                             |                 |       | ( %) | Fe+Cu |  |
|                                                                                                    | Ferro       | Cobre |      | (kg)  | #                             | Ferro           | Cobre |      | (kg)  |  |
| 1000                                                                                                    | 3,24        | 8,64  | 6,0  | 2400  | #                             | 3,30            | 8,40  | 6,0  | 2400  |  |
| 1500                                                                                                    | 4,08        | 12,12 | 6,0  | 3000  | #                             | 4,15            | 12,05 | 6,0  | 3000  |  |
| 2000                                                                                                    | 4,95        | 14,85 | 6,0  | 3600  | #                             | 5,00            | 14,80 | 6,0  | 3600  |  |
| 2500                                                                                                    | 5,90        | 17,20 | 6,0  | 4200  | #                             | 6,00            | 17,10 | 6,0  | 4200  |  |
| 3750                                                                                                    | 8,10        | 22,50 | 6,0  | 5500  | #                             | 8,20            | 22,40 | 6,0  | 5500  |  |
| 5000                                                                                                    | 10,00       | 27,90 | 6,0  | 6900  | #                             | 10,00           | 27,90 | 6,0  | 6900  |  |
| 7500                                                                                                    | 13,50       | 38,50 | 6,0  | 9000  | #                             | 13,50           | 38,50 | 6,0  | 9000  |  |
| 10000                                                                                                    | 17,00       | 48,70 | 6,0  | 11100 |                               | 17,00           | 48,70 | 6,0  | 11100 |  |

# **Livros Grátis**

( <http://www.livrosgratis.com.br> )

Milhares de Livros para Download:

[Baixar](http://www.livrosgratis.com.br/cat_1/administracao/1) [livros](http://www.livrosgratis.com.br/cat_1/administracao/1) [de](http://www.livrosgratis.com.br/cat_1/administracao/1) [Administração](http://www.livrosgratis.com.br/cat_1/administracao/1) [Baixar](http://www.livrosgratis.com.br/cat_2/agronomia/1) [livros](http://www.livrosgratis.com.br/cat_2/agronomia/1) [de](http://www.livrosgratis.com.br/cat_2/agronomia/1) [Agronomia](http://www.livrosgratis.com.br/cat_2/agronomia/1) [Baixar](http://www.livrosgratis.com.br/cat_3/arquitetura/1) [livros](http://www.livrosgratis.com.br/cat_3/arquitetura/1) [de](http://www.livrosgratis.com.br/cat_3/arquitetura/1) [Arquitetura](http://www.livrosgratis.com.br/cat_3/arquitetura/1) [Baixar](http://www.livrosgratis.com.br/cat_4/artes/1) [livros](http://www.livrosgratis.com.br/cat_4/artes/1) [de](http://www.livrosgratis.com.br/cat_4/artes/1) [Artes](http://www.livrosgratis.com.br/cat_4/artes/1) [Baixar](http://www.livrosgratis.com.br/cat_5/astronomia/1) [livros](http://www.livrosgratis.com.br/cat_5/astronomia/1) [de](http://www.livrosgratis.com.br/cat_5/astronomia/1) [Astronomia](http://www.livrosgratis.com.br/cat_5/astronomia/1) [Baixar](http://www.livrosgratis.com.br/cat_6/biologia_geral/1) [livros](http://www.livrosgratis.com.br/cat_6/biologia_geral/1) [de](http://www.livrosgratis.com.br/cat_6/biologia_geral/1) [Biologia](http://www.livrosgratis.com.br/cat_6/biologia_geral/1) [Geral](http://www.livrosgratis.com.br/cat_6/biologia_geral/1) [Baixar](http://www.livrosgratis.com.br/cat_8/ciencia_da_computacao/1) [livros](http://www.livrosgratis.com.br/cat_8/ciencia_da_computacao/1) [de](http://www.livrosgratis.com.br/cat_8/ciencia_da_computacao/1) [Ciência](http://www.livrosgratis.com.br/cat_8/ciencia_da_computacao/1) [da](http://www.livrosgratis.com.br/cat_8/ciencia_da_computacao/1) [Computação](http://www.livrosgratis.com.br/cat_8/ciencia_da_computacao/1) [Baixar](http://www.livrosgratis.com.br/cat_9/ciencia_da_informacao/1) [livros](http://www.livrosgratis.com.br/cat_9/ciencia_da_informacao/1) [de](http://www.livrosgratis.com.br/cat_9/ciencia_da_informacao/1) [Ciência](http://www.livrosgratis.com.br/cat_9/ciencia_da_informacao/1) [da](http://www.livrosgratis.com.br/cat_9/ciencia_da_informacao/1) [Informação](http://www.livrosgratis.com.br/cat_9/ciencia_da_informacao/1) [Baixar](http://www.livrosgratis.com.br/cat_7/ciencia_politica/1) [livros](http://www.livrosgratis.com.br/cat_7/ciencia_politica/1) [de](http://www.livrosgratis.com.br/cat_7/ciencia_politica/1) [Ciência](http://www.livrosgratis.com.br/cat_7/ciencia_politica/1) [Política](http://www.livrosgratis.com.br/cat_7/ciencia_politica/1) [Baixar](http://www.livrosgratis.com.br/cat_10/ciencias_da_saude/1) [livros](http://www.livrosgratis.com.br/cat_10/ciencias_da_saude/1) [de](http://www.livrosgratis.com.br/cat_10/ciencias_da_saude/1) [Ciências](http://www.livrosgratis.com.br/cat_10/ciencias_da_saude/1) [da](http://www.livrosgratis.com.br/cat_10/ciencias_da_saude/1) [Saúde](http://www.livrosgratis.com.br/cat_10/ciencias_da_saude/1) [Baixar](http://www.livrosgratis.com.br/cat_11/comunicacao/1) [livros](http://www.livrosgratis.com.br/cat_11/comunicacao/1) [de](http://www.livrosgratis.com.br/cat_11/comunicacao/1) [Comunicação](http://www.livrosgratis.com.br/cat_11/comunicacao/1) [Baixar](http://www.livrosgratis.com.br/cat_12/conselho_nacional_de_educacao_-_cne/1) [livros](http://www.livrosgratis.com.br/cat_12/conselho_nacional_de_educacao_-_cne/1) [do](http://www.livrosgratis.com.br/cat_12/conselho_nacional_de_educacao_-_cne/1) [Conselho](http://www.livrosgratis.com.br/cat_12/conselho_nacional_de_educacao_-_cne/1) [Nacional](http://www.livrosgratis.com.br/cat_12/conselho_nacional_de_educacao_-_cne/1) [de](http://www.livrosgratis.com.br/cat_12/conselho_nacional_de_educacao_-_cne/1) [Educação - CNE](http://www.livrosgratis.com.br/cat_12/conselho_nacional_de_educacao_-_cne/1) [Baixar](http://www.livrosgratis.com.br/cat_13/defesa_civil/1) [livros](http://www.livrosgratis.com.br/cat_13/defesa_civil/1) [de](http://www.livrosgratis.com.br/cat_13/defesa_civil/1) [Defesa](http://www.livrosgratis.com.br/cat_13/defesa_civil/1) [civil](http://www.livrosgratis.com.br/cat_13/defesa_civil/1) [Baixar](http://www.livrosgratis.com.br/cat_14/direito/1) [livros](http://www.livrosgratis.com.br/cat_14/direito/1) [de](http://www.livrosgratis.com.br/cat_14/direito/1) [Direito](http://www.livrosgratis.com.br/cat_14/direito/1) [Baixar](http://www.livrosgratis.com.br/cat_15/direitos_humanos/1) [livros](http://www.livrosgratis.com.br/cat_15/direitos_humanos/1) [de](http://www.livrosgratis.com.br/cat_15/direitos_humanos/1) [Direitos](http://www.livrosgratis.com.br/cat_15/direitos_humanos/1) [humanos](http://www.livrosgratis.com.br/cat_15/direitos_humanos/1) [Baixar](http://www.livrosgratis.com.br/cat_16/economia/1) [livros](http://www.livrosgratis.com.br/cat_16/economia/1) [de](http://www.livrosgratis.com.br/cat_16/economia/1) [Economia](http://www.livrosgratis.com.br/cat_16/economia/1) [Baixar](http://www.livrosgratis.com.br/cat_17/economia_domestica/1) [livros](http://www.livrosgratis.com.br/cat_17/economia_domestica/1) [de](http://www.livrosgratis.com.br/cat_17/economia_domestica/1) [Economia](http://www.livrosgratis.com.br/cat_17/economia_domestica/1) [Doméstica](http://www.livrosgratis.com.br/cat_17/economia_domestica/1) [Baixar](http://www.livrosgratis.com.br/cat_18/educacao/1) [livros](http://www.livrosgratis.com.br/cat_18/educacao/1) [de](http://www.livrosgratis.com.br/cat_18/educacao/1) [Educação](http://www.livrosgratis.com.br/cat_18/educacao/1) [Baixar](http://www.livrosgratis.com.br/cat_19/educacao_-_transito/1) [livros](http://www.livrosgratis.com.br/cat_19/educacao_-_transito/1) [de](http://www.livrosgratis.com.br/cat_19/educacao_-_transito/1) [Educação - Trânsito](http://www.livrosgratis.com.br/cat_19/educacao_-_transito/1) [Baixar](http://www.livrosgratis.com.br/cat_20/educacao_fisica/1) [livros](http://www.livrosgratis.com.br/cat_20/educacao_fisica/1) [de](http://www.livrosgratis.com.br/cat_20/educacao_fisica/1) [Educação](http://www.livrosgratis.com.br/cat_20/educacao_fisica/1) [Física](http://www.livrosgratis.com.br/cat_20/educacao_fisica/1) [Baixar](http://www.livrosgratis.com.br/cat_21/engenharia_aeroespacial/1) [livros](http://www.livrosgratis.com.br/cat_21/engenharia_aeroespacial/1) [de](http://www.livrosgratis.com.br/cat_21/engenharia_aeroespacial/1) [Engenharia](http://www.livrosgratis.com.br/cat_21/engenharia_aeroespacial/1) [Aeroespacial](http://www.livrosgratis.com.br/cat_21/engenharia_aeroespacial/1) [Baixar](http://www.livrosgratis.com.br/cat_22/farmacia/1) [livros](http://www.livrosgratis.com.br/cat_22/farmacia/1) [de](http://www.livrosgratis.com.br/cat_22/farmacia/1) [Farmácia](http://www.livrosgratis.com.br/cat_22/farmacia/1) [Baixar](http://www.livrosgratis.com.br/cat_23/filosofia/1) [livros](http://www.livrosgratis.com.br/cat_23/filosofia/1) [de](http://www.livrosgratis.com.br/cat_23/filosofia/1) [Filosofia](http://www.livrosgratis.com.br/cat_23/filosofia/1) [Baixar](http://www.livrosgratis.com.br/cat_24/fisica/1) [livros](http://www.livrosgratis.com.br/cat_24/fisica/1) [de](http://www.livrosgratis.com.br/cat_24/fisica/1) [Física](http://www.livrosgratis.com.br/cat_24/fisica/1) [Baixar](http://www.livrosgratis.com.br/cat_25/geociencias/1) [livros](http://www.livrosgratis.com.br/cat_25/geociencias/1) [de](http://www.livrosgratis.com.br/cat_25/geociencias/1) [Geociências](http://www.livrosgratis.com.br/cat_25/geociencias/1) [Baixar](http://www.livrosgratis.com.br/cat_26/geografia/1) [livros](http://www.livrosgratis.com.br/cat_26/geografia/1) [de](http://www.livrosgratis.com.br/cat_26/geografia/1) [Geografia](http://www.livrosgratis.com.br/cat_26/geografia/1) [Baixar](http://www.livrosgratis.com.br/cat_27/historia/1) [livros](http://www.livrosgratis.com.br/cat_27/historia/1) [de](http://www.livrosgratis.com.br/cat_27/historia/1) [História](http://www.livrosgratis.com.br/cat_27/historia/1) [Baixar](http://www.livrosgratis.com.br/cat_31/linguas/1) [livros](http://www.livrosgratis.com.br/cat_31/linguas/1) [de](http://www.livrosgratis.com.br/cat_31/linguas/1) [Línguas](http://www.livrosgratis.com.br/cat_31/linguas/1)

[Baixar](http://www.livrosgratis.com.br/cat_28/literatura/1) [livros](http://www.livrosgratis.com.br/cat_28/literatura/1) [de](http://www.livrosgratis.com.br/cat_28/literatura/1) [Literatura](http://www.livrosgratis.com.br/cat_28/literatura/1) [Baixar](http://www.livrosgratis.com.br/cat_30/literatura_de_cordel/1) [livros](http://www.livrosgratis.com.br/cat_30/literatura_de_cordel/1) [de](http://www.livrosgratis.com.br/cat_30/literatura_de_cordel/1) [Literatura](http://www.livrosgratis.com.br/cat_30/literatura_de_cordel/1) [de](http://www.livrosgratis.com.br/cat_30/literatura_de_cordel/1) [Cordel](http://www.livrosgratis.com.br/cat_30/literatura_de_cordel/1) [Baixar](http://www.livrosgratis.com.br/cat_29/literatura_infantil/1) [livros](http://www.livrosgratis.com.br/cat_29/literatura_infantil/1) [de](http://www.livrosgratis.com.br/cat_29/literatura_infantil/1) [Literatura](http://www.livrosgratis.com.br/cat_29/literatura_infantil/1) [Infantil](http://www.livrosgratis.com.br/cat_29/literatura_infantil/1) [Baixar](http://www.livrosgratis.com.br/cat_32/matematica/1) [livros](http://www.livrosgratis.com.br/cat_32/matematica/1) [de](http://www.livrosgratis.com.br/cat_32/matematica/1) [Matemática](http://www.livrosgratis.com.br/cat_32/matematica/1) [Baixar](http://www.livrosgratis.com.br/cat_33/medicina/1) [livros](http://www.livrosgratis.com.br/cat_33/medicina/1) [de](http://www.livrosgratis.com.br/cat_33/medicina/1) [Medicina](http://www.livrosgratis.com.br/cat_33/medicina/1) [Baixar](http://www.livrosgratis.com.br/cat_34/medicina_veterinaria/1) [livros](http://www.livrosgratis.com.br/cat_34/medicina_veterinaria/1) [de](http://www.livrosgratis.com.br/cat_34/medicina_veterinaria/1) [Medicina](http://www.livrosgratis.com.br/cat_34/medicina_veterinaria/1) [Veterinária](http://www.livrosgratis.com.br/cat_34/medicina_veterinaria/1) [Baixar](http://www.livrosgratis.com.br/cat_35/meio_ambiente/1) [livros](http://www.livrosgratis.com.br/cat_35/meio_ambiente/1) [de](http://www.livrosgratis.com.br/cat_35/meio_ambiente/1) [Meio](http://www.livrosgratis.com.br/cat_35/meio_ambiente/1) [Ambiente](http://www.livrosgratis.com.br/cat_35/meio_ambiente/1) [Baixar](http://www.livrosgratis.com.br/cat_36/meteorologia/1) [livros](http://www.livrosgratis.com.br/cat_36/meteorologia/1) [de](http://www.livrosgratis.com.br/cat_36/meteorologia/1) [Meteorologia](http://www.livrosgratis.com.br/cat_36/meteorologia/1) [Baixar](http://www.livrosgratis.com.br/cat_45/monografias_e_tcc/1) [Monografias](http://www.livrosgratis.com.br/cat_45/monografias_e_tcc/1) [e](http://www.livrosgratis.com.br/cat_45/monografias_e_tcc/1) [TCC](http://www.livrosgratis.com.br/cat_45/monografias_e_tcc/1) [Baixar](http://www.livrosgratis.com.br/cat_37/multidisciplinar/1) [livros](http://www.livrosgratis.com.br/cat_37/multidisciplinar/1) [Multidisciplinar](http://www.livrosgratis.com.br/cat_37/multidisciplinar/1) [Baixar](http://www.livrosgratis.com.br/cat_38/musica/1) [livros](http://www.livrosgratis.com.br/cat_38/musica/1) [de](http://www.livrosgratis.com.br/cat_38/musica/1) [Música](http://www.livrosgratis.com.br/cat_38/musica/1) [Baixar](http://www.livrosgratis.com.br/cat_39/psicologia/1) [livros](http://www.livrosgratis.com.br/cat_39/psicologia/1) [de](http://www.livrosgratis.com.br/cat_39/psicologia/1) [Psicologia](http://www.livrosgratis.com.br/cat_39/psicologia/1) [Baixar](http://www.livrosgratis.com.br/cat_40/quimica/1) [livros](http://www.livrosgratis.com.br/cat_40/quimica/1) [de](http://www.livrosgratis.com.br/cat_40/quimica/1) [Química](http://www.livrosgratis.com.br/cat_40/quimica/1) [Baixar](http://www.livrosgratis.com.br/cat_41/saude_coletiva/1) [livros](http://www.livrosgratis.com.br/cat_41/saude_coletiva/1) [de](http://www.livrosgratis.com.br/cat_41/saude_coletiva/1) [Saúde](http://www.livrosgratis.com.br/cat_41/saude_coletiva/1) [Coletiva](http://www.livrosgratis.com.br/cat_41/saude_coletiva/1) [Baixar](http://www.livrosgratis.com.br/cat_42/servico_social/1) [livros](http://www.livrosgratis.com.br/cat_42/servico_social/1) [de](http://www.livrosgratis.com.br/cat_42/servico_social/1) [Serviço](http://www.livrosgratis.com.br/cat_42/servico_social/1) [Social](http://www.livrosgratis.com.br/cat_42/servico_social/1) [Baixar](http://www.livrosgratis.com.br/cat_43/sociologia/1) [livros](http://www.livrosgratis.com.br/cat_43/sociologia/1) [de](http://www.livrosgratis.com.br/cat_43/sociologia/1) [Sociologia](http://www.livrosgratis.com.br/cat_43/sociologia/1) [Baixar](http://www.livrosgratis.com.br/cat_44/teologia/1) [livros](http://www.livrosgratis.com.br/cat_44/teologia/1) [de](http://www.livrosgratis.com.br/cat_44/teologia/1) [Teologia](http://www.livrosgratis.com.br/cat_44/teologia/1) [Baixar](http://www.livrosgratis.com.br/cat_46/trabalho/1) [livros](http://www.livrosgratis.com.br/cat_46/trabalho/1) [de](http://www.livrosgratis.com.br/cat_46/trabalho/1) [Trabalho](http://www.livrosgratis.com.br/cat_46/trabalho/1) [Baixar](http://www.livrosgratis.com.br/cat_47/turismo/1) [livros](http://www.livrosgratis.com.br/cat_47/turismo/1) [de](http://www.livrosgratis.com.br/cat_47/turismo/1) [Turismo](http://www.livrosgratis.com.br/cat_47/turismo/1)